VSB TECHNICAL | FACULTY OF ELECTRICAL |||| UNIVERSITY | ENGINEERING AND COMPUTER<br>|||| OF OSTRAVA | SCIENCE

# **Implementation of Communication Protocol BACnet in AC500**

Implementace komunikačního protokolu BACnet v AC500

## **Ekaterina Adeeva**

Diploma Thesis

Supervisor: prof. Ing. Jiří Koziorek, Ph.D.

Ostrava, 2021

#### **Abstrakt**

Tato práce se zabývá návrhem a implementací komunikační sítě BMS systému pro datová centra. Pro realizaci sítě byly využity komunikační protokoy BACnet a OPC Classic. Cílem práce bylo vytvořit realizačně efektivní a modulární řešení, které lze výhledově aplikovat pro implementaci komplexejších řešení BMS systémů. Teoretická část obsahuje technický přehled oblasti aplikace a analýzu využití protokolu BACnet v průmyslových řídicích systémech. Výsledek praktické části přináší komunikační systém založený na protokolu BACnet, který slouží k výměně dat mezi dvěma PLC AC500 vyráběnými společností ABB. Součástí komunikačního systému je také distribuovaný řídicí system 800xA výrobce ABB, který zde zastává funkci vzdáleného monitorování a řízení, archivaci naměřených dat a alarmovou diagnostiku monitorovaného systému.

#### **Klíčová slova**

Interoperabilita; BACnet; BMS; Automatizace budov; Hierarchie automatizace; ISO/OSI model; Průmyslové řídicí systémy; Komunikační systém; PLC; OPC DA.

### **Abstract**

This work deals with the design and implementation of a BMS system communication network for data centers. BACnet and OPC Classic communication protocols were used for the implementation of the network. The aim of the work was to create an implementation-efficient and modular solution that can be applied in the future for the implementation of more complex solutions of BMS systems. The theoretical part contains a technical overview of the application area and an analysis of the use of BACnet protocol in industrial control systems. The result of the practical part is a communication system based on BACnet protocol, which is used to exchange data between two AC500 PLCs produced by ABB company. The communication system also includes a distributed control system 800xA manufactured by ABB, which has the function of remote monitoring and control, archiving of measured data, and alarm diagnostics of the monitored systems.

#### **Keywords**

Interoperability; BACnet; BMS; Building Automation; Automation hierarchy; ISO/OSI model; Industrial control systems; Communication system; PLC; OPC DA.

## **Acknowledgement**

I would like to thank prof. Ing. Jiří Koziorek, Ph.D. for leading this diploma thesis, including useful advice and consultations. I would also like to thank ABB company, specifically Michal Hawranek for help and support with practical part, gained knowledge and valuable experience, and Michal Robenek for help with formal issues and providing necessary equipment.

## **Table of Contents**

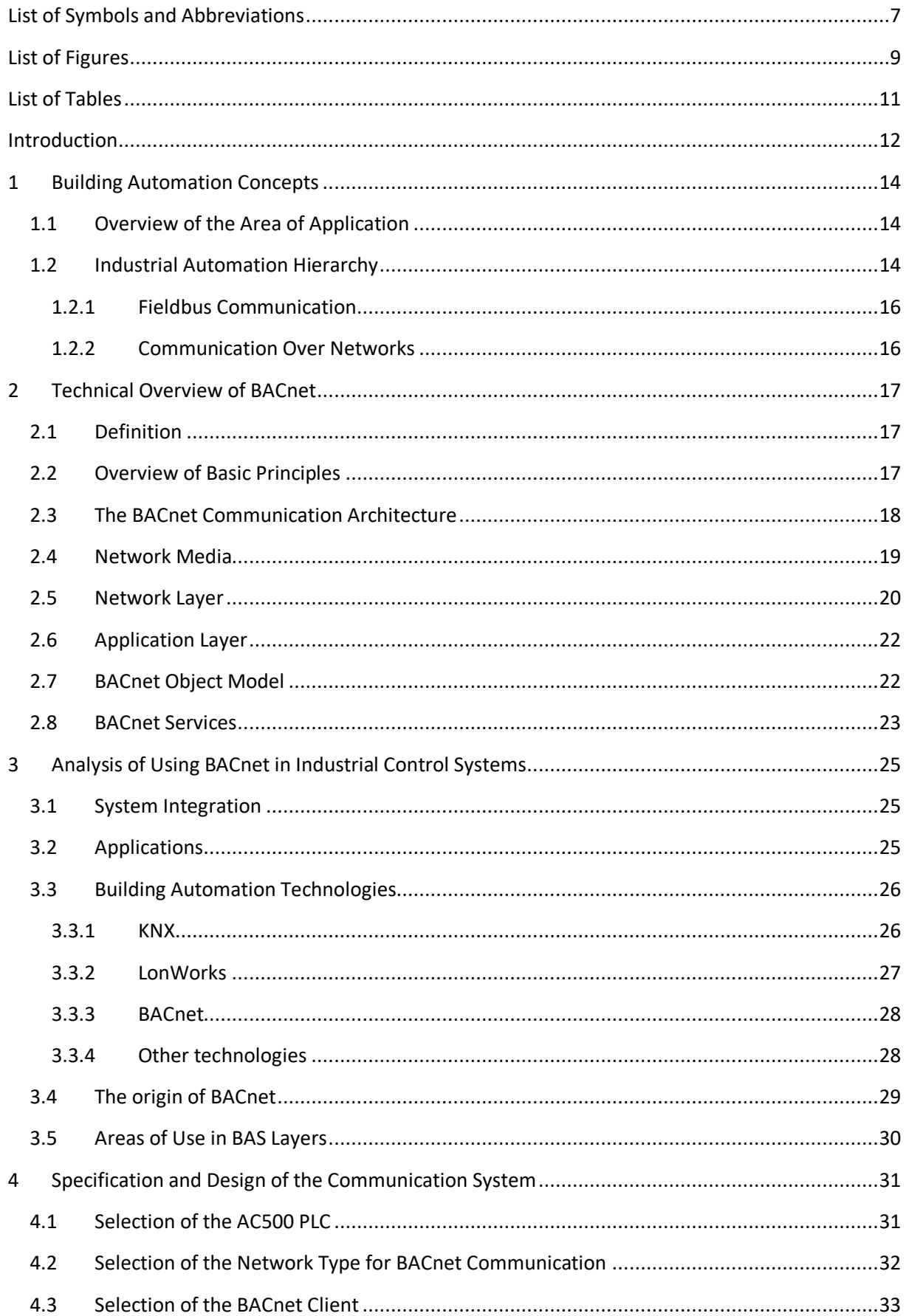

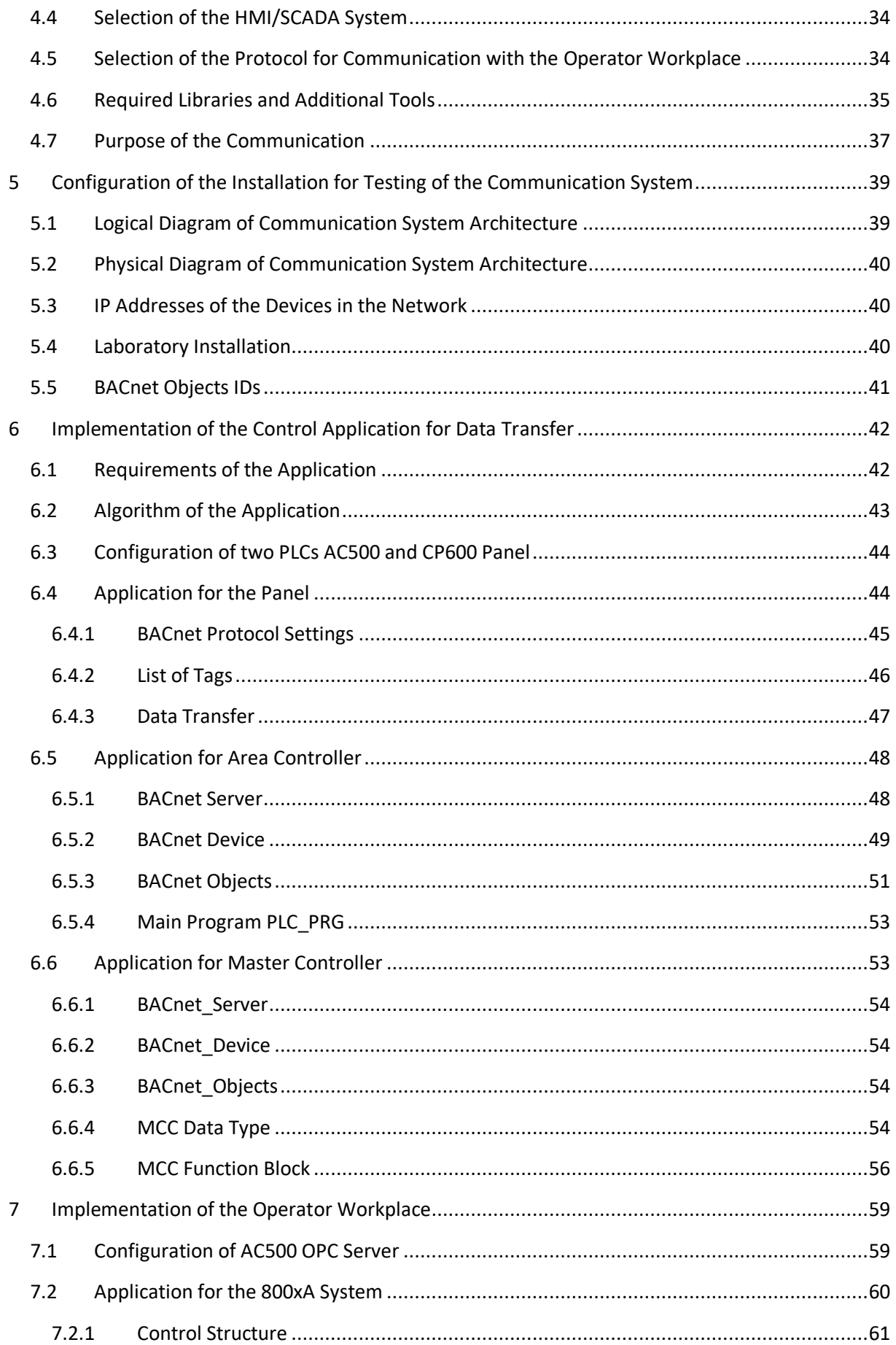

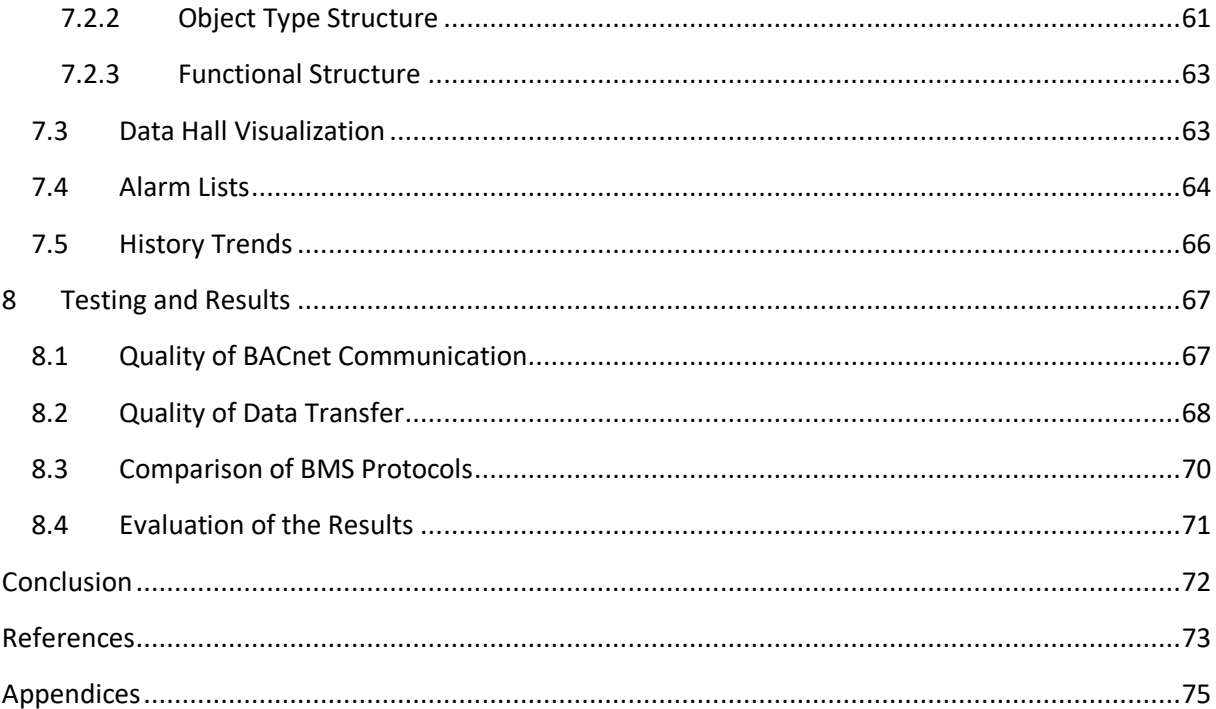

## <span id="page-6-0"></span>**List of Symbols and Abbreviations**

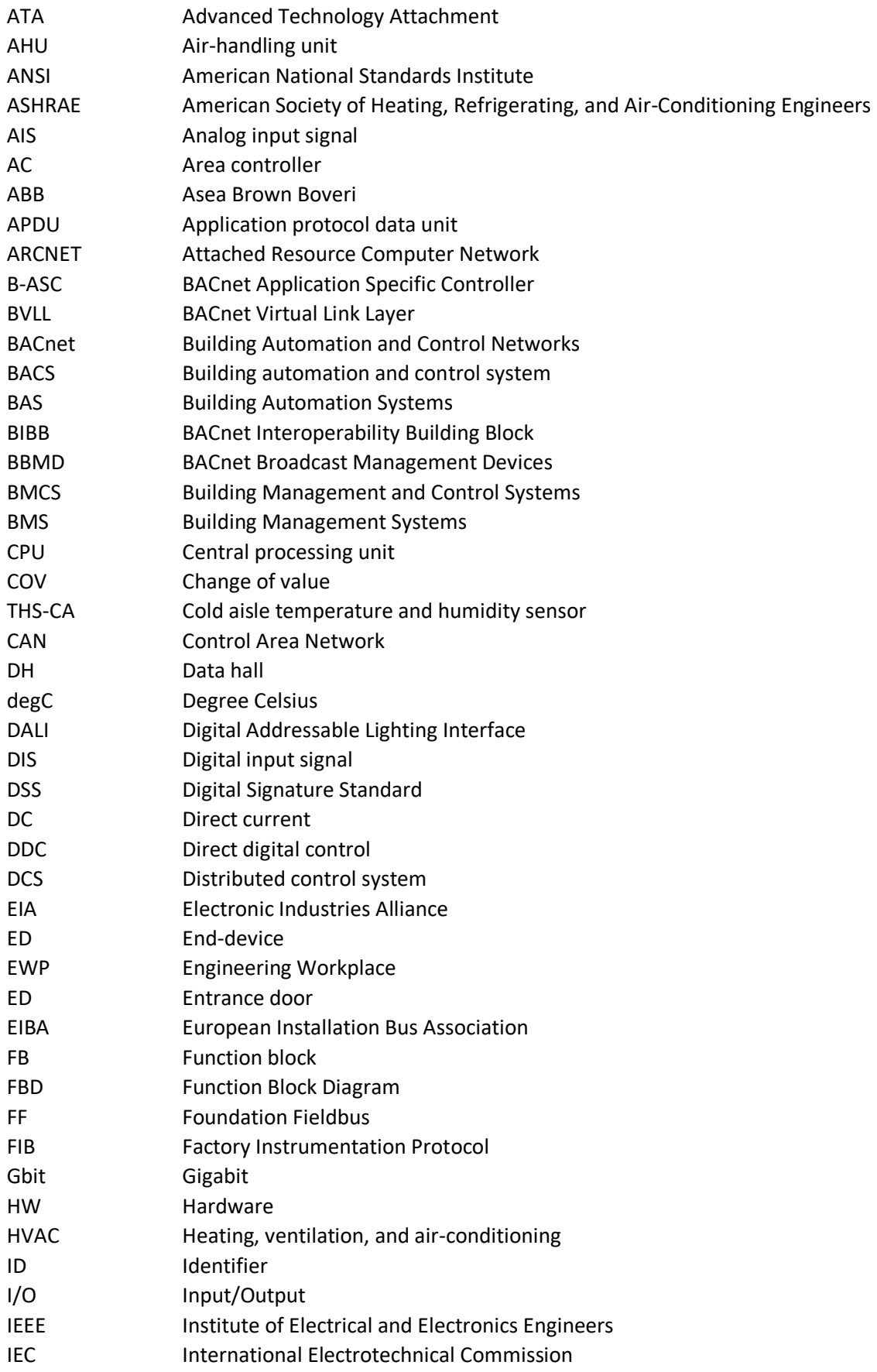

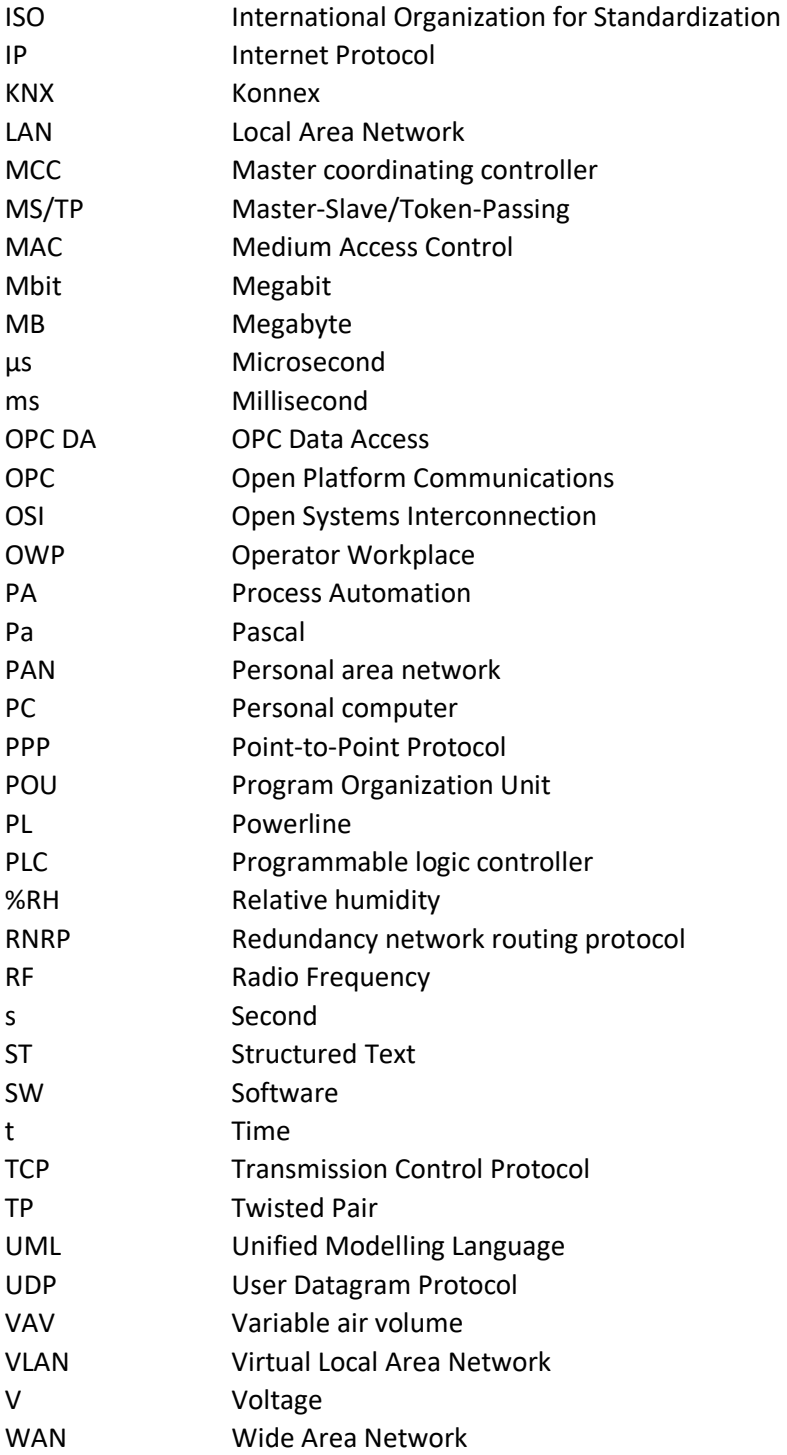

## <span id="page-8-0"></span>**List of Figures**

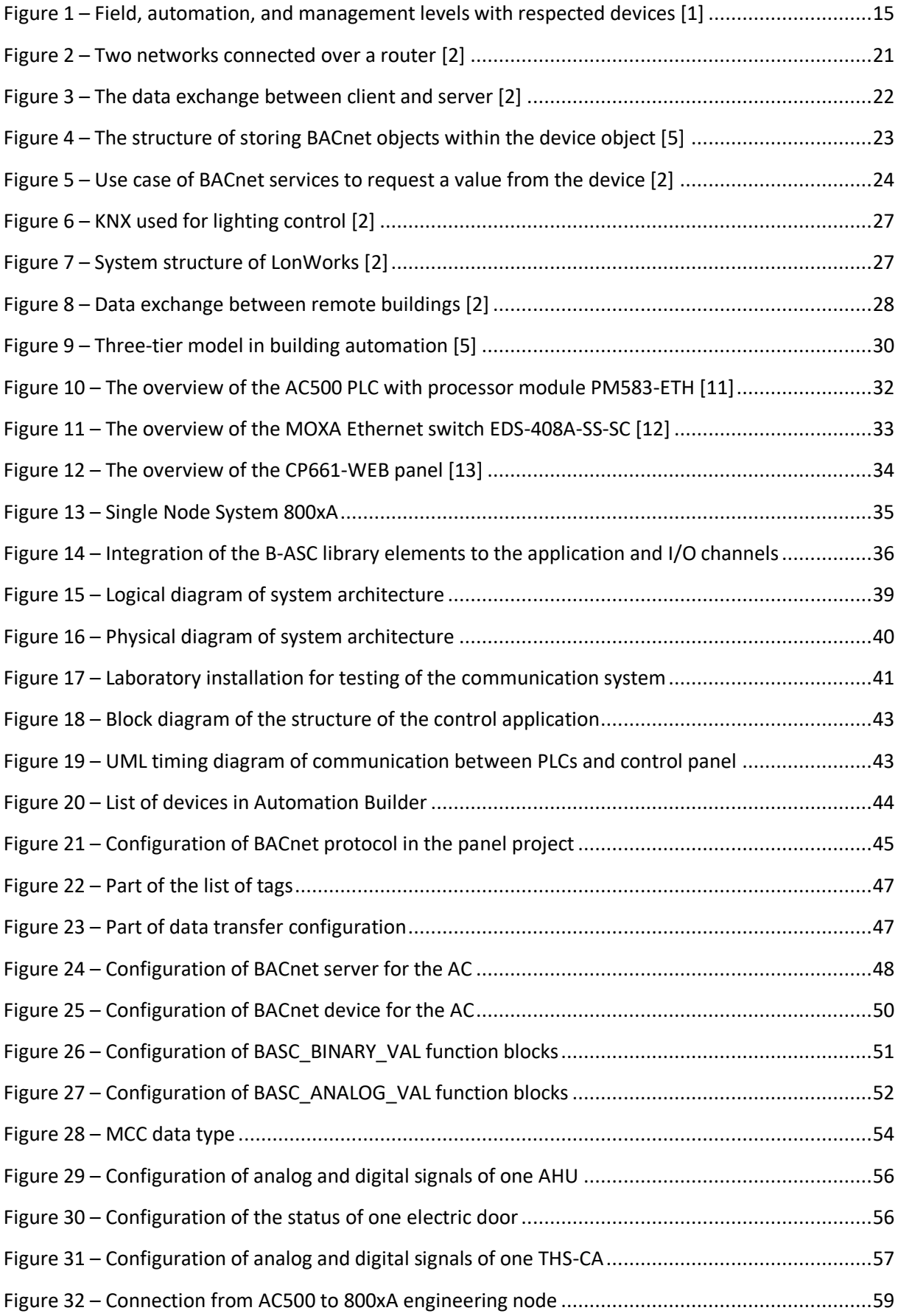

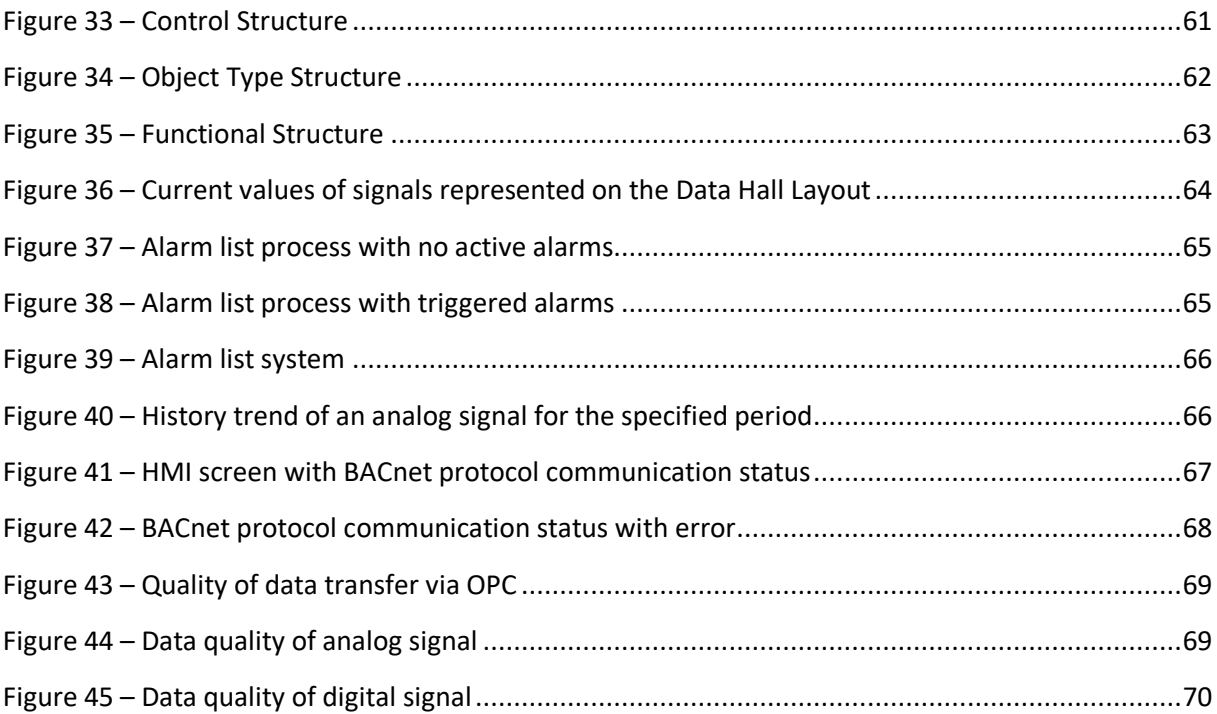

## <span id="page-10-0"></span>**List of Tables**

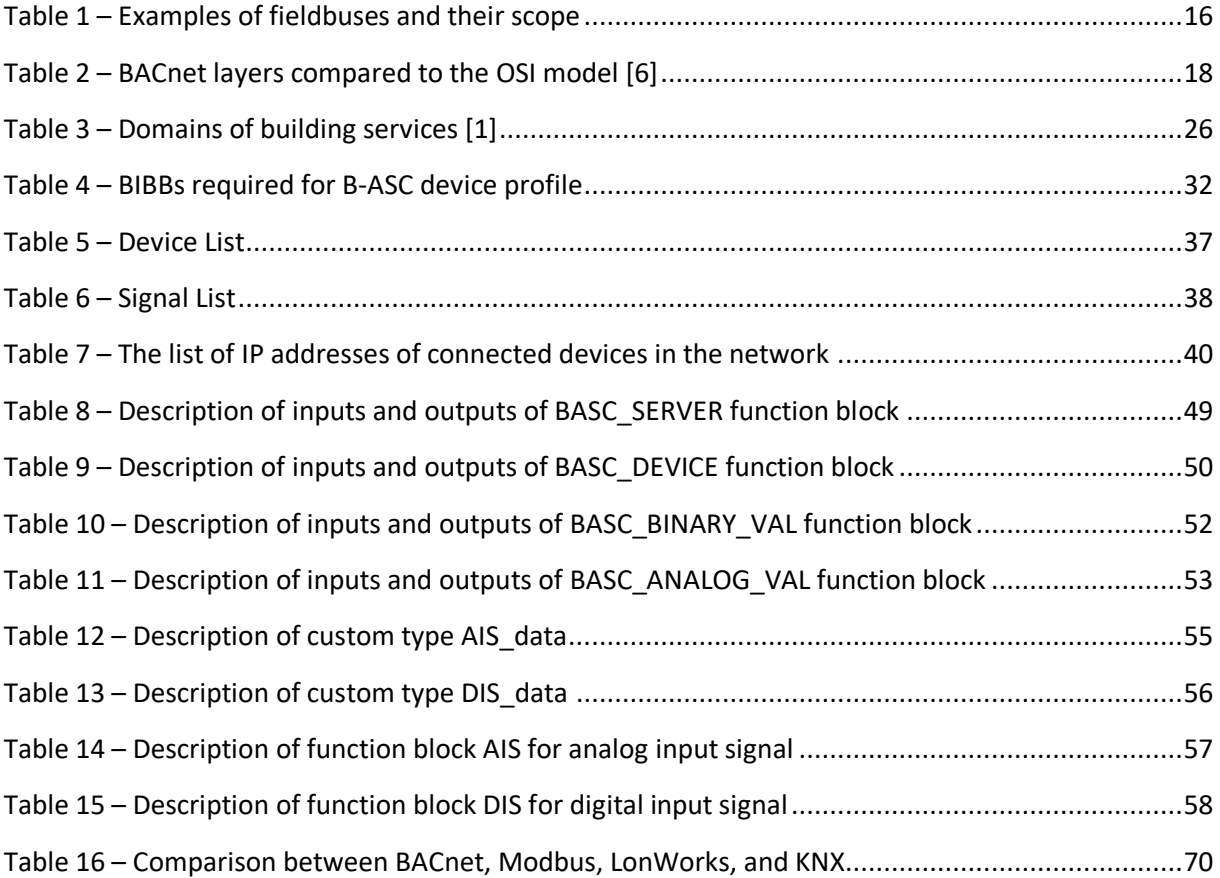

#### <span id="page-11-0"></span>**Introduction**

Building Management Systems (BMS), also known as Building Automation Systems (BAS), and Building Management and Control Systems (BMCS), are currently installed in many large buildings in order to monitor and control building technical systems and services, such as air conditioning, ventilation, lighting, and access control. The current generation of BMS is based on open communication protocols that allow integration of systems from multiple vendors and remote access from any place.

BACnet protocol is an industry-standard protocol that is widely used in the heating and ventilation industry. BACnet is a communication protocol for Building Automation and Control Networks. It is both ANSI and ISO standard protocol, registered by ASHRAE. The BACnet protocol provides mechanisms for computerized automation devices to exchange information, regardless of the particular building service they perform. The BACnet protocol defines a number of services for communication between different building systems and devices in building automation and control applications.

One of the segments in ABB operations is Data Center Automation. In today's data centers, an integrated building management solution is required in order to provide real-time information to multiple devices, ensure safety and security. ABB controllers provide control of the mechanical infrastructure of a data center. The BACnet protocol allows equipment in the building automation to communicate with the PLC. The biggest advantage of this automation solution is the possibility to integrate various communication systems with BMS.

The implementation of BACnet communication in one of ABB controllers AC500 for the use in Data Center Automation has become the assignment for this thesis. The main purpose of this thesis is to bring a simple and effective engineering solution for BMS BACnet communication between AC500 PLCs and consider the connectivity to the higher monitoring systems. The final solution is to be compared with other widely used solutions and protocols. The result of this thesis brings a compact and feasible project, which serves as practical support for the implementation of a more comprehensive solution.

The work starts with an introduction to building automation, an architecture of the distributed control system, and communication possibilities. The necessary theoretical basis for the execution of this work is an explanation of the basic principles of the BACnet communication protocol. The BACnet communication architecture in accordance with the OSI model is provided and each layer is described. Then, BACnet objects and services, which are used to transport the data between BACnet devices, are mentioned. The following chapter analyzes the use of BACnet in industrial control systems.

At the beginning of the practical part, the design of the entire communication structure is determined. The selection of HW elements and related SW resources is explained here as well as the purpose of the designed communication network. In the following chapter, a design of the logical and physical architecture is analyzed. It also contains settings for the system configuration.

The implementation of the practical part includes the control application for data transfer between two PLCs using the BACnet protocol and implementation of Operator Workplace that allows monitoring of current states and values from the devices participating in the control system.

The final chapter deals with the testing of the developed application. A virtual machine simulates the behavior of the real installation. It replaces the real 800xA System that should be installed on Windows Server OS. The system sets high requirements for RAM memory and CPU. Besides that, a virtual machine does not affect the real PC in case of failure. Finally, the work is evaluated in terms of engineering complexity and efficiency in comparison with other widely used solutions to bring further development opportunities.

## <span id="page-13-0"></span>**1 Building Automation Concepts**

#### <span id="page-13-1"></span>**1.1 Overview of the Area of Application**

A building automation system (BAS), otherwise known as a building management system (BMS), consists of a computer-based control system installed in buildings that controls and monitors the conditions of an indoor environment. Building automation systems are commonly implemented in large functional buildings for the control of heating, ventilation, and air-conditioning (HVAC) systems, as well as a wide range of mechanical and electrical systems.

Building automation is devoted to the measurement and control of plants, systems, and installations of building services. The historical roots lie in the traditional core domain of HVAC, where BAS was designed to increase both comfort and energy savings in the building. They were based on the concept of direct digital control (DDC). Since then, BASs have constantly developed by covering more building services such as systems used for constant light control, scene management, and shading.

Motivations for the use of BAS are diverse. The first and most important are considerable savings in operational cost since highly energy-intensive areas such as HVAC can be optimized through advanced control strategies. Also, limiting peak energy consumption by coordinating devices provides high savings potential.

With the adoption of BAS, improved building management also becomes possible, where the focus is on central access to all building systems. This allows problems to be detected and fixed more easily and quickly. Both preventive and corrective measures can be planned more efficiently, and thus costs are further decreased. This general approach of transparently accessing all systems is supported by individual user controls. They allow changes to be applied during regular operation and additionally do not require specially trained staff, despite the fact that the equipment to be controlled is technically complex. Additionally, remote access to building systems becomes possible, which is particularly useful when building sites are geographically dispersed. Travel time and costs are avoided and faults might be resolved remotely. Another benefit is the possibility introduced by BAS to collect high quality-data on energy consumption. Last, but not least, increasing comfort for people in the building is a key benefit. Although it cannot be easily estimated, the positive effect is evident. People who feel comfortable in a building will show higher motivation and therefore also be more productive. The use of modern technology also appeals to tenants concerned with their image and allows building owners and tenants to set themselves apart from the competition by offering higher value. Finally, building security, access control, and people safety are other important topics that can be solved with the help of BAS. [1]

#### <span id="page-13-2"></span>**1.2 Industrial Automation Hierarchy**

A BAS is a distributed system focusing on the computerized control and management of building services, also referred to as a building automation and control system (BACS). The architecture of this distributed system can be structured into three layers. This architecture is depicted in figure [1.](#page-14-1) On the lowest layer, the field layer, control over actuators, such as fans or valves for hot water and coolant is provided, and an adaption of them in response to data point values for sensors, actuators, and set points is performed. The automation level communicates vertically with the field level by exchanging

values with the field devices as well as horizontally to interact with controllers on the same level. Typical functions in this level are controlling functions, alarm generation, and scheduling. The management layer is the top level and the most abstract layer in the BAS, where global parameters are maintained for the automation layer. Typical functions are management, data retrieval and storage with trending, global schedules, global alarm collection and acknowledgment, visualization, and interfaces to other systems.

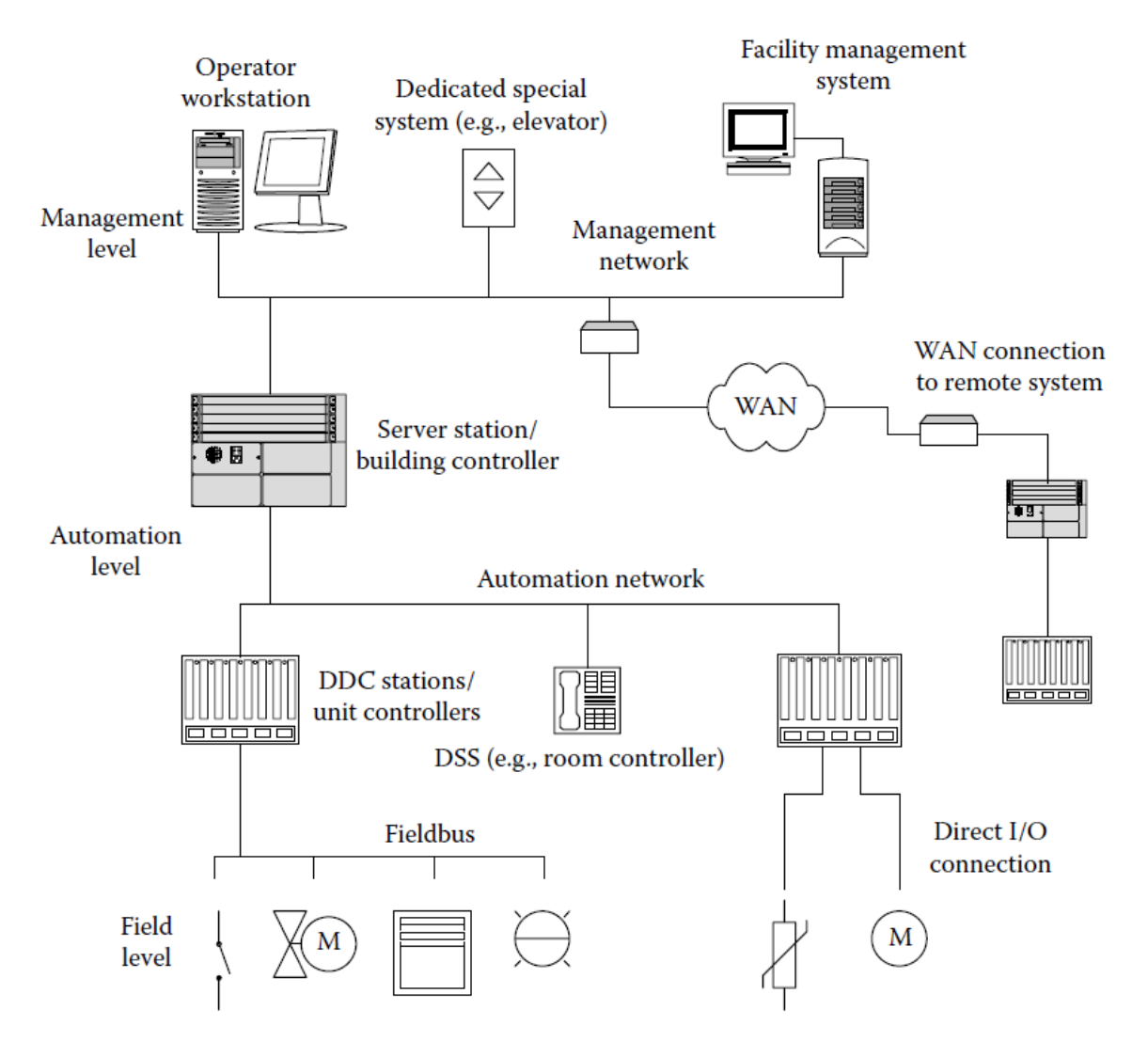

<span id="page-14-1"></span>*Figure 1 – Field, automation, and management levels with respected devices [1]*

<span id="page-14-0"></span>In today's BAS, the different layers are composed of certain types of devices. Industrial communication represents the means of exchanging information between devices in an automated system. Communication inside an automated system falls into horizontal communication, used for the exchange of information within each level, and vertical communication that allows different levels to execute automated functions. Horizontal and vertical communication is carried out by fieldbuses and networks. [2]

#### <span id="page-15-0"></span>**1.2.1 Fieldbus Communication**

The fieldbus is a serial digital communication that permits the connection of multiple field instruments and processes, located at the field level, and operator stations. Field devices carry out control functions, such as switching, setting, reporting, measuring, and metering, and enable monitoring by means of supervision software. They have built-in microcontrollers, which allow them to send and receive information over a fieldbus, communicating either directly with each other or with control and regulation devices at the automation level above.

The first generation of fieldbus technology was developed within the 1980s. It replaced the parallel transmission technology with a single bus cable. Since 1999, fieldbus systems have been standardized globally with IEC 61158. [3] Today, many different fieldbus systems with different qualities, depending on the scope, are available on the market. Table [1](#page-15-3) shows some examples of fieldbuses and their fields of application. [2]

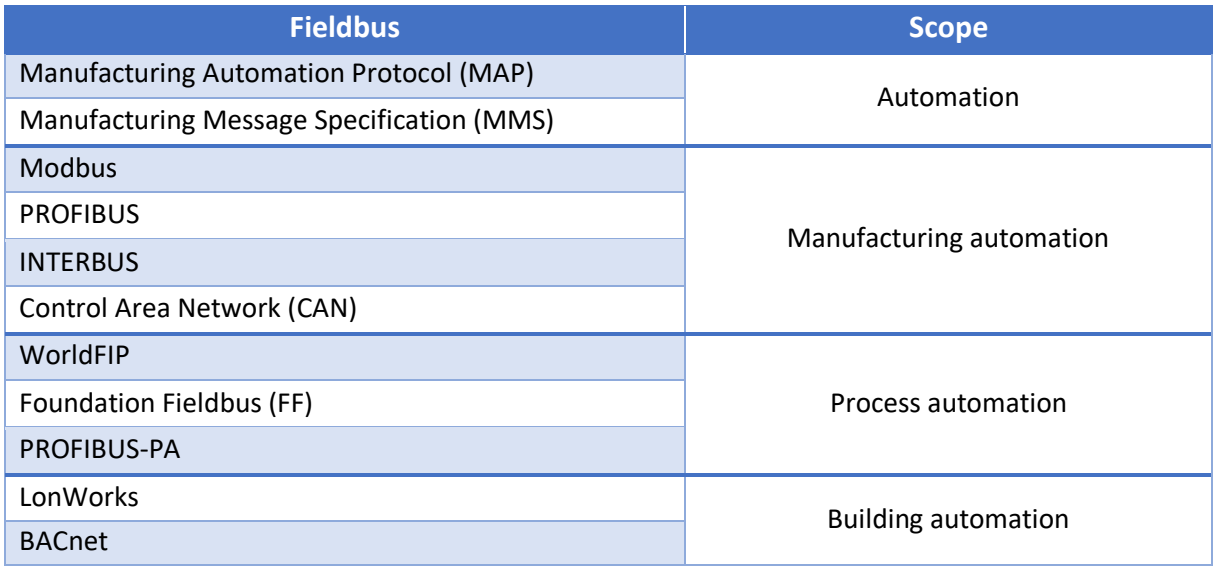

#### <span id="page-15-3"></span><span id="page-15-2"></span>*Table 1 – Examples of fieldbuses and their scope*

#### <span id="page-15-1"></span>**1.2.2 Communication Over Networks**

Communication at the automation level is implemented mainly through local area networks (LANs). This is usually a small network, available within a restricted area, such as a building. LAN uses highspeed data transmission over wires or radio waves to allow technical systems to communicate with each other.

Communication is carried out in accordance with protocols, typically based on the ISO/OSI reference model.

The Building Automation Control Network (BACnet) communication protocol has been designed specifically to meet the communication needs of building automation. The BACnet protocol enables computerized equipment to exchange information, regardless of the purpose. [2]

## <span id="page-16-0"></span>**2 Technical Overview of BACnet**

#### <span id="page-16-1"></span>**2.1 Definition**

"BACnet" is an acronym that stands for "Building Automation and Control Networks". It represents a data communication protocol, i.e. a set of rules, which defines how computers exchange information with each other. The rules of BACnet have been developed by the American Society of Heating, Refrigerating, and Air-Conditioning Engineers (ASHRAE) in 1987. In 2003, BACnet was adopted as a global standard by the International Organization for Standardization (ISO) and is currently known as ISO 16484-5. [4]

The basic idea of BACnet is compatibility and interaction between systems of different manufacturers. In the 1980s, if the project included systems by different vendors, programmers had to develop an interface and communication protocol for each particular case. With the increasing number of vendors, the project was becoming impossible to maintain. BACnet was intended to replace proprietary systems and communication protocols. [5]

#### <span id="page-16-2"></span>**2.2 Overview of Basic Principles**

Three key elements of BACnet are:

- 1. The network media.
- 2. Objects to transport the building automation data.
- 3. Services to transport the data between BACnet devices. [5]

The BACnet protocol determines the method of transferring data frames from one system to another. The messages may contain various information, such as:

- binary input and output values,
- analog input and output values,
- schedule information,
- alarm and event information,
- security files,
- control logic.

BACnet messages can be transported over Ethernet, as well as other local area networks (LANs).

A building automation device must have a data structure for each input, output, and other components. These data structures, so-called objects, enable communication with the individual devices and their functions over BACnet. Each object has certain properties (e.g. name or present value), which can be requested or set. The basic principle of interoperability is that the internal configuration has no role in communication with a particular device. [2]

#### <span id="page-17-0"></span>**2.3 The BACnet Communication Architecture**

The OSI (Open Systems Interconnection) model is a theoretical structure used to define the functions of a networking system. The model was created in 1984 by the International Organization of Standardization (ISO). According to the OSI model, communications between different systems are divided into 7 layers: Physical, Data Link, Network, Transport, Session, Presentation, and Application.

BACnet is based on this model but uses only layers 1, 2, 3, and 7. The functions of transport, session, and presentation layers (4, 5, 6) are integrated into the application layer. Table [2](#page-17-2) shows a comparison of BACnet layers with the OSI model. [6]

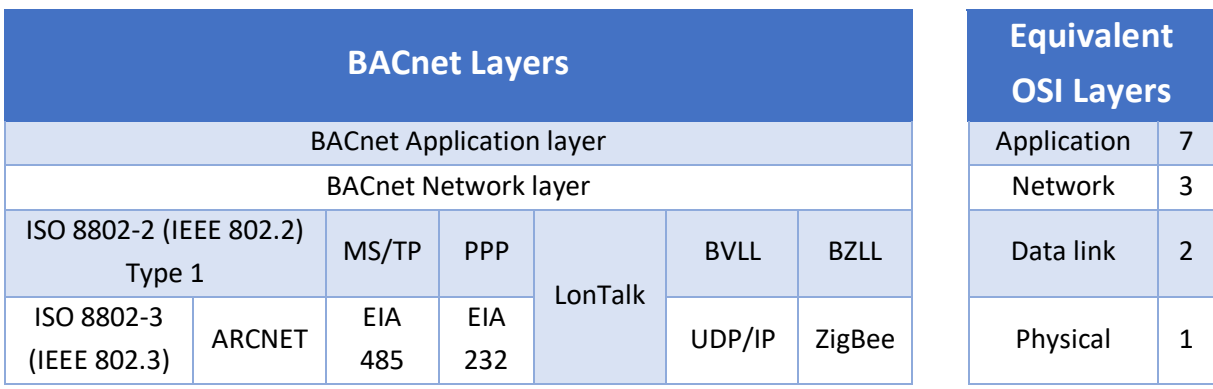

#### <span id="page-17-2"></span><span id="page-17-1"></span>*Table 2 – BACnet layers compared to the OSI model [6]*

Such a four-layer collapsed architecture was implemented for the purpose of reducing overhead costs and minimizing demands related to data transmission.

The physical layer allocates the resources for connecting BACnet devices and data transmission through electronic signals. The data link layer performs such basic BACnet functions, as data organization and access control, addressing, error handling, and flow control.

When only one network is used, most functions of the network layer duplicate data link layer functions or may not be used. The network layer is required when there is a need to differentiate between local and global addresses, and to transmit messages to the relevant networks, for example, when two or more subnetworks are connected by a router using different data link layer options.

The application layer provides functions of the transport layer, most of which are similar to the functions of the data link layer (e.g. data organization and flow control) but are different in scope. The data link layer deals with point-to-point connections between two devices in a single network, while the transport layer handles end-to-end connections across multiple networks.

Most communications in BACnet are very short and the data format does not change. Therefore, restart and interrupt mechanisms, performed by session and presentation layers, are not required.

In conclusion, four-layer collapsed architecture enables the implementation of BACnet to be simple and cheap, both in hardware and software components. [2]

#### <span id="page-18-0"></span>**2.4 Network Media**

The BACnet standard defines seven network types, which serve as the transport for BACnet messages. The network types incorporate the physical and data link layers, forming the MAC (Medium Access Control) layer. BACnet messages are independent of the MAC layer used for data transfer, therefore, there are no distinctions between messages in different technologies. [6]

The technologies used to transport messages differ in performance, cost, and type of transmission media, for example, twisted-pair, coaxial and fiber-optic cable. BACnet supports several LAN technologies. The choice of a suitable LAN technology for BACnet is based on the following criteria:

- transfer rate,
- response time,
- number of devices (nodes),
- maximum cable length,
- cost.

#### **UDP/IP**

BACnet/IP is frequently used with existing Ethernet infrastructure, VLAN, and WAN networks. Devices are connected directly to Ethernet switches or hubs. This type of LAN is fast and high-performance, but the most expensive. BACnet/IP uses UDP/IP for compatibility with an existing IP infrastructure. If BACnet/IP is used with multiple IP subnets, then BACnet Broadcast Management Devices (BBMDs) are required to manage inter-subnet BACnet broadcast messages. [6]

#### **MS/TP**

MS/TP stands for Master-Slave/Token-Passing protocol, which is a simple and low-cost technology suitable to control and operate units that do not require a fast transfer rate. It is the most popular type of BACnet LAN for unitary and application-specific controllers. The physical layer is based on the EIA-485 standard (RS-485). The data link layer controls communication between stations by sending a token – "authorization". MS/TP protocol has master and slave stations. Only the master can receive a token and start data exchange. BACnet field devices represent slave stations connected to a master. [2]

#### **Ethernet**

The most widespread LAN technology is Ethernet. It was developed in the 1970s and standardized as IEEE 802.3. It was initially used in office intranet systems but now it is widely used in industrial communication systems and wide area networks. Ethernet incorporates physical and data link layers. This MAC type is comparable to BACnet/IP in terms of cost and speed but is limited to a single physical infrastructure that does not utilize IP routers. The technology has evolved over the years, what is particularly noticeable in the significant growth of its data rate – from 10 Mbit/s up to 10 Gbit/s, as well as increased compatibility, availability of transfer media, and implementation of wireless LAN technology. [2]

#### **ARCNET**

ARCNET stands for Attached Resource Computer Network, which is a LAN technology developed and widely used in the USA for office intranets. The technology is standardized as ATA/ANSI 878.1. It is much slower than Ethernet now and only a limited number of vendors support BACnet using ARCNET. However, ARCNET is deterministic, and therefore suitable for use in industrial communication technology. The benefits of ARCNET, as a token-passing technology, like MS/TP, are the following:

- real-time functionality, which makes it possible to count response time precisely,
- incorporated physical and data link layers,
- bus, tree, star topologies,
- different media options,
- variable data rates up to 10 Mbit/s,
- transmission rate up to 71% of baud rate. [2]

#### **Point-to-Point**

Two BACnet devices (half-routers) can exchange messages over the Point-to-Point Protocol (PPP) based on the EIA-232 standard (RS-232). Remote areas that do not have physical Internet access can be reached over a dial-up connection using a modem. The BACnet standard does not define how the physical connection is established. It only specifies data link layer protocols that enable the reliable transfer of data frames over an established physical layer connection. Although a PPP connection is capable of full-duplex operation, it is usually only temporarily available and has a slower transfer rate. [2]

#### **LonTalk**

LonTalk is a LAN technology developed as part of LonWorks protocols. Transmission media is based on coaxial, twisted-pair, fiber-optic cable, and radio systems. The transmission speed can be up to 1.25 Mbit/s. However, BACnet and LonTalk protocols are not interoperable. [2]

#### **ZigBee**

ZigBee is a wireless mesh network typically used with very low-cost devices. It is usually used as a gateway to ZigBee devices and not as a native BACnet transport. [6]

The most frequently used technologies in BACnet applications are BACnet/IP and BACnet MS/TP. BACnet/IP is primarily used for operator management stations and automation control systems, such as direct digital controllers (DDCs) and programmable logic controllers (PLCs). In contrast, devices based on MS/TP technology are mostly intelligent field devices, for example, variable frequency drives, VAV boxes, pumps, valves, and room controllers. [5]

#### <span id="page-19-0"></span>**2.5 Network Layer**

The network layer serves as the basis for the transfer of messages between different networks, regardless of the used technology. The network layer permits global addressing, unlike the data link layer that handles only local addresses. BACnet provides a two-byte network number that allows a maximum of 65,535 available subnetworks, which means that a bigger amount of stations within BACnet are identified by the network address.

A BACnet router is a device that joins multiple network types and passes BACnet messages among the network types without changing the message content. Figure [2](#page-20-1) shows the example where two different networks – MS/TP and Ethernet – are connected over a router. [2]

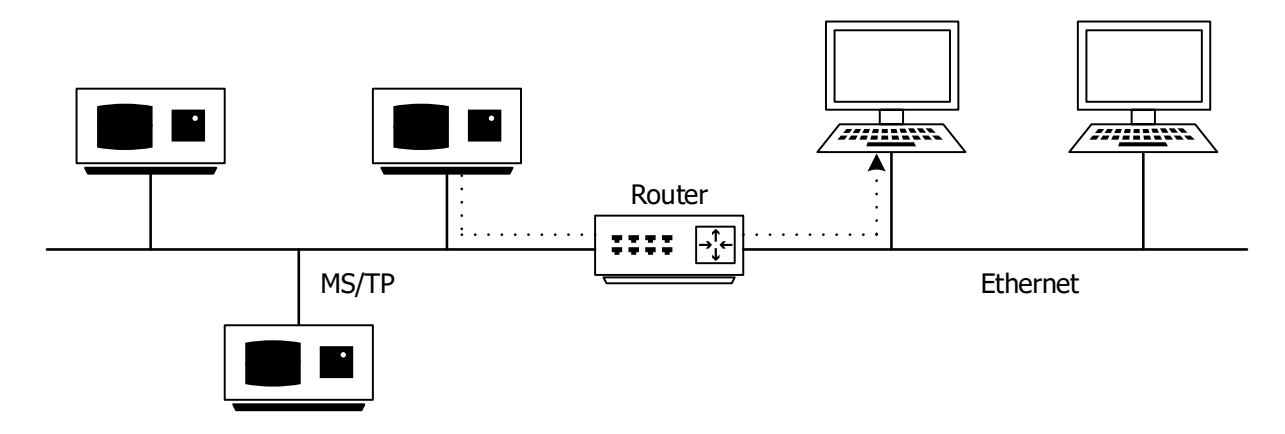

<span id="page-20-1"></span>*Figure 2 – Two networks connected over a router [2]*

<span id="page-20-0"></span>A router is a networking device that allows access to computer networks and transfers data packets between them. Based on an internal routing table and the destination address, the router forwards the packet to another network. The Routing Information Protocol defines the rules for the exchange of network topology information between routers. Routers can be standalone devices or may be built into automation devices. [2]

Every BACnet subnetwork connected through routers is uniquely identified by a 16-bit BACnet network number known by the router devices. Routers connecting different BACnet data link layers exchange their routing information on the network layer using special messages, e.g. *Who-Is-Router-To-Network* and *I-Am-Router-To-Network* to discover the active routes in a BACnet internetwork.

Besides the logical addressing using the device-object ID, the physical addressing of BACnet devices is performed using the so-called BACnet MAC address. The BACnet MAC address represents the BACnet network number in the range from 1 to 65,535 plus the MAC address assigned to the device. The length of the destination MAC layer address ranges from one byte (MS/TP) to seven bytes (LonTalk).

As an alternative to the optional manual configuration, the services *Who-Is* and *I-Am* provide a method for dynamic device binding. In response to a *Who-Is* request, the *I-Am* service delivers the logical address (device ID) sent from the physical address. In the event that the message is forwarded by a router, the actual physical address is encoded in the network protocol data unit (NPDU).

Dynamic object binding is provided by the *Who-Has* and *I-Have* services. A device can ask for an object name on the network, and other devices containing this object respond with the relevant object ID. Dynamic device and object binding services are generally used as broadcast messages in the network but can be also transported using unicast addressing. [5]

#### <span id="page-21-0"></span>**2.6 Application Layer**

The application layer handles the transfer of information related to control, monitoring, requests, and alerts. Application protocol data unit (APDU) consists of a header section and data section. The header defines transport information, e.g. request or acknowledgment. The data section contains coded BACnet command sequences, e.g. manipulation or request of objects.

The BACnet application layer carries out the tasks connected with the OSI transport layer, which are stored in the header. For instance, "acknowledge" services expect the receiver to reply as soon as the message arrives. The correlation between a client and a server is shown in figure [3.](#page-21-3) [2]

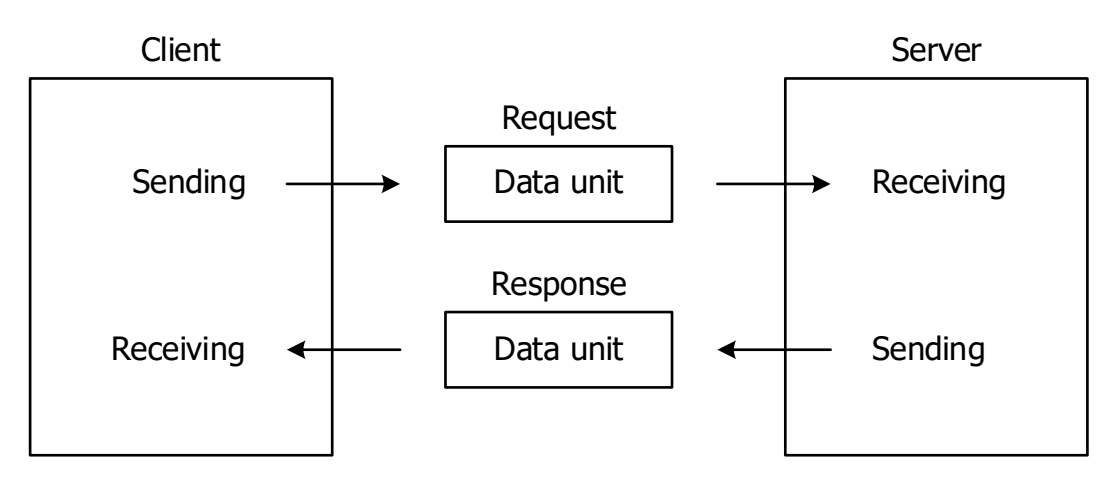

<span id="page-21-3"></span>*Figure 3 – The data exchange between client and server [2]*

<span id="page-21-2"></span>When the client sends a request, it expects to receive acknowledgment of receipt from the server within a certain interval. If no response is received, the client sends the message again. After several attempts, the application program is informed. [2]

#### <span id="page-21-1"></span>**2.7 BACnet Object Model**

The information linked to the physical or virtual data points is decentralized, therefore, BACnet objects provide all the data to the device, unlike the approach used in classical systems, where the management station requested only the present value.

Currently, BACnet supports more than 50 different object types, including analog, binary, and multistate inputs, outputs, and values. Standard object types are accessed by the *Object\_Type* property. Apart from primitive value objects, BACnet also specifies objects with specific functionalities, such as load control, accumulators and pulse converters, structured views, groups, commands, as well as calendars, schedule programs, counter values, lighting output, and channels, etc. For example, life-safety objects may represent fire alarm systems.

All objects contain properties that provide physical and virtual information, like the *Present\_Value*, which keeps the current value and is the most important property. Other properties define the engineering unit, alarm limits, state text information, etc. The object properties can be requested using the BACnet services. Each property has a unique ID, assigned property data type, and a conformance code. The conformance code determines the access permissions and optional presence of the property in a particular BACnet object. Properties are defined as readable (R), writable (W) or optional (O).

BACnet objects are represented in the network as a device-object, where they are stored as an objectlist. The object-list contains a list of all objects related to the device. The structure is shown in figure [4.](#page-22-2) [5]

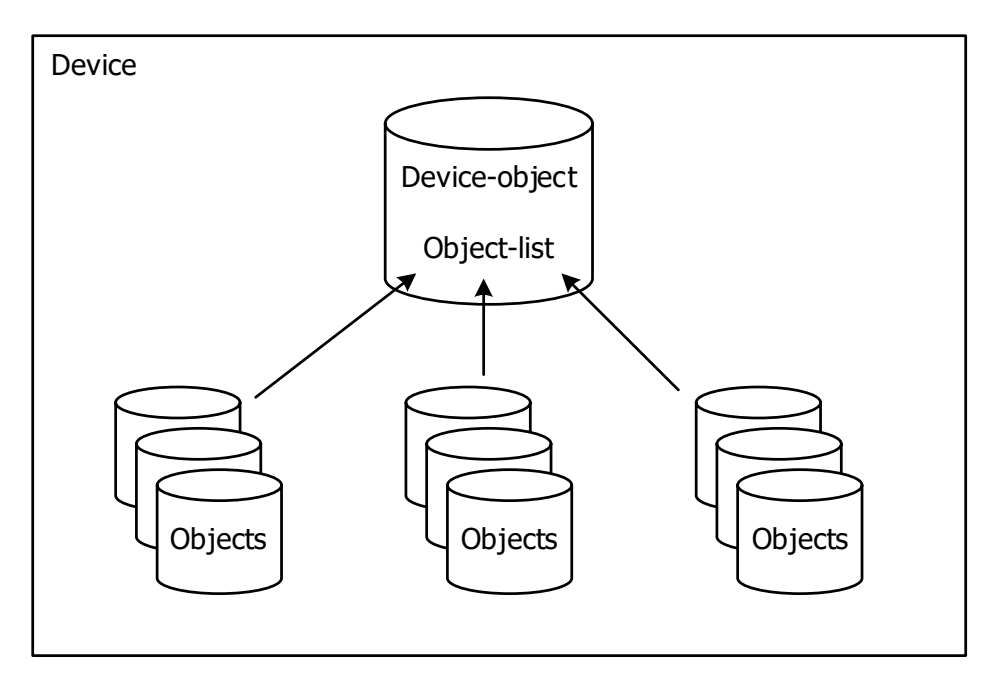

<span id="page-22-2"></span>*Figure 4 – The structure of storing BACnet objects within the device object [5]*

<span id="page-22-1"></span>Every object has its unique 32-bit identifier referred to as *Object\_Identifier* property, that BACnet uses for addressing the objects. The first 10 bits define an object type, like analog-input, analog-output, analog-value, binary-input, binary-output, binary-value, averaging, device, etc. The rest 22 bits indicate the object instance number.

Numerical *Object\_Identifier* properties serve for automatic access to objects. Proper names of objects are more convenient for developers. For this purpose, each BACnet object has an object name referred to as *Object\_Name* property. The object name of the device must be unique throughout the whole BACnet network as well.

After sending a message the object identifier is entered in the data portion of the APDU in order to reference the desired object. A device can contain several objects with the same object type. Every BACnet device has exactly one *DEVICE* object representing the device itself with a unique object identifier within the whole network. The *DEVICE* object type defines device properties and the number of available objects. [2]

### <span id="page-22-0"></span>**2.8 BACnet Services**

BACnet has 35 application services in total that give access to the devices, objects, and properties. 20 services are used on the network layer for the exchange of information between routers and for secure authentication. The application layer includes services for data access, scheduling, alerts, trend logging, and device and network management.

The most frequently used services are basic ones, like read or write services. More complicated services provide file transfer, device detection in the network, time synchronization, reading range from logging objects, alarm notifications, and some others. Among BACnet services, there are even proprietary services, such as confirmed/unconfirmed private transfer. [5]

Figure [5](#page-23-1) illustrates the example of requesting a value from a temperature sensor using the *ANA-LOG\_INPUT* object. The client sends a request to the server using the *"ReadProperty"* service that belongs to the acknowledgment services. *"Property\_Identifier"* indicates that the requested item is *"Present\_Value"*, and *"Object\_Identifier"* is an address of the object of interest. Then the server sends a response with all requested information back to the client. The messages are numbered to guarantee that the responses match the requests. [2]

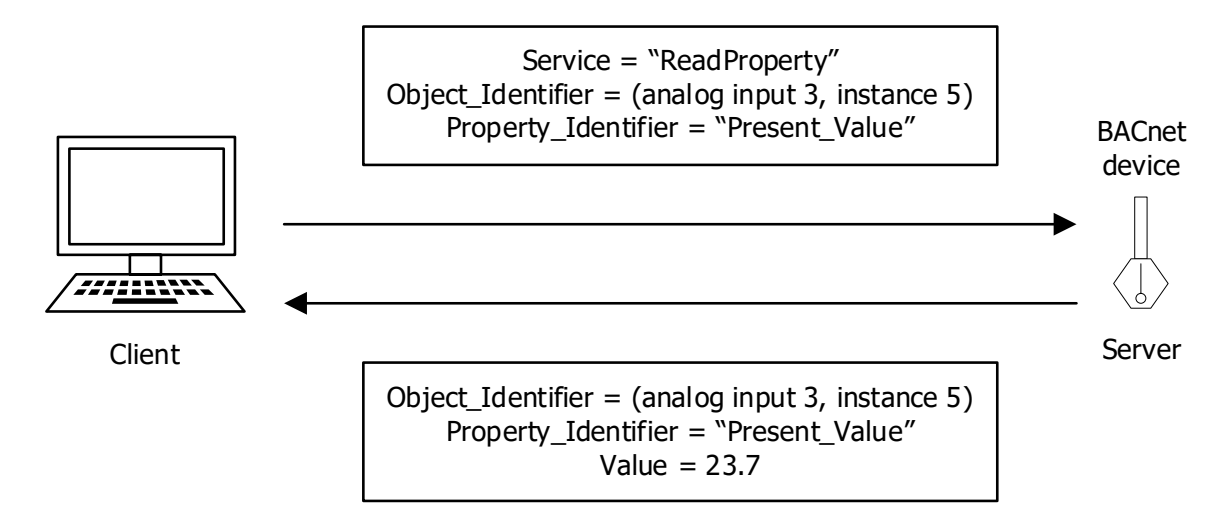

<span id="page-23-1"></span><span id="page-23-0"></span>*Figure 5 – Use case of BACnet services to request a value from the device [2]*

## <span id="page-24-0"></span>**3 Analysis of Using BACnet in Industrial Control Systems**

#### <span id="page-24-1"></span>**3.1 System Integration**

System integration is a necessity for BAS. The combination of system parts forms the HVAC control systems, and the configuration of devices ensures their proper interaction. Since field devices and management infrastructure are provided by different vendors, automation systems are entirely separate in most buildings. Consequently, cross-domain integration is essential for intelligent buildings.

Room automation is a key area of cross-domain integration. For example, automatic control of window blinds can significantly decrease energy consumption for cooling purposes. A computer-aided management system that has direct access to data from BAS is a beneficial tool for accounting and controlling purposes.

However, examining subsets of system functionality in an integrated system becomes more difficult. This brings additional challenges in fault analysis, debugging, and functionality assessment. Moreover, problems in determining liability may arise in case multiple contractors are working on a single integrated system. These issues need to be approached by selecting the points of interaction between different systems in order to make the flow of control traceable. High-level integration, for which only a limited number of interaction points are established at the highest system level, brings considerable benefits.

A modern building is not achievable relying on one building automation technology. BAS integrates several different systems taking advantage of the specific benefits of every single technology. Vendors of automation equipment support many protocol standards, like BACnet, LonWorks, and KNX. These different technologies join together particularly at the interface between the automation level and management level of BAS. Interoperability has to be reached in order to provide interfacing these technologies by management-level applications. The classical way to achieve this goal is to integrate technology-specific interfaces in the management-level application. However, this approach creates a lock-in to specific technologies and vendors, and future extension is less flexible. A more promising way is to define and agree on a general application model covering the functionality of these underlying systems. [5]

#### <span id="page-24-2"></span>**3.2 Applications**

Nowadays BASs are not constrained by simple HVAC systems, they have become more complex. Centralized control systems have been superseded by distributed control systems. The implementation of the technical requirements is described by building services. The physical processes that have to be controlled can be very complex and spatially distributed, therefore, a certain division of services is required. Individually controlled units are called zones. Typical zones for building services now range from entire floors to single-window axles. For instance, HVAC controls an entire room, whereas the window axle controls only blinds. A building service may have different requirements for different zones. Areas, such as corridors, elevators, and stairwells, connect several building units and therefore require specific automation functions. For example, the corridor light may depend on room occupancy. A summary of different building service domains can be found in table [3.](#page-25-3) [1]

<span id="page-25-3"></span><span id="page-25-2"></span>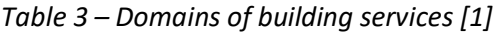

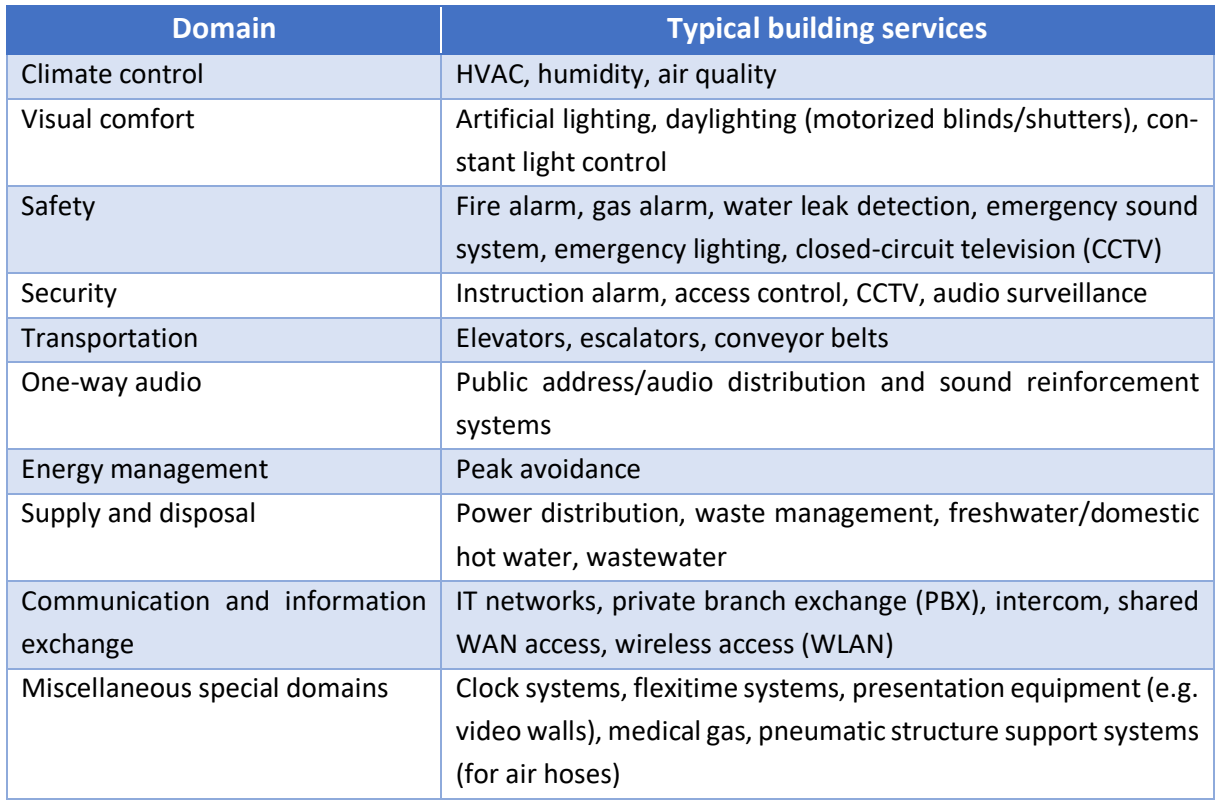

#### <span id="page-25-0"></span>**3.3 Building Automation Technologies**

Building automation technologies were primarily used for simple control tasks, but they developed into highly complex systems. Today's BASs are crucial for large buildings. They help to save energy and human resources. Additionally, the comfort of facility users is increased, and maintaining safety in buildings is a key asset. The following paragraphs provide an introduction to state-of-the-art technologies used in building automation.

#### <span id="page-25-1"></span>**3.3.1 KNX**

The installation of lighting control and electrically operated shading systems is usually performed by electrical installation specialists. To ensure the sustainable future of this industry, many European companies have developed system components that allow the automatic implementation of comfort and convenience functions.

In 1990, major producers of electrical installation technology formed the European Installation Bus Association (EIBA), known as the KONNEX Association. The purpose was to design a bus system that would meet these requirements – the European Installation Bus (EIB). EIB is now referred to as KNX. KNX is a standardized bus system that allows data transmission between different devices and systems from several manufacturers.

KNX implements all necessary building control functions and can be programmed and commissioned by qualified engineers. The transmission rate is low but sufficient for the transfer of switching and controlling commands.

KNX was not designed for controlling operational systems and, as a result, cannot be used for transferring many analog signals. However, it has been very successful in Europe due to the fact that it is easy to install and maintain. The installation of KNX for lighting control is depicted in figur[e 6.](#page-26-3) [2]

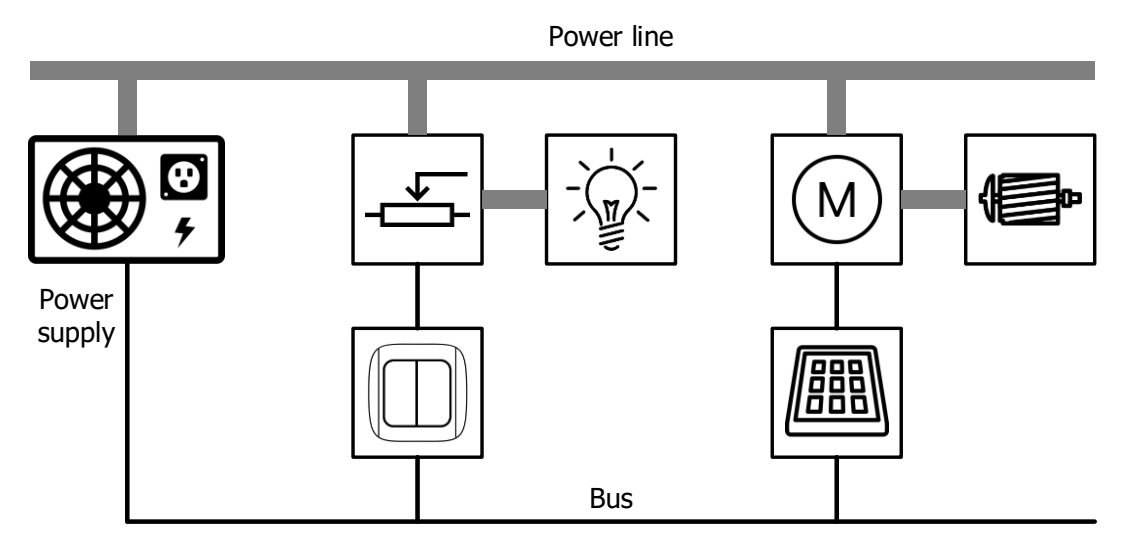

<span id="page-26-3"></span>*Figure 6 – KNX used for lighting control [2]*

#### <span id="page-26-1"></span><span id="page-26-0"></span>**3.3.2 LonWorks**

In order to control operational systems, a broad range of measured values, setpoints, and other parameters need to be managed. The software applications set higher demands on the processor and the software engineer. The LonWorks technology (LON) was developed to meet these requirements. Its structure is presented in figure [7.](#page-26-4)

LON is a universal system for automation designed by the American company Echelon. The scope declares that it can be used in centralized DDCs and in decentralized building control components. The LonMark Interoperability Association certification guarantees the compatibility of devices from different vendors.

In the field of lighting control, LON is the main competitor of KNX in Europe. LON has a great benefit over KNX in applications when there is a need to connect room automation to the operational systems through the same bus system. [2]

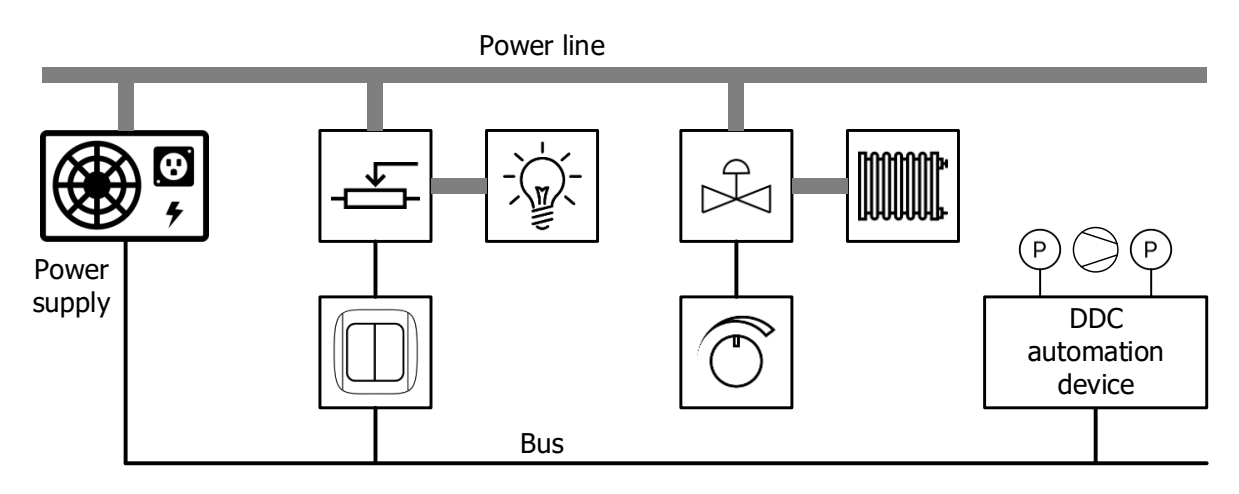

<span id="page-26-4"></span><span id="page-26-2"></span>*Figure 7 – System structure of LonWorks [2]*

#### <span id="page-27-0"></span>**3.3.3 BACnet**

Extensive building automation systems in hospitals, universities, or administration buildings, often have several operating stations. In case of the need to extend the building by constructing an additional wing that also has an extensive building automation system, it would require connecting these systems to the existing control computer. To do this, American building control engineers developed a standardized communication system called Building Automation and Control Network (BACnet). The way remote buildings exchange information is shown in figure [8.](#page-27-3) BACnet has an object-oriented structure with a large number of functions. BACnet is customized for building applications and can be used at all levels of building automation. [2]

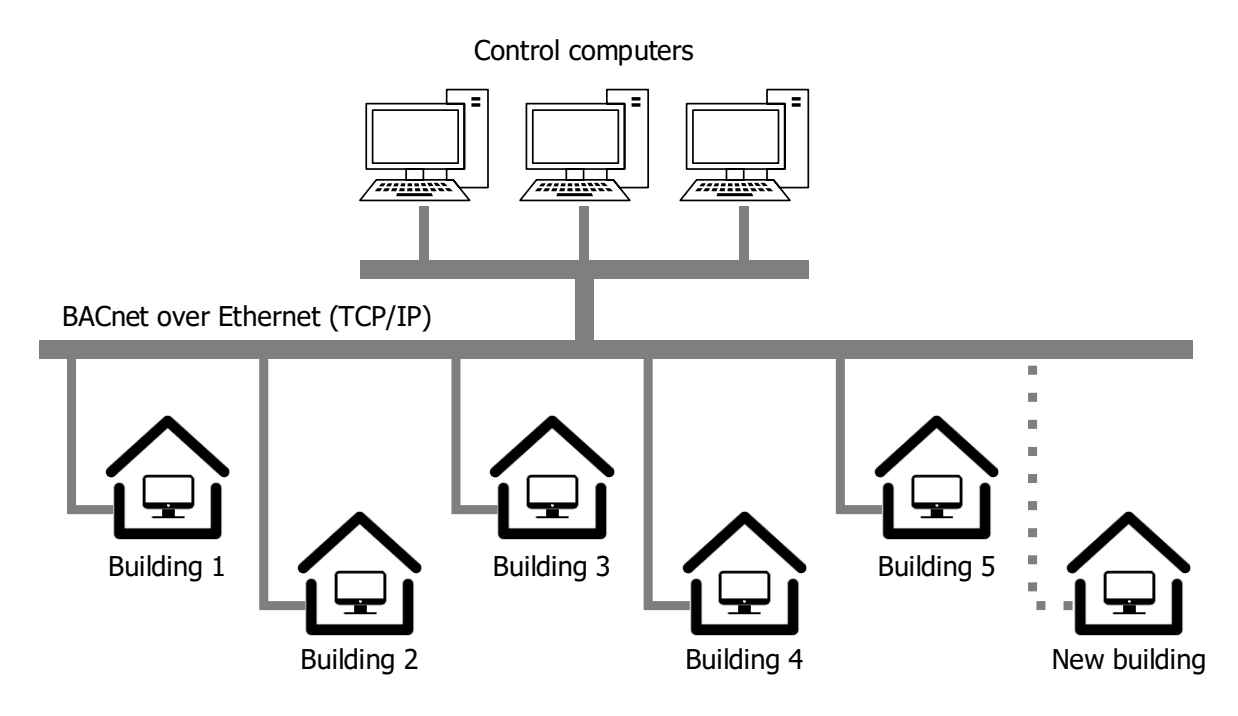

<span id="page-27-3"></span>*Figure 8 – Data exchange between remote buildings [2]*

#### <span id="page-27-2"></span><span id="page-27-1"></span>**3.3.4 Other technologies**

#### **Modbus**

Modbus is an open standardized communication protocol designed by Modicon in 1979. It was previously used for the communication among programmable logic controllers (PLCs) in industrial applications but became essential in the building automation area, especially for HVAC systems, DDCs, and room control. Modbus is a simple application layer protocol that supports different media. [5]

#### **ZigBee**

ZigBee is an open wireless standard for low-rate and lossy networks. It is primarily used for home and building automation, including smart energy applications. The ZigBee standard is defined and maintained by the ZigBee Alliance. ZigBee provides a secure and flexible communication infrastructure and determines a high-level information modeling scheme. It originally supports multi-hop communication and has self-healing capabilities. In comparison with other wireless technologies, ZigBee has fewer hardware requirements and requires less power. [5]

#### **DALI**

A significant part of building automation concerns lighting. Apart from simple switching, demand-specific and energy-efficient lighting is an important issue in modern buildings. Digital Addressable Lighting Interface (DALI) as adopted in IEC 60929 is an open interface specification that addresses this particular scope. This interface provides a manufacturer-independent integration of lighting systems. [5] [7]

#### **OPC**

In the 1990s, different manufacturers of HMI and SCADA software (later called *OPC Foundation*) defined the OPC standard. This standard provides services for reading, writing, and monitoring of control data in automation systems. The initial OPC standard was subsequently renamed in OPC Data Access (OPC DA). In addition to the first publication, many other OPC specifications have been specified, such as OPC Alarms&Events (OPC A&E), OPC Historical Data Access (OPC HDA), OPC Batch, OPC Security, OPC Data Exchange (OPC DX), OPC Compliance Tests, and OPC and XML. [5] [8]

#### <span id="page-28-0"></span>**3.4 The origin of BACnet**

Before the advent of BACnet, many proprietary solutions from different vendors prevailed in building automation. As a result, for example, a heating controller from vendor A could not communicate with a control center software from vendor B. The communication with air conditioning, ventilation, lighting, and alarm systems was not possible since they were designed separately and did not have interfaces.

Building developers had to solve this problem. They either had to abandon the centralized control of automation systems or purchase a complete solution from one manufacturer. With the further development of an installation, they could not substitute for potentially cheaper and better components.

For this reason, there was an urgent need for a standardized data communication protocol that would provide the opportunity for diverse automation and control components in a building to communicate among themselves, providing interoperability and independence from manufacturers.

BACnet, as an open multi-vendor communication protocol, allows components from different vendors to interact, thereby contributing to the functional network, increasing comfort, saving energy, improving security, and reducing costs.

A similar situation was observed in computer networks with the development of the Internet. Despite the fact that other proprietary protocols exist, open protocols such as the Transmission Control Protocol/Internet Protocol (TCP/IP) have been standardized. Nowadays, various hardware and software components are available from different manufacturers. [2]

#### <span id="page-29-0"></span>**3.5 Areas of Use in BAS Layers**

Commercial buildings are usually very large. Individual parts of a commercial building have different requirements in terms of heating, ventilation, and air conditioning. Therefore, the systems in different parts of the building are typically decentralized and controlled by remote stations. The control center records the data from the distributed stations, such as measurement values, operating states, alerts. It allows consistent cross-system access to all building data and control functions. This distributed system in building automation can be represented by a three-tier automation hierarchy, as shown in figure [9.](#page-29-2) [2]

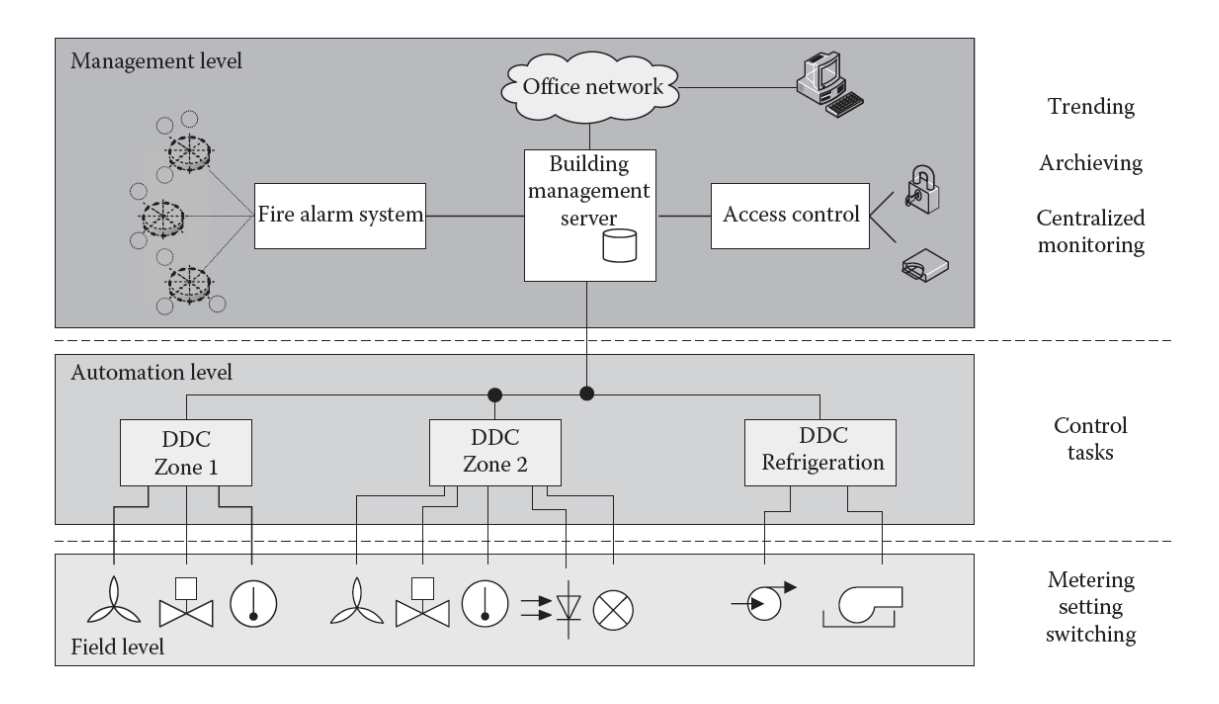

<span id="page-29-2"></span>*Figure 9 – Three-tier model in building automation [5]*

<span id="page-29-1"></span>The field level consists of individual sensors (e.g. temperature sensor, switch sensor), actuators (e.g. control valves, drives, relays), and control panels. At the automation level, direct digital controllers (DDCs) connect the devices from the field level. Conversely, the DDCs are connected to a building management system server at the management level, which serves to monitor all sections of the network, manage the individual systems, and analyze faults. For instance, users in a network or office intranet can access the building management system server.

Generally, the transmission rate at the management level must be considerably faster than at the field level, to transmit process data collected from all systems. On the other hand, response time must be quicker at the field level. It should not exceed ten milliseconds for a signal coming, for example, from a light switch to a lamp to turn it on or off.

BACnet was initially designed to be used at the automation and management levels of the three-tier model. Nowadays, it has found its use in a wide variety of automation applications.

BACnet may be used at all levels of building automation but it is particularly suitable for management functions. It is primarily used in larger installations as a superordinate system with LonWorks and KNX present at the field level. [2]

## <span id="page-30-0"></span>**4 Specification and Design of the Communication System**

#### <span id="page-30-1"></span>**4.1 Selection of the AC500 PLC**

The range of AC500 modular PLCs provides solutions for small, medium, and high-end applications. It includes: [9]

- AC500-eCo flexible and economical configuration for automation solutions in smaller applications,
- AC500 and AC500 V3 designed for complex, high-speed machinery and networking solutions,
- AC500-XC and AC500-XC V3 variant for extreme conditions with extended operation temperature, immunity to vibration and hazardous gases, use at high altitudes and in humid environments
- AC500-S and AC500-S-XC safety PLC (SIL3, PL e) designed for safety applications involved in factory, machinery, or process automation area.

The AC500 PLC was chosen for this project, which has the following characteristics: [10]

- High performance (time per binary instruction) 0.0006 … 0.06 µs
- Large program memory up to 160 MB
- From 8 to 80 000 I/Os
- Many communication possibilities (Ethernet, OPC DA, BACnet, EtherCAT, etc.)

AC500-S, AC500-XC, and AC500-S-XC are also possible for use in this project since they support the BACnet B-ASC profile and OPC DA, which are required for the implementation.

Processor module series PM583-ETH was chosen for this project, which has the following characteristics:

- CPU performance (time per binary instruction) 50 ns
- Program memory 1024 kB
- Powered with 24 V DC
- BACnet B-ASC server
- OPC DA server
- Process control objects library (PCO) for DCS integration

The overview of the AC500 PLC with processor module PM583-ETH is shown in figure [10.](#page-31-3)

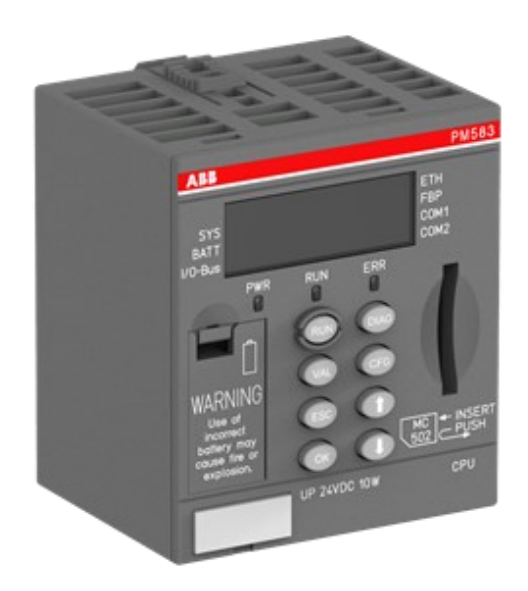

*Figure 10 – The overview of the AC500 PLC with processor module PM583-ETH [11]*

<span id="page-31-3"></span><span id="page-31-1"></span>Terminal base TB541-ETH with 4 coupler slots is used in the configuration, but any other series is possible since the implementation of BACnet does not require an additional communication coupler.

I/O modules are not used in the laboratory installation described in the project, because it is created for testing of BACnet communication. Thus, the selection of I/O modules is not included.

System configuration of the AC500 PLC is realized in the Automation Builder engineering suite. Implementation of the SW application is performed in the CoDeSys programming tool, which is integrated into Automation Builder.

### <span id="page-31-0"></span>**4.2 Selection of the Network Type for BACnet Communication**

The slot for the processor module of the AC500 PLC includes an Ethernet port that allows easy integration of the BACnet/IP protocol. BACnet/IP uses Ethernet for communication between servers and clients. BACnet UDP port is configured to 47808 (0xBAC0).

In order for a device to be classified as a standard BACnet device, it must comply with a set of BIBBs defined for this specific type of device. The listing of required BIBBs for each device classification is called a Device Profile. The AC500 PLC is classified as a device that must comply with the B-ASC profile. BIBBs required for the B-ASC device profile are listed in table [4.](#page-31-4) [6]

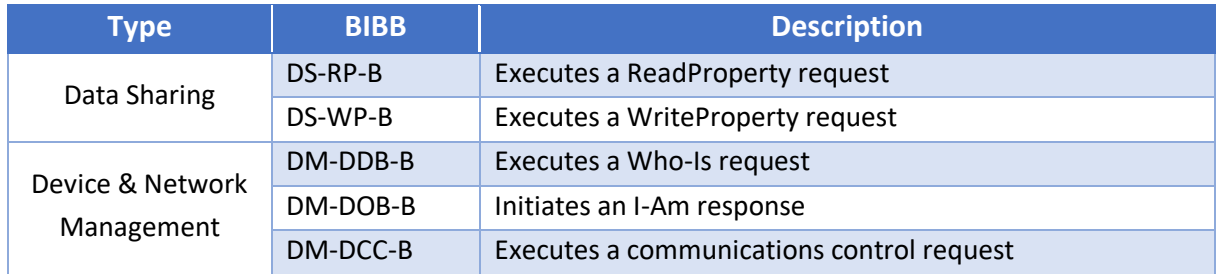

<span id="page-31-4"></span><span id="page-31-2"></span>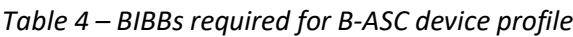

The "ReadProperty" and "WriteProperty" BIBBs are straightforward since they involve data sharing, but in both cases, the device only responds to a request read or write. The Device & Network Management BIBBs are also limited in that the device only responds to requests. Therefore, it means that the device functions as a server and not as a client.

Since the AC500 PLC can be configured as a BACnet server only, a client is required to request the data from PLC. All BACnet servers and devices have to be connected to the same network. For this purpose, the switch MOXA EDS-408A-SS-SC with 6 Ethernet ports is used, which is shown in figure [11.](#page-32-2)

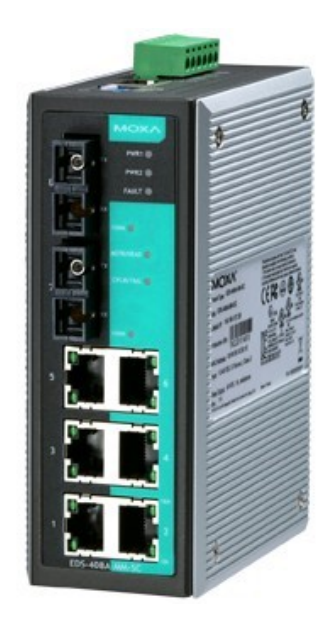

*Figure 11 – The overview of the MOXA Ethernet switch EDS-408A-SS-SC [12]*

#### <span id="page-32-2"></span><span id="page-32-1"></span><span id="page-32-0"></span>**4.3 Selection of the BACnet Client**

According to the BACnet B-ASC profile, both PLCs can be configured as a BACnet server only. In order to design and implement BACnet communication between two PLCs AC500, a BACnet client is required. For this purpose, the CP600 panel was selected to act as a gateway in the communication between two PLCs.

The range of CP600 control panels provides HMI functions for a wide range of applications. The type of panel selected for the project is CP661-WEB, which has the following characteristics: [9]

- Display size 12.1"
- Resolution 800x600 pixels
- Processor type ARM Cortex A8: 1 GHz
- Operating system Microsoft Windows CE 6.0 Core
- Application memory up to 60 MB
- Supported interfaces Ethernet, USB Host, RS-232, RS-485, RS-422
- Power supply 24 V DC

The panel is shown in figure [12.](#page-33-3)

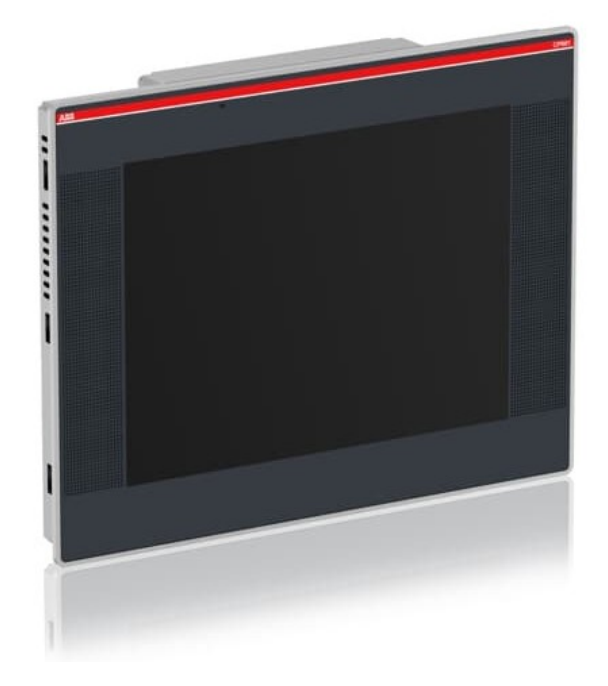

*Figure 12 – The overview of the CP661-WEB panel [13]*

<span id="page-33-2"></span>The panel configuration is realized in the engineering tool PB610 Panel Builder, which is integrated into the Automation Builder engineering suite.

#### <span id="page-33-3"></span><span id="page-33-0"></span>**4.4 Selection of the HMI/SCADA System**

The 800xA System was chosen as a development environment to create an operator workplace including a user interface. It is a Distributed Control System that allows the operation and configuration of continuous and batch control applications. The control environment supports such functionalities as graphic displays, alarm management, history trending, redundancy, reports, and many others. [14]

The Engineering Environment includes Engineering Workplace used for the system configuration, Operator Workplace that allows the operator to watch the system in real-time, Graphics Builder for creating graphical representation, and many others.

#### <span id="page-33-1"></span>**4.5 Selection of the Protocol for Communication with the Operator Workplace**

The 800xA System consists of several key server nodes, which communicate with each other through a backbone network using the RNRP protocol. Servers run software that provides system functionality, Workplaces run software that provides various forms of user interaction. The Aspect Server provides services related to object management, names, security, etc. The Connectivity Server provides access to the controllers and other data sources throughout the network.

In this project, as a small application, a Single Node System is implemented. It combines Aspect Server, Connectivity Server, and Workplace, which all reside on a single PC. The HW configuration of this system is presented in figure [13.](#page-34-2) [15]

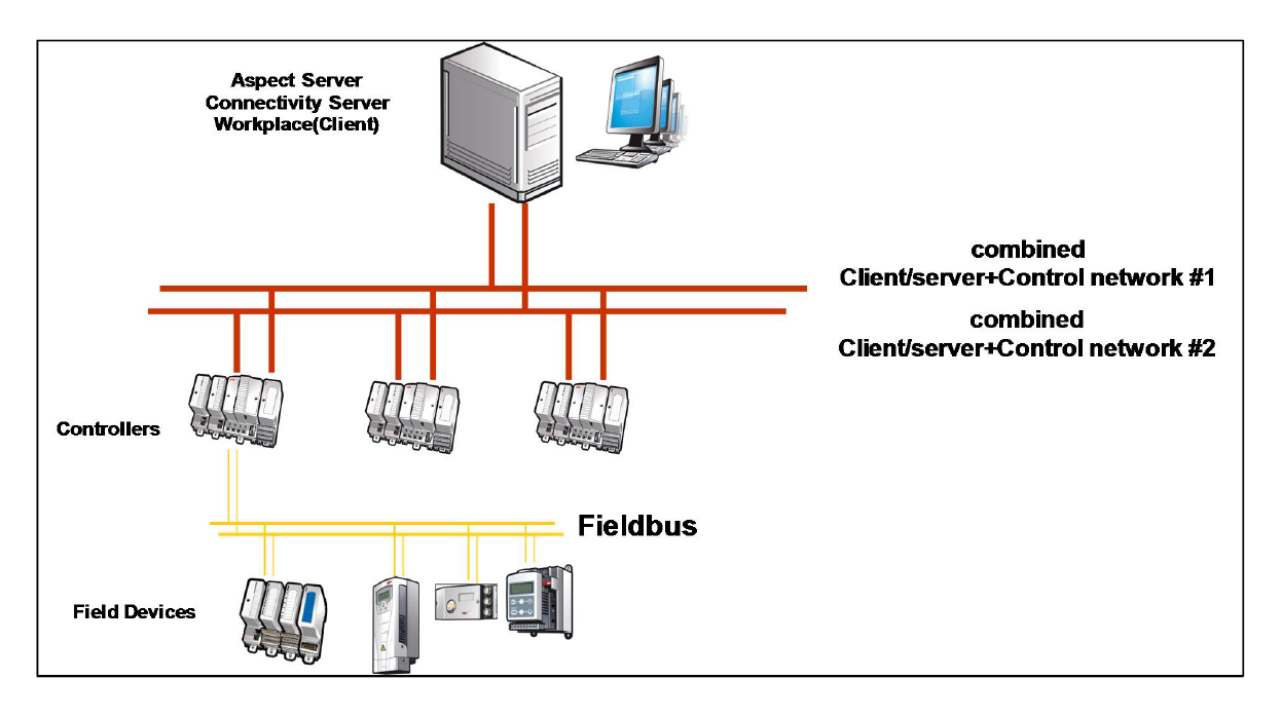

<span id="page-34-2"></span>*Figure 13 – Single Node System 800xA*

<span id="page-34-1"></span>OPC Data Access protocol was chosen for the communication between the 800xA System and AC500 PLC, where the 800xA System acts as a client and the AC500 PLC is a server.

#### <span id="page-34-0"></span>**4.6 Required Libraries and Additional Tools**

Automation Builder environment contains libraries and additional tools useful for easy integration. In this project, the PS565 BACnet-ASC library package is used. The library allows integration of the AC500 CPU into a BACnet network and the data exchange between the PLC and other devices connected to the BACnet network. The library provides the BACnet B-ASC profile that enables the AC500 CPU to act as a server. The CPU receives client requests, performs them, and reports back the results. It supports the use of BACnet/IP communication protocol for a device with onboard Ethernet.

Figure [14](#page-35-1) provides a general overview of how B-ASC library elements will be connected to the application and I/O channels. [16]

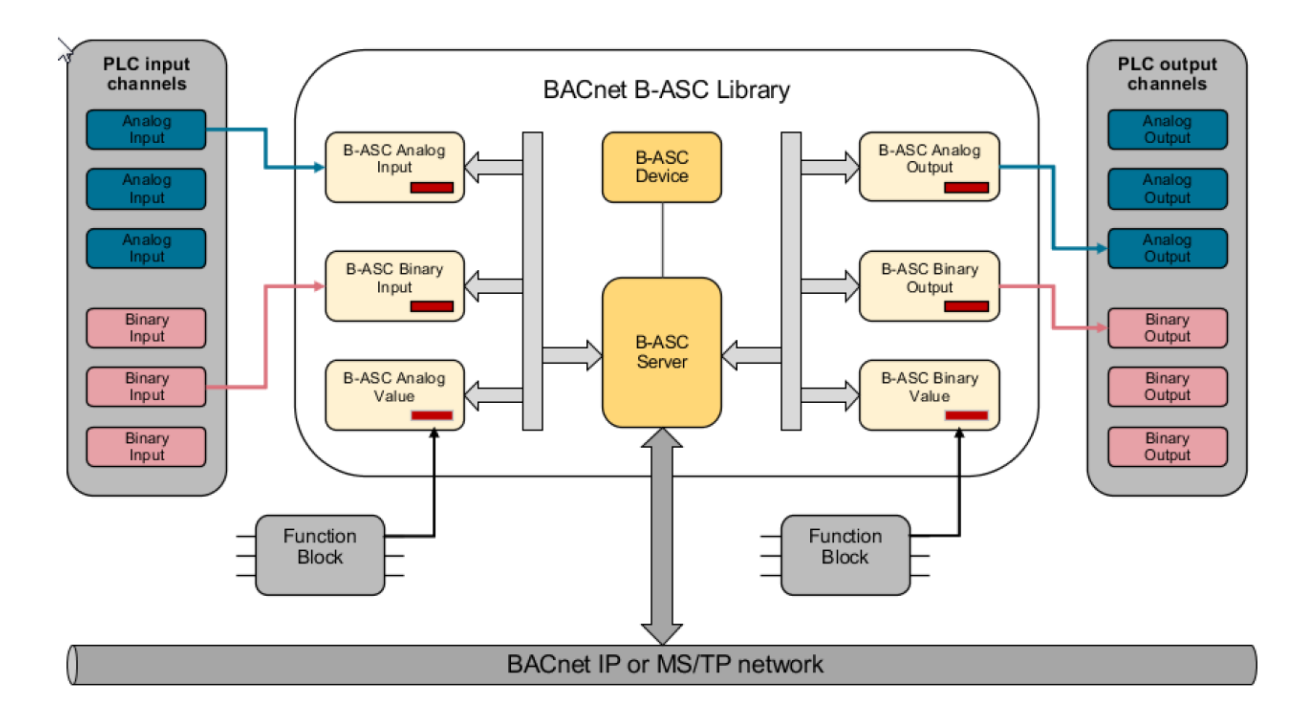

<span id="page-35-1"></span>*Figure 14 – Integration of the B-ASC library elements to the application and I/O channels*

<span id="page-35-0"></span>The library contains the following function blocks:

- BACnet server
- BACnet device
- Analog input
- Analog output
- Analog value
- Binary input
- Binary output
- Binary value

The B-ASC Server FB encapsulates the BACnet protocol stack, which is responsible for receiving and transmitting BACnet messages via the network. Servicing the request messages in detail – providing access to the data – will be part of the B-ASC library BACnet objects.

B-ASC Device FB describes the BACnet device representation at the network.

Physical inputs and outputs could be connected to BACnet objects for inputs and outputs using B-ASC library function blocks. Function blocks or other kinds of variables of the PLC program could be connected to BACnet value objects.

To comply with the B-ASC profile, the following services are supported:

- Who-Is / I-Am
- Who-Has / I-Have
- ReadProperty
- WriteProperty
- DeviceCommunicationControl
The software package CoDeSys OPC Server 3.5 supports OPC connection to the AC500 PLC. It contains an OPC Configurator tool that allows configuration of the PLC as an OPC server.

# **4.7 Purpose of the Communication**

Two AC500 PLCs participate in the BACnet communication. One of the PLCs represents the Master Coordinating Controller (MCC), which is responsible for the control of all related areas. Each area has a local dedicated controller called Area Controller (AC), which collects the data from connected devices and sends them to the MCC.

Controlled and monitored devices are located in the data hall. In this project, they comprise eight air handling units, eight cold aisle temperature and humidity sensors, and three entrance doors. The devices are listed in table [5.](#page-36-0)

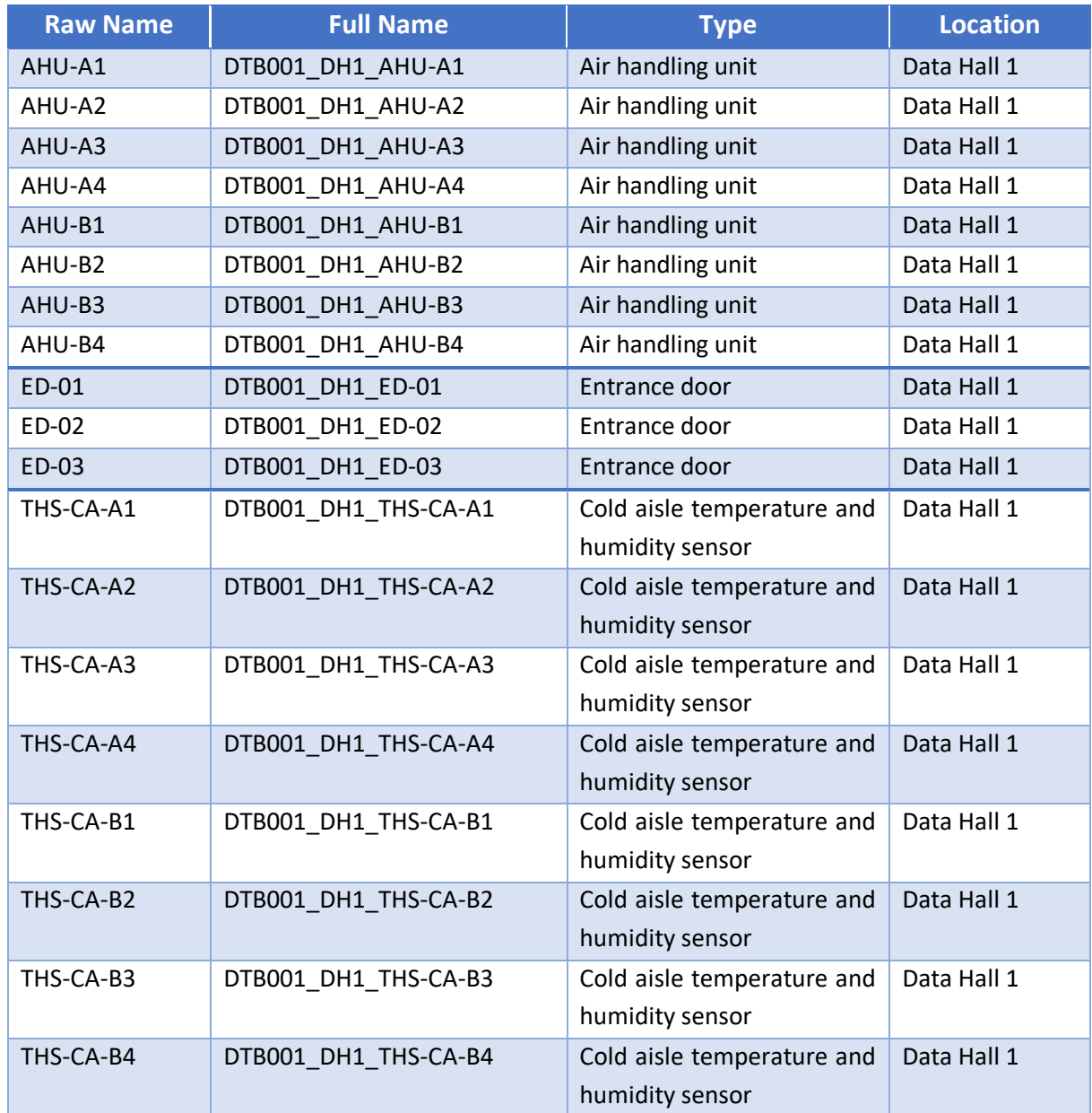

#### <span id="page-36-0"></span>*Table 5 – Device List*

Table [6](#page-37-0) provides a summary of all used device types with a detailed description of all available signals. Type AIS stands for analog input signal, DIS – digital input signal.

| <b>Device Type</b> |                                        |                    |             |             |
|--------------------|----------------------------------------|--------------------|-------------|-------------|
|                    | <b>Signal Name</b>                     | <b>Tag Name</b>    | <b>Type</b> | <b>Unit</b> |
| <b>AHU</b>         | Start/Stop                             | <b>Start</b>       | <b>DIS</b>  |             |
|                    | Mode of Operation                      | OpMode             | <b>AIS</b>  |             |
|                    | <b>General Alarm</b>                   | GenAlm             | <b>DIS</b>  |             |
|                    | <b>Supply Fan Status</b>               | <b>SFStatus</b>    | <b>DIS</b>  |             |
|                    | Off                                    | Off                | <b>DIS</b>  |             |
|                    | In Auto Mode                           | InAuto             | <b>DIS</b>  |             |
|                    | Supply Air Temperature                 | SATemp             | <b>AIS</b>  | degC        |
|                    | <b>Supply Air Humidity</b>             | SAHumid            | <b>AIS</b>  | %RH         |
|                    | Return Air Temperature                 | RATemp             | <b>AIS</b>  | degC        |
|                    | Return Air Humidity                    | RAHumid            | <b>AIS</b>  | %RH         |
|                    | Supply Fan Pressure Alarm              | SFPressAlm         | <b>DIS</b>  |             |
|                    | <b>Leak Detection Alarm</b>            | LeakDetAlm         | <b>DIS</b>  |             |
|                    | <b>Supply Air Damper Status</b>        | <b>SADStatus</b>   | <b>DIS</b>  |             |
|                    | Return Air Damper Status               | <b>OutADStatus</b> | <b>DIS</b>  |             |
|                    | <b>Hot Aisle Differential Pressure</b> | <b>HADPVal</b>     | <b>AIS</b>  | Pa          |
| <b>Door</b>        | <b>Status</b>                          | <b>Status</b>      | <b>DIS</b>  |             |
| <b>THS</b>         | Temperature                            | TempVal            | <b>AIS</b>  | degC        |
|                    | <b>Temperature Status</b>              | TempStatus         | <b>DIS</b>  |             |
|                    | Humidity                               | HumidVal           | <b>AIS</b>  | %RH         |
|                    | <b>Humidity Status</b>                 | <b>HumidStatus</b> | <b>DIS</b>  |             |

<span id="page-37-0"></span>*Table 6 – Signal List*

# **5 Configuration of the Installation for Testing of the Communication System**

# **5.1 Logical Diagram of Communication System Architecture**

A logical diagram of communication system architecture is presented in figur[e 15.](#page-38-0) In the provided communication system, field devices are represented by air handling unit (AHU), temperature and humidity sensor (THS-CA), and electric door sensor (ED). These field devices are simulated by a signal simulation on Area Controller. The area controller (AC) handles the communication with field devices and provides the information to the master coordinating controller (MCC) through a gateway represented by the control panel (CP661). For the purpose of testing this project as a small application, Engineering Workplace (EWP) and Operator Workplace (OWP) were merged to a Single Node System. Upload of configuration and application files is provided by Engineering Workplace. Operator Workplace serves as OPC client, which is running on a virtual machine.

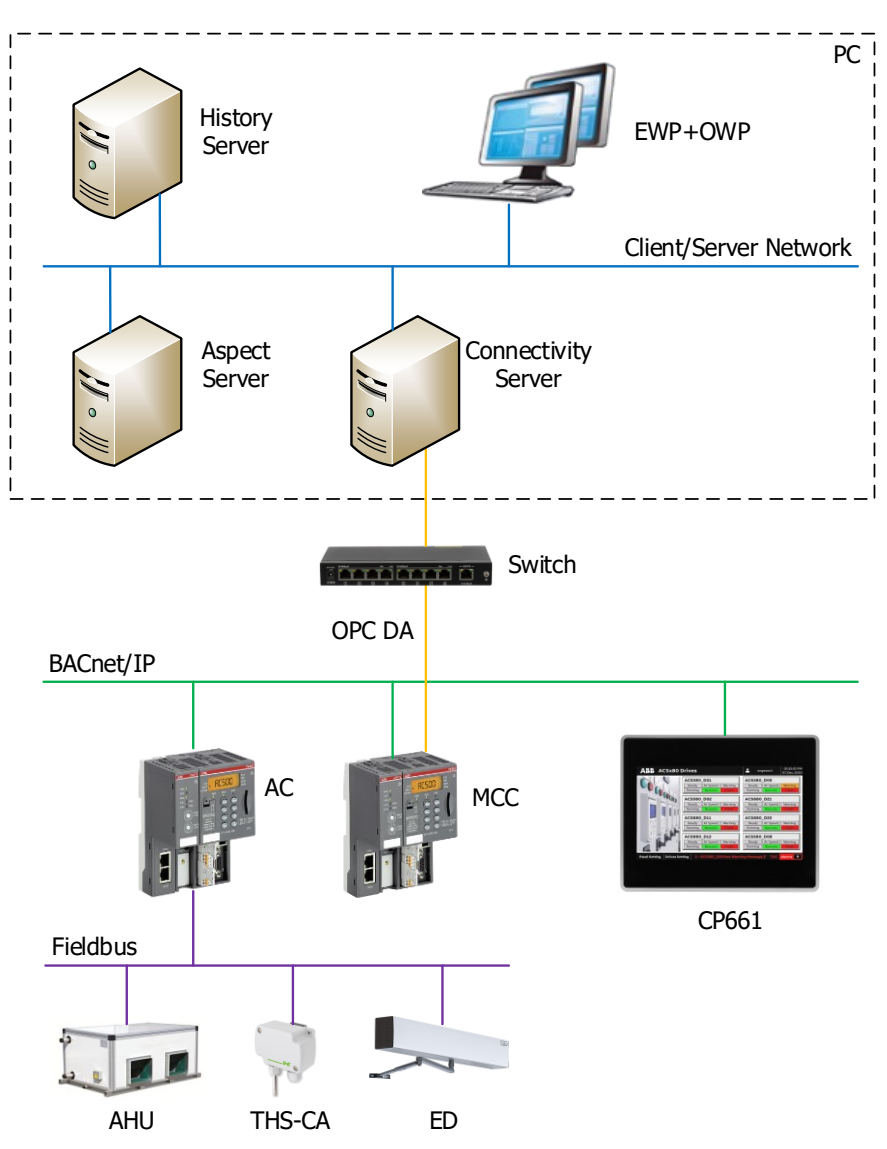

<span id="page-38-0"></span>*Figure 15 – Logical diagram of system architecture*

### **5.2 Physical Diagram of Communication System Architecture**

A physical diagram of communication system architecture is presented in figure [16.](#page-39-0) The physical devices are connected to the communication switch forming a star topology. Field devices are not included in the physical diagram because their behavior is provided by signal simulation inside the Area Controller program. A single PC contains a virtual machine that comprises the functionality of all servers of the 800xA System and all applications required for engineering and monitoring of the controlled system.

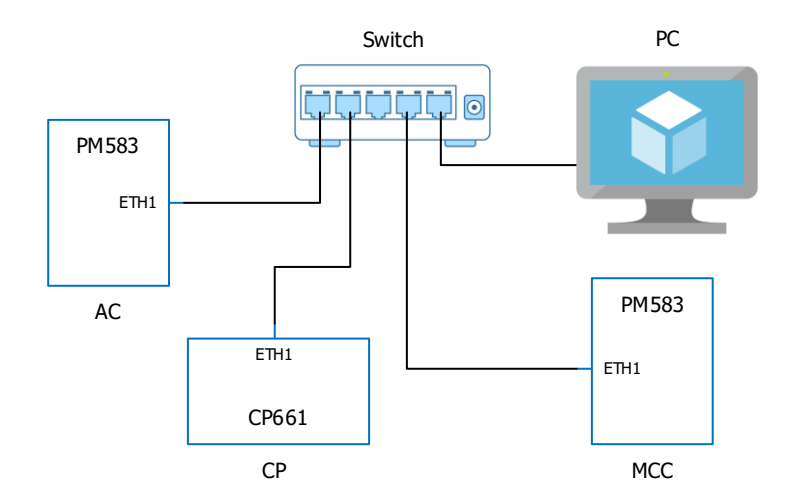

<span id="page-39-0"></span>*Figure 16 – Physical diagram of system architecture*

# **5.3 IP Addresses of the Devices in the Network**

Table [7](#page-39-1) provides the list of IP addresses of connected devices in the network.

<span id="page-39-1"></span>*Table 7 – The list of IP addresses of connected devices in the network*

| <b>Device name</b> | <b>Type of device</b>                              | <b>IP address</b> | <b>Subnet mask</b> |
|--------------------|----------------------------------------------------|-------------------|--------------------|
| <b>PM583-ETH</b>   | AC500 MCC - BACnet server                          | 172.16.8.29       | 255.255.255.0      |
| <b>PM583-ETH</b>   | AC500 AC - BACnet server                           | 172.16.8.30       | 255.255.255.0      |
| <b>CP661-WEB</b>   | Control panel - BACnet device                      | 172.16.8.31       | 255.255.255.0      |
| <b>PC</b>          | Physical PC                                        | 172.16.8.201      | 255.255.255.0      |
| EWP+OWP 800xA      | Workplace and Operator<br>Engineering<br>Workplace | 172.16.8.202      | 255.255.255.0      |

### **5.4 Laboratory Installation**

Figure [17](#page-40-0) shows laboratory installation for testing of the communication system between two programmable controllers using BACnet. The demo stand contains the control panel CP661-WEB located at the top, below are placed two PLCs with I/O modules and communication couplers, the MOXA switch is installed at the bottom of the stand.

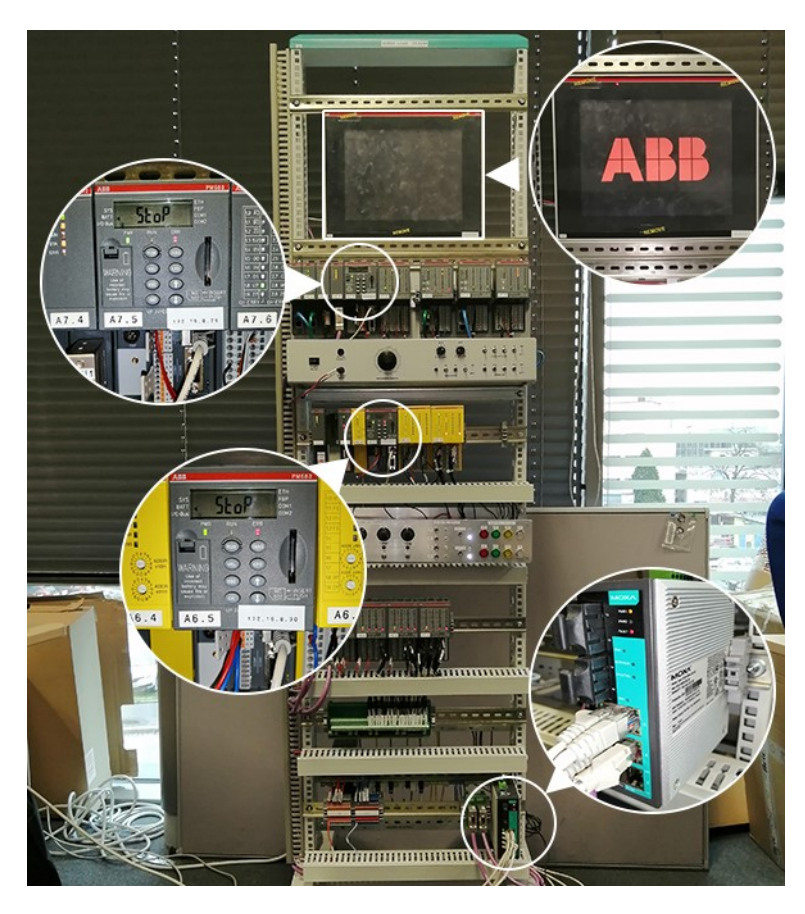

*Figure 17 – Laboratory installation for testing of the communication system*

# <span id="page-40-0"></span>**5.5 BACnet Objects IDs**

The maximum number of BACnet objects per CPU is limited by

- the CPU load or cycle time of the task, in which the BACnet is handled
- the speed of the CPU itself

For the PM583 used in the project, the values for the maximum number of BACnet object are the following:

- 450 objects with the task time of 100 ms
- 600 objects with the task time of 150 ms
- 750 objects with the task time of 200 ms
- 850 objects with the task time of 250 ms

The BACnet configuration requires each object to have a unique ID number. The ID of CP661-WEB panel is configured to 40500. The PLCs AC and MCC have IDs 40100 and 40300 respectively. The information about 155 signals is transferred from AC to MCC. These objects which belong to the AC have IDs from 40101 to 40255, the objects on the side of the MCC have IDs from 40201 to 40455.

# **6 Implementation of the Control Application for Data Transfer**

# **6.1 Requirements of the Application**

The first step in designing the control application was to analyze the functional requirements imposed on the device.

The BACnet protocol determines several functional requirements, which the control application must comply with: [6]

- Every BACnet device shall contain a device object that defines certain device information, including the device object identifier or instance number.
- An object identifier must be a 32-bit binary number containing a code for the object type and the object instance number.
- An object identifier must be field-configurable to be unique across the entire BACnet network.
- Each standard object type must have a collection of properties that define the object. Each property must include at least a name and a value.
- BACnet services shall be used as formal requests for interconnection between two BACnet devices.
- In situations where there is a need to synchronize the actions of multiple clients potentially writing to the same property, a command priority from 1 to 16 must be provided with write property, where 1 is the most important and 16 is least important.

The control application conforms to the B-ASC device profile. The library provided by ABB, which is used for the implementation, corresponds to this profile. In order to fulfill the communication requirements, the following conditions must be met by the control application:

- BASC\_SERVER FB, which enables the BACnet server functionality on the AC500 PLC must be turned on the whole time and do exist only once in the whole project.
- The number of BACnet objects should not exceed the amount where 75% of the CPU load limit is reached.

All B-ASC blocks may be used in a single POU assigned to a single IEC task. However, server and device function blocks do not need to run with a fast cycle time. Their role is to initialize the library and update outputs with static information. For this reason, function blocks BASC\_SERVER and BASC\_DEVICE are placed in one task with low cycle time.

The function blocks for analog and binary values update their present values while being called. Thus, these function blocks are called by a different task with faster cycle time.

The values for signals coming from connected devices are simulated in the main program. Since the values don't change very frequently, the main POU is called by a task with a low cycle time. In order to avoid continuous updating of values that haven't changed since the last time they were sent, a Change of Value (COV) scheme is used. With COV, the client subscribes to the server device that contains the value of interest and indicated a minimum amount of change that is required for notification. After the subscription is accepted, the server device itself watches the object property. If the value changes by more than the trigger amount since the last reported value, then the server issues a COV notification

message that reports the change. In this way, only changing values get reported, thus saving a lot of network traffic.

# **6.2 Algorithm of the Application**

The structure of the control application for data transfer from AC to MCC via BACnet was designed in several POUs based on the analysis of functional requirements. A block diagram of the structure of the control application is shown in figure [18.](#page-42-0)

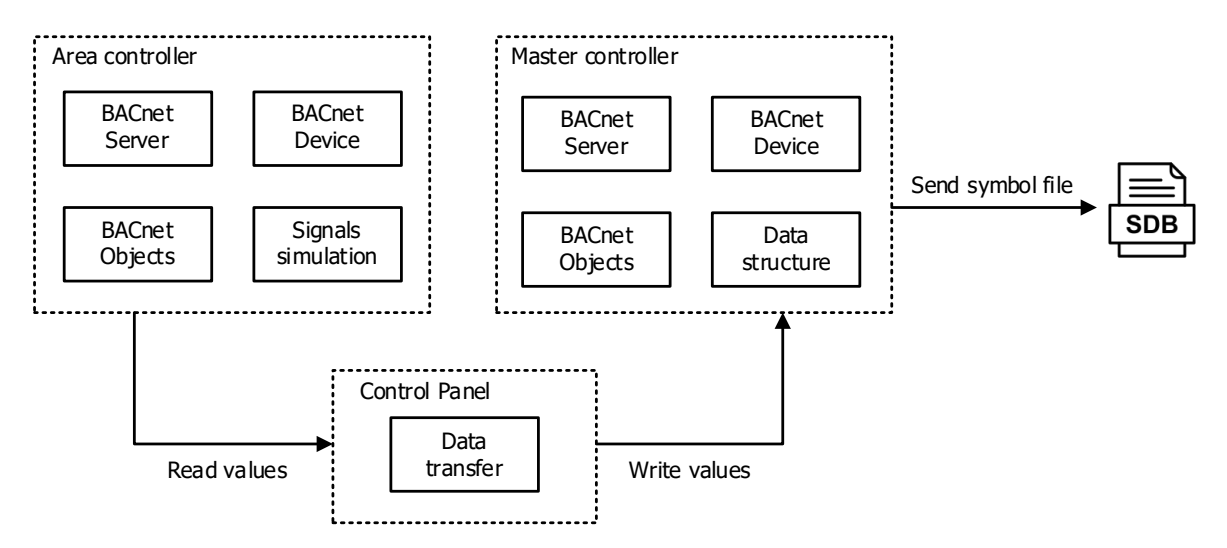

<span id="page-42-0"></span>*Figure 18 – Block diagram of the structure of the control application*

The concept of dividing a control application into several tasks can be demonstrated by the UML timing diagram (figure [19\)](#page-42-1).

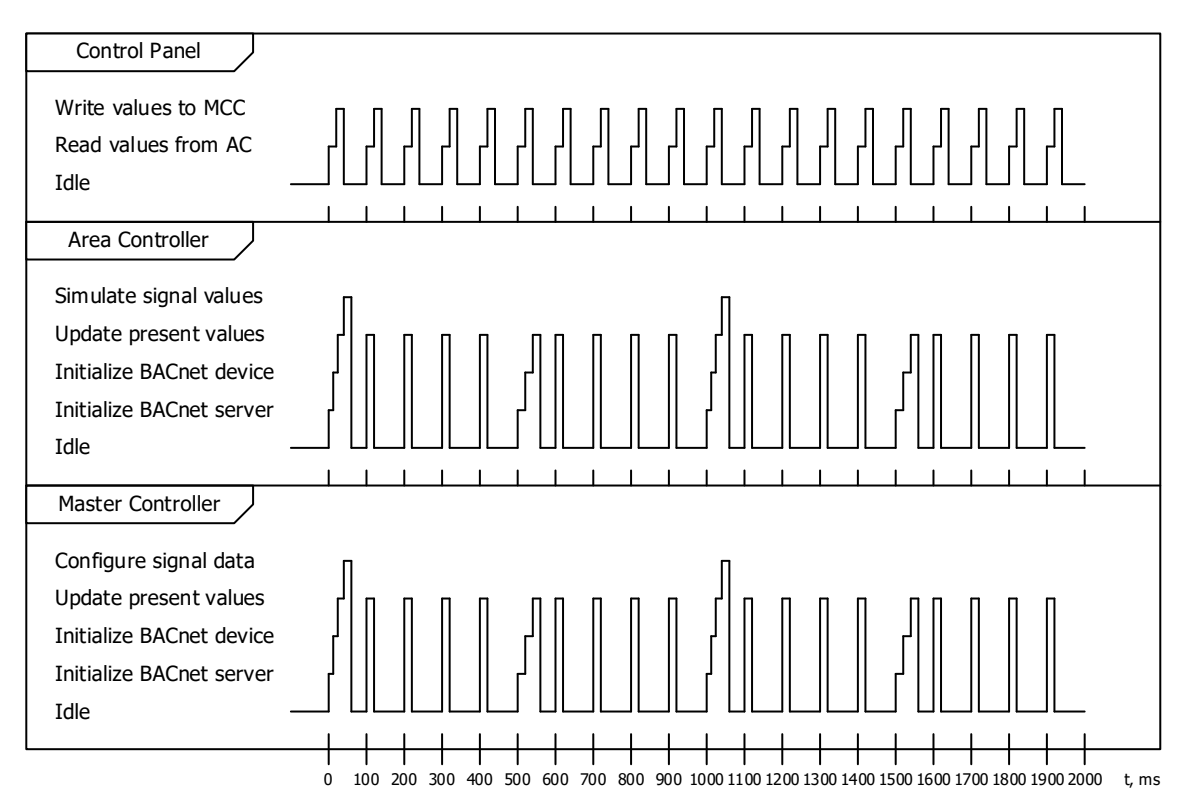

<span id="page-42-1"></span>*Figure 19 – UML timing diagram of communication between PLCs and control panel*

# **6.3 Configuration of two PLCs AC500 and CP600 Panel**

The first step in the implementation of the control application was to create a configuration of all devices participating in the BACnet communication. The specified devices were selected in Automation Builder as presented in figure [20.](#page-43-0) It is necessary to specify the correct IP addresses of the devices in the configuration.

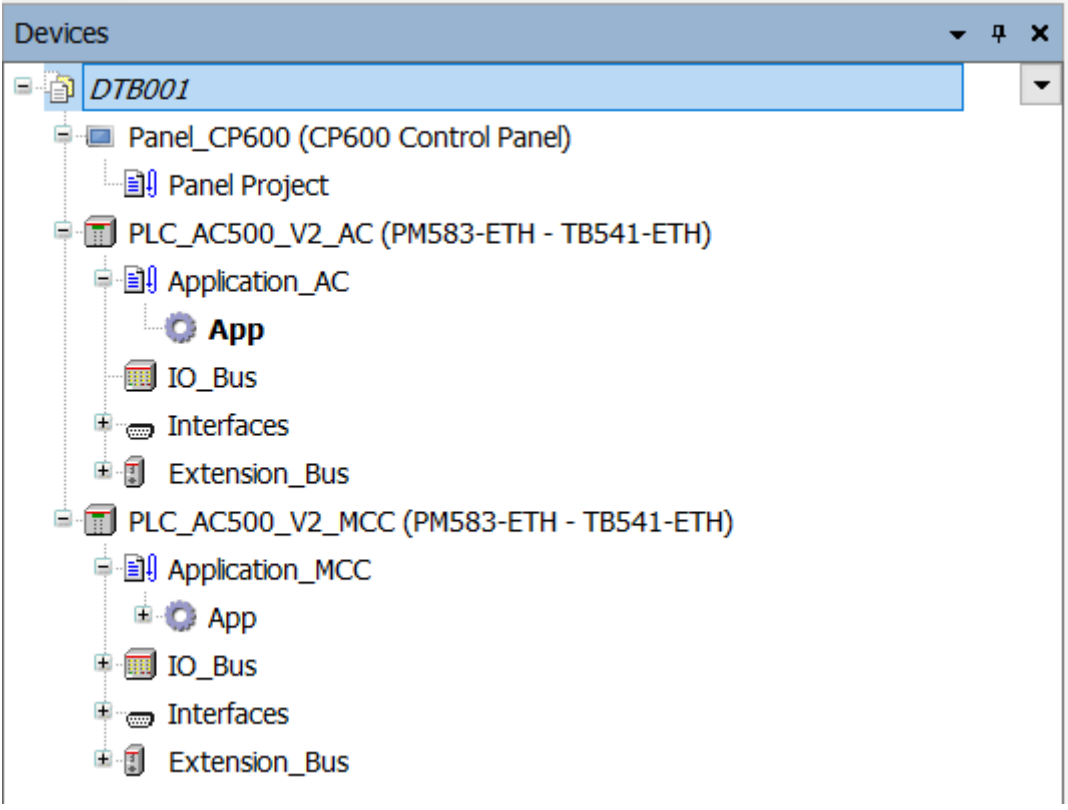

### <span id="page-43-0"></span>*Figure 20 – List of devices in Automation Builder*

Explanatory notes to the structure in figure [20:](#page-43-0)

- DTB001 is the name of the project
- Panel CP600 is the name of the panel
- Panel Project is the name of the application for the panel
- PLC\_AC500\_V2\_AC is the name of the area controller
- Application\_AC is the name of the application for the area controller
- PLC\_AC500\_V2\_AC is the name of the master controller
- Application MCC is the name of the application for the master controller

I/O modules, interfaces, and other communication modules are not added to the configuration, since they are not used in the project.

# **6.4 Application for the Panel**

The configuration of the CP661 control panel was prepared in the engineering tool PB610 Panel Builder, which is integrated into the Automation Builder engineering suite. In this environment, the BACnet protocol was configured, all BACnet objects were defined, and also the information for data transfer was prepared.

# **6.4.1 BACnet Protocol Settings**

The BACnet protocol is configured according to the required parameters, as presented in figure [21.](#page-44-0) The configured properties are explained below.

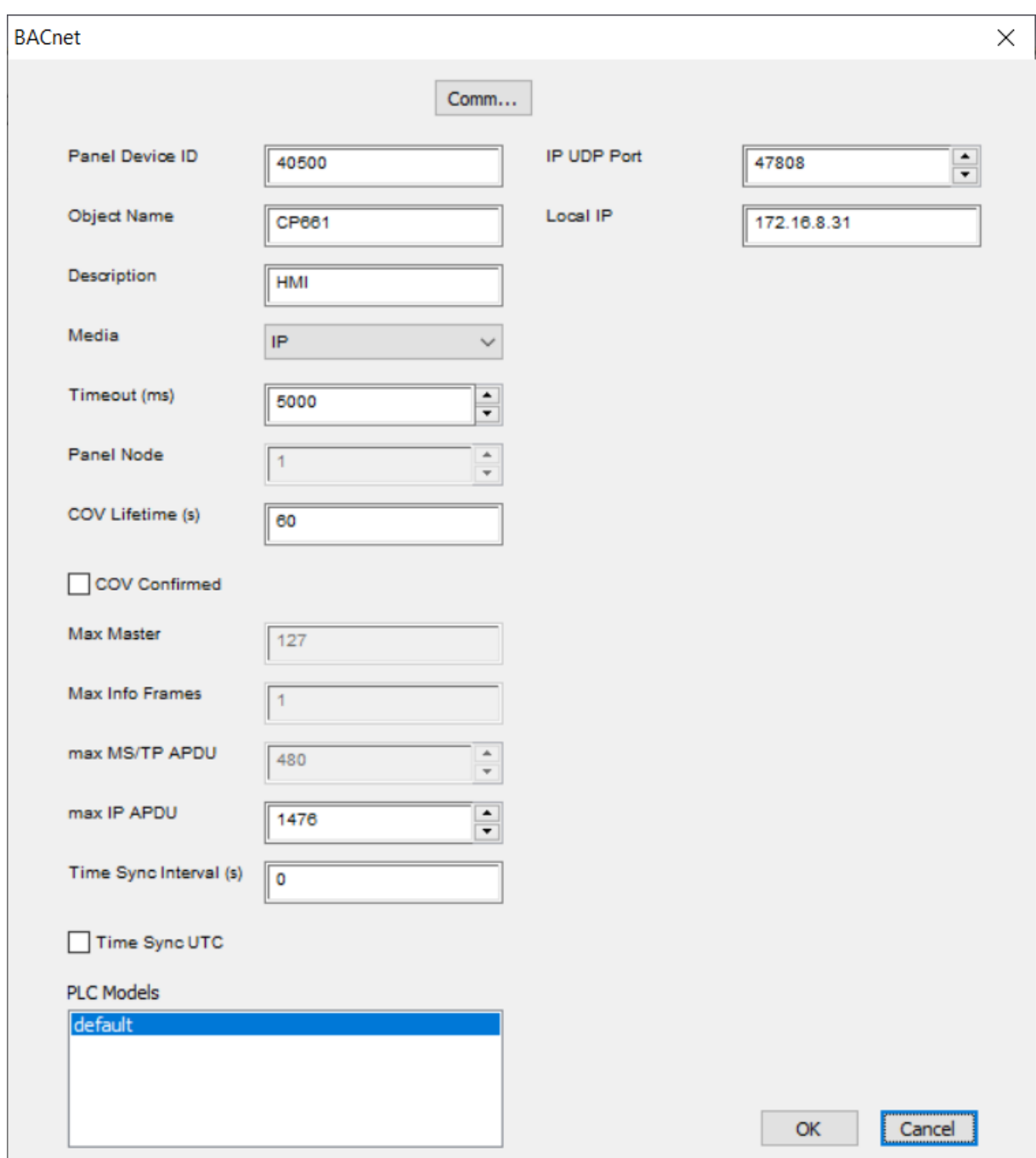

<span id="page-44-0"></span>*Figure 21 – Configuration of BACnet protocol in the panel project*

**Panel Device ID:** A unique BACnet device ID for the panel. The CP661-WEB panel has ID 40500.

**Object name:** A unique name of the panel.

**Description:** Additional information about the device.

**Media:** The media type is set according to the network type.

**Timeout (ms):** This property specifies the time that the panel will wait for an expected response from the device before retrying or continuing to the next request. The valid range is from 100 to 9999 milliseconds.

**COV Lifetime (s):** Specifies the lifetime of COV subscriptions. The valid range is 10 to 3600 seconds. The default setting is 60.

**Max IP APDU:** This property specifies the total length or number of bytes of message segments that the panel will accept. The panel attempts to read the maximum APDU length allowed by the target device on startup and use the smallest of the local or remote limits when sending requests. The default value is 1476 bytes, which is the largest length allowed for BACnet/IP.

**Time Sync Interval (s):** Specifies the period of the automatic time synchronization.

**IP UDP Port:** Specifies the local UDP port, as a decimal value, that the panel binds for all communications on the channel. It is also the remote port to which all messages sent to devices on this channel are addressed. The default setting is 47808 (0xBAC0).

Local IP: The IP address in the local network that is assigned to the panel.

#### **6.4.2 List of Tags**

All the signals, which will be transferring between PLCs, need to be defined by tags. Each tag has the following properties:

- **Name:** A unique name for each signal.
- **Driver:** Protocol that is used for transferring the signal.
- **Address:** A set of properties that define BACnet object as follows:
	- a) **Object type:** The type of object according to the BACnet specification. In this project, analog and binary values are used.
	- b) **Device ID:** An identifier of the BACnet device that contains the current object. The PLCs AC and MCC have IDs 40100 and 40300 respectively.
	- c) **Data type:** The type of data of the current object. In this project, float is used for analog values and boolean – for binary values.
	- d) **Object instance:** A unique ID of this BACnet object. Objects that belong to the AC have IDs from 40101 to 40255, objects on the side of the MCC have IDs from 40201 to 40455.
	- e) **Object property:** Defines which property will be read by the panel. In this project, value 85 is used for all signal that allows reading of property "Present\_Value".
	- f) **Write priority:** Defines priority for the cases when there is a need to synchronize the actions of multiple clients potentially writing to the same property. Values are in a range from 1 to 16 where 1 is the most important and 16 is least important. In this project, write priority is not used and so it is set to 0.
- **Rate:** The frequency of updating the value.
- **Read/Write:** Read or write access to the signal value.

The most important point is to specify a unique tag for each signal, which will coincide with the object ID created in the application for the corresponding PLC. An object instance is a direct connection from the panel to the PLC.

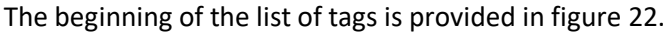

| Tags $\times$                     |                         |        |                      |                                      |          |         |     |                   |       |                   |  |
|-----------------------------------|-------------------------|--------|----------------------|--------------------------------------|----------|---------|-----|-------------------|-------|-------------------|--|
| 水脑<br>$\sim$ $\vee$ $\vdash$      | 51D<br>GB BACnet prot 1 |        |                      | $\sim$ 5 $\Box$                      |          |         |     |                   |       |                   |  |
| Name                              | PLC Tag Name            | Groups | Driver               | Address                              | Encoding | Comment |     | Rate   R/W   Acti |       | Simulator Scaling |  |
| PLC AC BV AHUA1 Start             |                         |        | <b>BACnet prot1</b>  | 40100 BV 40101 85 -1 0 false boolean |          |         | 500 | R/W               | false | Variables None    |  |
| PLC_AC_AV_AHUA1_OpMode            |                         |        | <b>BACnet</b> :prot1 | 40100 AV 40102 85 -1 0 false float   |          |         | 500 | R/W               | false | Variables None    |  |
| PLC_AC_BV_AHUA1_GenAlm            |                         |        | <b>BACnet prot1</b>  | 40100 BV 40103 85 -1 0 false boolean |          |         | 500 | R/W               | false | Variables None    |  |
| PLC AC BV AHUA1 SFStatus          |                         |        | <b>BACnet prot 1</b> | 40100 BV 40104 85 -1 0 false boolean |          |         | 500 | R/W               | false | Variables None    |  |
| PLC AC BV AHUA1 Off               |                         |        | <b>BACnet</b> prot 1 | 40100 BV 40105 85 -1 0 false boolean |          |         | 500 | R/W               | false | Variables None    |  |
| PLC AC BV AHUA1 InAuto            |                         |        | <b>BACnet prot 1</b> | 40100 BV 40106 85 -1 0 false boolean |          |         | 500 | R/W               | false | Variables None    |  |
| PLC_AC_AV_AHUA1_SATemp            |                         |        | <b>BACnet prot 1</b> | 40100 AV 40107 85 -1 0 false float   |          |         | 500 | <b>R/W</b>        | false | Variables None    |  |
| PLC AC AV AHUA1 SAHumid           |                         |        | <b>BACnet prot1</b>  | 40100 AV 40108 85 -1 0 false float   |          |         | 500 | R/W               | false | Variables None    |  |
| PLC AC AV AHUA1 RATemp            |                         |        | <b>BACnet prot1</b>  | 40100 AV 40109 85 -1 0 false float   |          |         | 500 | R/W               | false | Variables None    |  |
| PLC_AC_AV_AHUA1_RAHumid           |                         |        | <b>BACnet prot 1</b> | 40100 AV 40110 85 -1 0 false float   |          |         | 500 | R/W               | false | Variables None    |  |
| <b>PLC AC BV AHUA1 SFPressAlm</b> |                         |        | <b>BACnet prot1</b>  | 40100 BV 40111 85 -1 0 false boolean |          |         | 500 | R/W               | false | Variables None    |  |
| PLC AC BV AHUA1 LeakDetAlm        |                         |        | <b>BACnet prot1</b>  | 40100 BV 40112 85 -1 0 false boolean |          |         | 500 | R/W               | false | Variables None    |  |
| PLC_AC_BV_AHUA1_OutADStatus       |                         |        | <b>BACnet prot 1</b> | 40100 BV 40113 85 -1 0 false boolean |          |         | 500 | <b>R/W</b>        | false | Variables None    |  |
| PLC_AC_BV_AHUA1_SADStatus         |                         |        | <b>BACnet:prot1</b>  | 40100 BV 40114 85 -1 0 false boolean |          |         | 500 | R/W               | false | Variables None    |  |
| PLC AC AV AHUA1 HADPVal           |                         |        | <b>BACnet</b> prot 1 | 40100 AV 40115 85 -1 0 false float   |          |         | 500 | <b>R/W</b>        | false | Variables None    |  |

<span id="page-46-0"></span>*Figure 22 – Part of the list of tags*

### **6.4.3 Data Transfer**

In order to send the values from the AC to the MCC, corresponding tags and the direction of communication should be defined in Data transfer. Here all created tags are listed. Figur[e 23](#page-46-1) shows the beginning of this list.

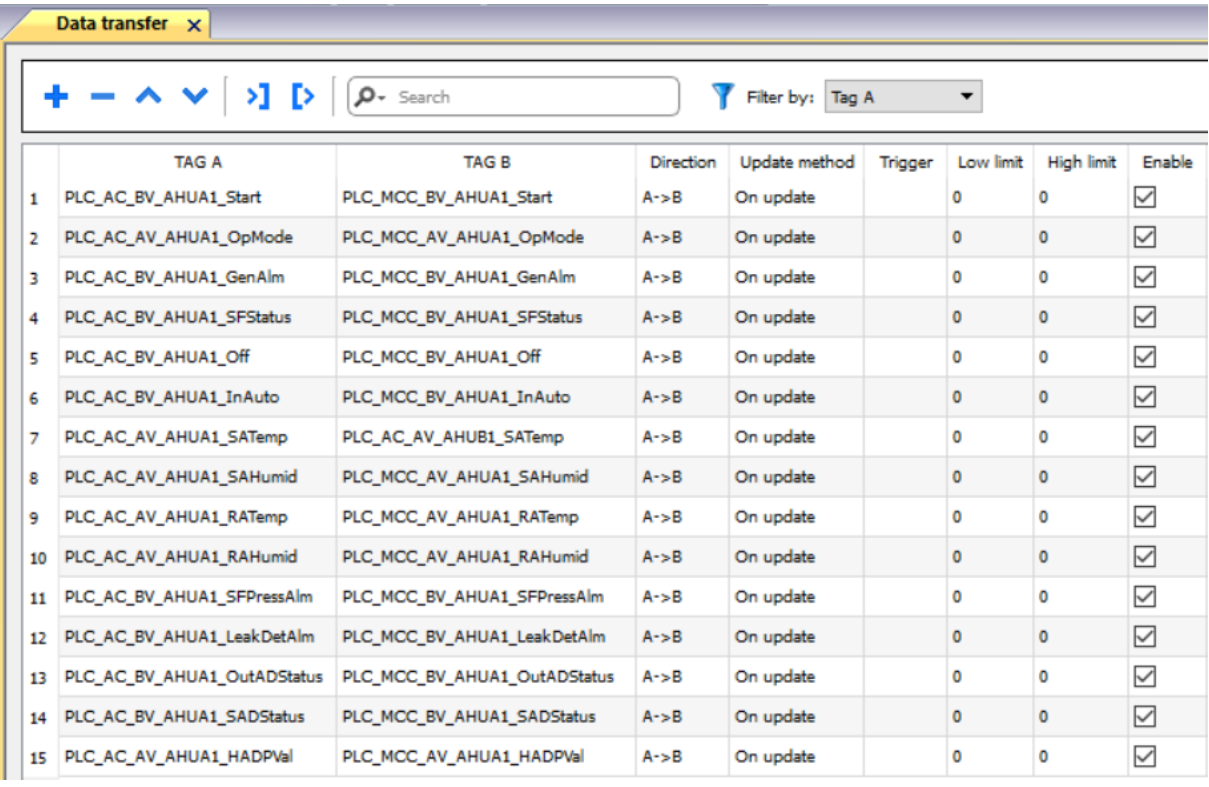

### <span id="page-46-1"></span>*Figure 23 – Part of data transfer configuration*

"Tag A" specifies the tag of the AC signal from which the value is read, "Tag B" specifies the tag of the MCC signal where this particular value should be written to. Direction indicates whether the data are transferred from A to B or from B to A. Update method "On update" is selected, which means that the value will be sent as soon as it is updated.

After the configuration is completed, the Panel Builder project is downloaded to the panel.

# **6.5 Application for Area Controller**

The application for the Area Controller is prepared in CoDeSys, which is integrated into Automation Builder. The BACnet server and BACnet device are configured for the AC, all BACnet objects related to the AC are defined, and also the signals coming from the field devices are simulated in the application. It consists of four POUs: BACnet\_Server, BACnet\_Device, BACnet\_Objects, and PLC\_PRG.

### **6.5.1 BACnet Server**

The program BACnet\_Server is written using function block diagram (FBD) language. All variables used in this program unit are defined in the top area of variable declarations. The bottom part contains the executed program. In this program unit, communication via BACnet protocol is enabled, BACnet network type and communication port are defined. Used variables and the executed program are provided in figure [24.](#page-47-0)

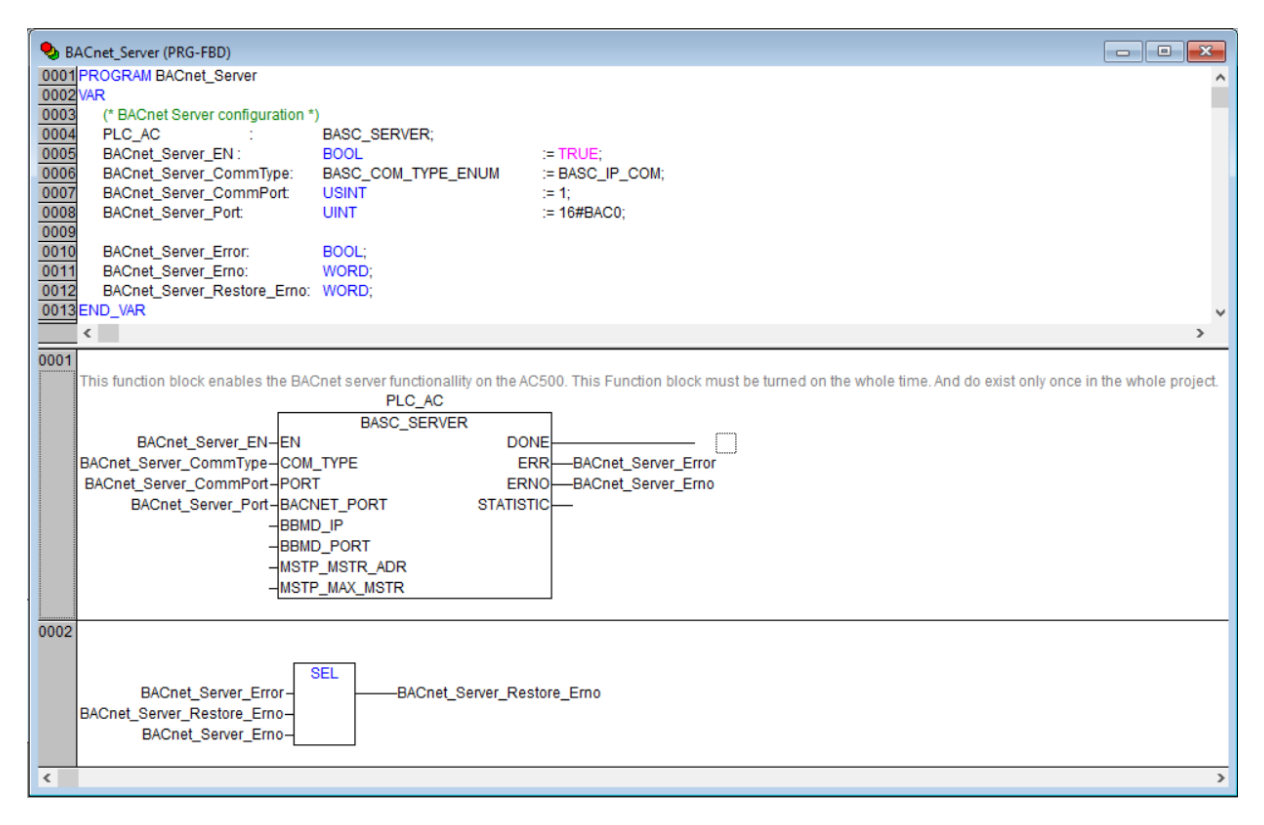

# <span id="page-47-0"></span>*Figure 24 – Configuration of BACnet server for the AC*

Network 1 contains the function block BASC\_SERVER that enables the BACnet server functionality on the AC500. This function block must be turned on the whole time and exist only once in the whole application. Inputs for BBMD and MS/TP are not used and outputs are only informative for this project. Network 2 contains a function block for binary selection that returns an error code if an error occurs.

Description of inputs and outputs of BASC\_SERVER function block is provided in table [8.](#page-48-0)

| <b>Name</b>        | <b>Type</b>          | <b>Description</b>                               |  |  |  |  |
|--------------------|----------------------|--------------------------------------------------|--|--|--|--|
|                    |                      | <b>INPUTS</b>                                    |  |  |  |  |
| EN                 | <b>BOOL</b>          | Enables function block by TRUE level             |  |  |  |  |
| COM_TYPE           | BASC_COM_TYPE_ENUM   | Defines BACnet protocol type - IP or MSTP        |  |  |  |  |
| <b>PORT</b>        | <b>BYTE</b>          | Index of Ethernet interface or serial port de-   |  |  |  |  |
|                    |                      | pending on COMM_TYPE                             |  |  |  |  |
| <b>BACNET_PORT</b> | <b>WORD</b>          | Defines BACnet port in case of IP                |  |  |  |  |
| BBMD_IP            | <b>STRING</b>        | The IP address of BBMD, used for register-for-   |  |  |  |  |
|                    |                      | eign-device                                      |  |  |  |  |
| <b>BBMD_PORT</b>   | <b>WORD</b>          | BACnet port of BBMD, used for register-foreign-  |  |  |  |  |
|                    |                      | device                                           |  |  |  |  |
| MSTP_MSTR_ADR      | <b>BYTE</b>          | MS/TP master address                             |  |  |  |  |
| MSTP_MAX_MSTR      | <b>BYTE</b>          | Maximum master address for protocol MS/TP        |  |  |  |  |
|                    |                      | <b>OUTPUTS</b>                                   |  |  |  |  |
| <b>DONE</b>        | <b>BOOL</b>          | Execution finished when the value is TRUE        |  |  |  |  |
| <b>ERR</b>         | <b>BOOL</b>          | An error occurred during execution if the value  |  |  |  |  |
|                    |                      | is TRUE                                          |  |  |  |  |
| <b>ERNO</b>        | <b>WORD</b>          | Error code according to BACnet documentation     |  |  |  |  |
| <b>STATISTIC</b>   | BASC_STATISTIC_COUN- | BACnet statistics - number of received requests, |  |  |  |  |
|                    | TER_TYPE             | number of replies with success, and number of    |  |  |  |  |
|                    |                      | replies with failure                             |  |  |  |  |

<span id="page-48-0"></span>*Table 8 – Description of inputs and outputs of BASC\_SERVER function block*

# **6.5.2 BACnet Device**

The program BACnet\_Device is written using function block diagram (FBD) language. All variables used in this program unit are defined in the top area of variable declarations. The bottom part contains the executed program. In this program unit, the operation of the AC that represents the BACnet device is enabled, and its required properties – "Object\_Identifier" and "Object\_Name" – are defined. The object ID is set to 40100 – the same value was assigned to the AC inside the panel project. Used variables and the executed program are provided in figure [25.](#page-49-0)

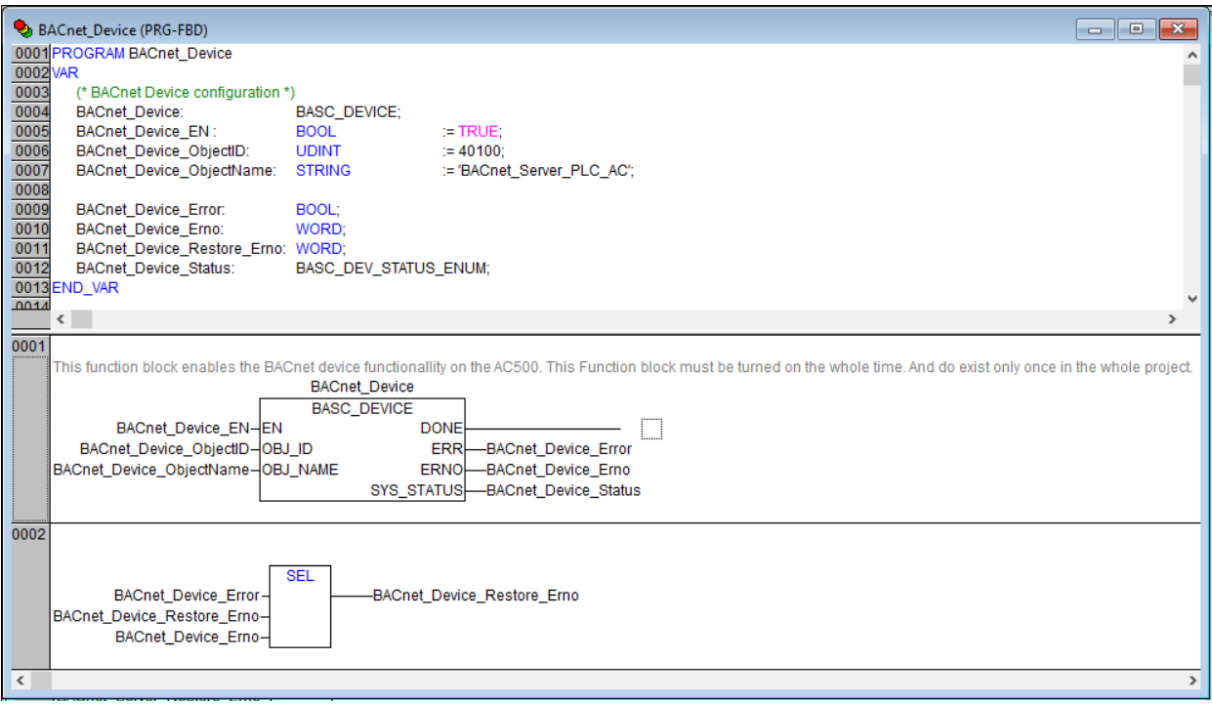

<span id="page-49-0"></span>*Figure 25 – Configuration of BACnet device for the AC*

Network 1 contains the function block BASC\_DEVICE that enables the BACnet device functionality on the AC500. This function block must be turned on the whole time and exist only once in the whole application. Outputs of this block are only informative for this project. Network 2 contains a function block for binary selection that returns an error code if an error occurs.

Description of inputs and outputs of BASC\_DEVICE function block is provided in table [9.](#page-49-1)

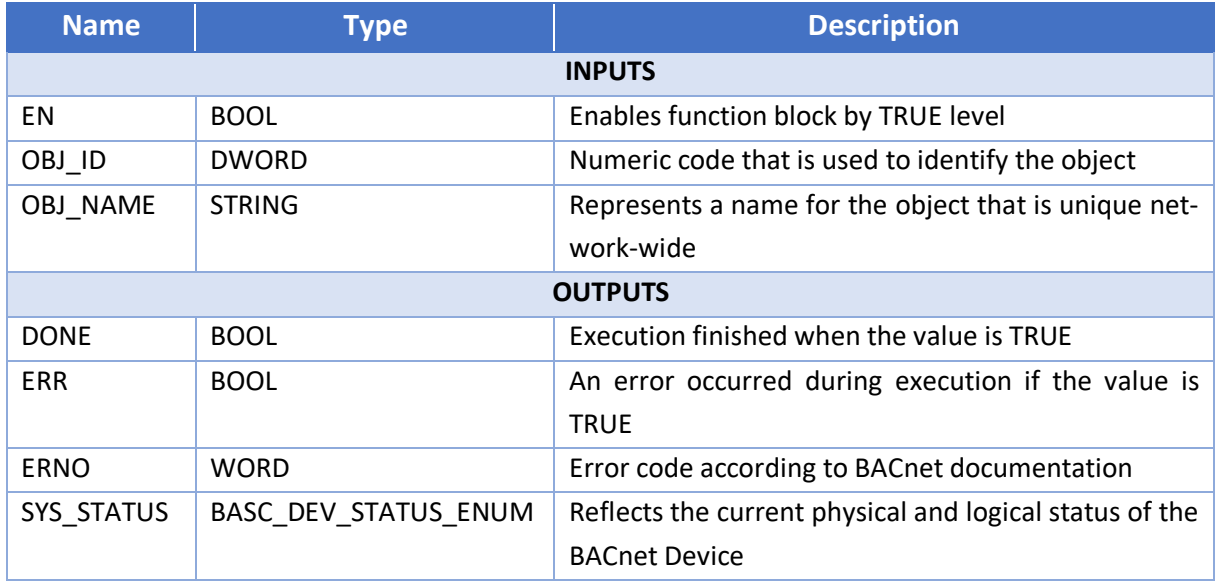

<span id="page-49-1"></span>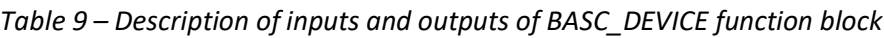

### **6.5.3 BACnet Objects**

The program BACnet\_Objectsis written using function block diagram (FBD) language. All variables used in this program unit are defined in the top area of variable declarations. The bottom part contains the executed program.

The PS565 BACnet-ASC library contains the following function blocks that represent BACnet objects:

- BASC\_ANALOG\_IN used to connect physical analog input to BACnet object of type analog input
- BASC\_ANALOG\_OUT used to connect the physical analog output to BACnet object of type analog output
- BASC\_ANALOG\_VAL used to connect IEC variable of type real to BACnet object of type analog value
- BASC\_BINARY\_IN used to connect physical binary input to BACnet object of type binary input
- BASC\_BINARY\_OUT used to connect the physical binary output to BACnet object of type binary output
- BASC\_BINARY\_VAL used to connect IEC variable of type boolean to BACnet object of type binary value

Since the signals are not coming from the real inputs of the PLC but simulated inside of the application, function blocks BASC\_BINARY\_VAL and BASC\_ANALOG\_VAL are used for binary and analog values respectively.

The function block BASC\_BINARY\_VAL represents the BACnet object functionality on the AC500. It keeps the binary value that can be both input and output values. The configuration of inputs and outputs is shown in figur[e 26.](#page-50-0)

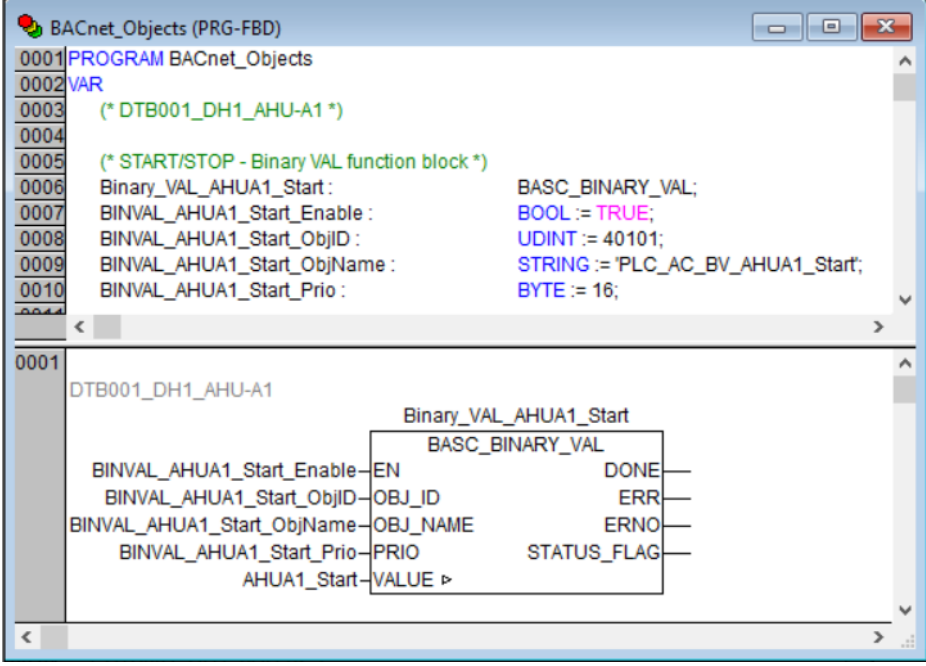

<span id="page-50-0"></span>*Figure 26 – Configuration of BASC\_BINARY\_VAL function blocks*

Network 1 contains the BACnet object that defines binary value indicating signal "START/STOP" from AHU-A1 device. In the variable declarations area, the operation of this block is enabled, its required properties – "Object Identifier" and "Object Name" – are defined, and the priority is given. The object ID is set to 40101 – the same value was assigned to this signal inside the panel project. The property "Present\_Value" contains the value of the global variable "AHUA1\_Start", which is assigned in the main program.

Description of inputs and outputs of BASC\_BINARY\_VAL is provided in table [10.](#page-51-0)

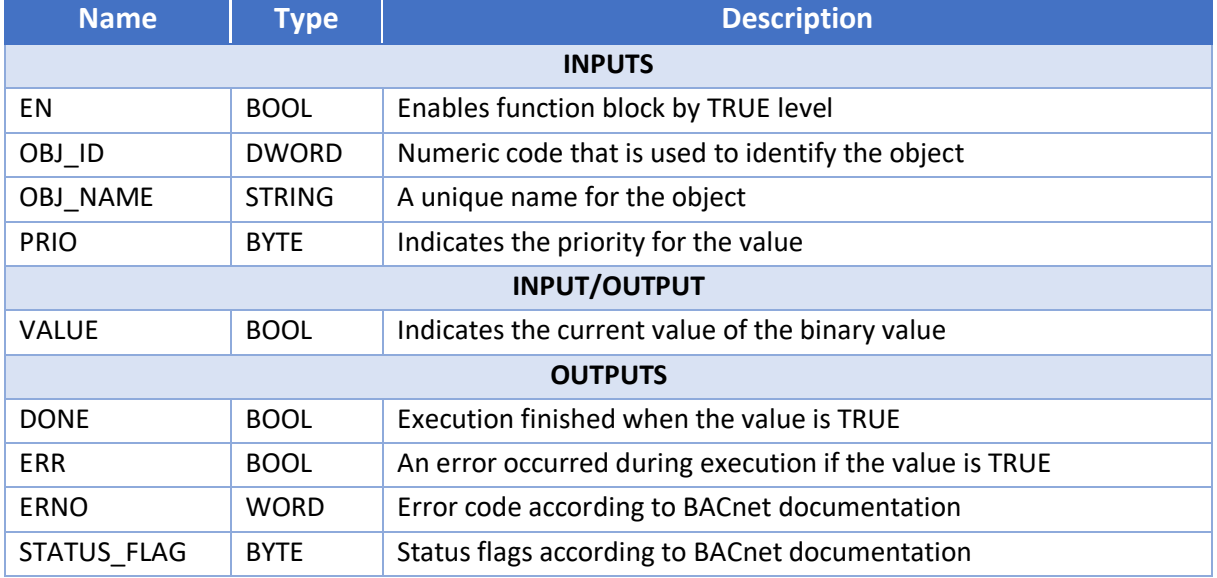

<span id="page-51-0"></span>*Table 10 – Description of inputs and outputs of BASC\_BINARY\_VAL function block*

The function block BASC\_ANALOG\_VAL represents the BACnet object functionality on the AC500. It keeps the analog value that can be both input and output values. The configuration of inputs and outputs is shown in figur[e 27.](#page-51-1)

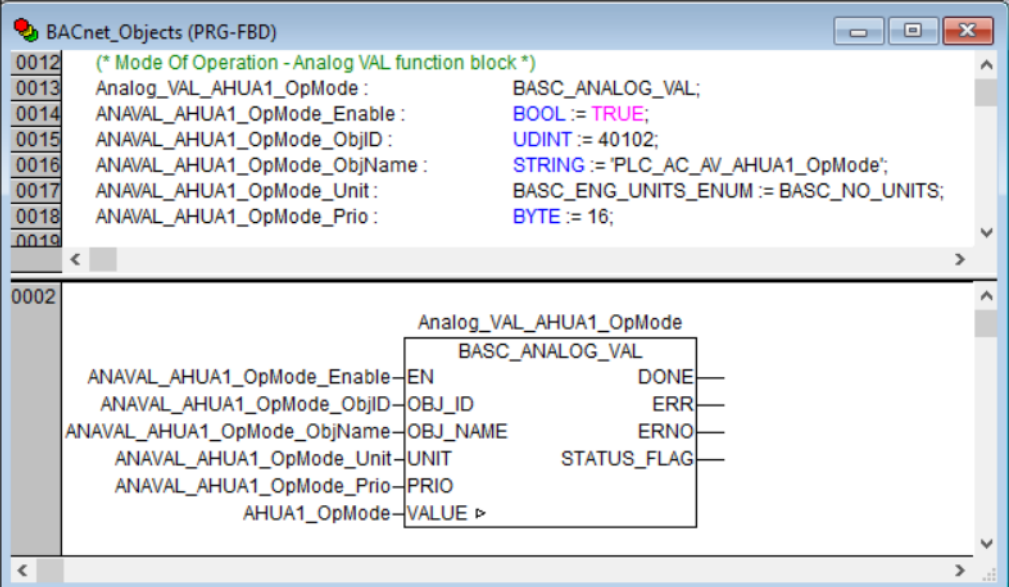

<span id="page-51-1"></span>*Figure 27 – Configuration of BASC\_ANALOG\_VAL function blocks*

Network 2 contains the BACnet object that defines analog value indicating signal "Mode of operation" from AHU-A1 device. In the variable declarations area, the operation of this block is enabled, its required properties – "Object Identifier", "Object Name", and "Units" – are defined, and the priority is given. The object ID is set to 40102 – the same value was assigned to this signal inside the panel project. The property "Present\_Value" contains the value of the global variable "AHUA1\_OpMode", which is assigned in the main program.

Description of inputs and outputs of the BASC\_ANALOG\_VAL function block is provided in table [11.](#page-52-0)

| <b>Name</b><br><b>Type</b> |                     | <b>Description</b>                                    |  |  |  |  |
|----------------------------|---------------------|-------------------------------------------------------|--|--|--|--|
|                            |                     | <b>INPUTS</b>                                         |  |  |  |  |
| ΕN                         | <b>BOOL</b>         | Enables function block by TRUE level                  |  |  |  |  |
| OBJ_ID                     | <b>DWORD</b>        | Numeric code that is used to identify the object      |  |  |  |  |
| OBJ_NAME                   | <b>STRING</b>       | A unique name for the object                          |  |  |  |  |
| <b>UNIT</b>                | BASC_ENG_UNITS_ENUM | Indicates the engineering units of this object        |  |  |  |  |
| <b>PRIO</b>                | <b>BYTE</b>         | Indicates the priority for the value                  |  |  |  |  |
|                            |                     | <b>INPUT/OUTPUT</b>                                   |  |  |  |  |
| <b>VALUE</b>               | <b>REAL</b>         | Indicates the current value, in engineering units, of |  |  |  |  |
|                            |                     | the analog value                                      |  |  |  |  |
|                            |                     | <b>OUTPUTS</b>                                        |  |  |  |  |
| <b>DONE</b>                | <b>BOOL</b>         | Execution finished when the value is TRUE             |  |  |  |  |
| <b>ERR</b>                 | <b>BOOL</b>         | An error occurred during execution if the value is    |  |  |  |  |
|                            |                     | <b>TRUE</b>                                           |  |  |  |  |
| <b>ERNO</b>                | <b>WORD</b>         | Error code according to BACnet documentation          |  |  |  |  |
| STATUS FLAG                | <b>BYTE</b>         | Status flags according to BACnet documentation        |  |  |  |  |

<span id="page-52-0"></span>*Table 11 – Description of inputs and outputs of BASC\_ANALOG\_VAL function block*

All other signals from the field devices are prepared in the same way as BACnet objects of analog and binary values. The object IDs for the objects that belong to the AC range from 40101 to 40255.

### **6.5.4 Main Program PLC\_PRG**

The main program is written using structured text (ST) language. This program unit represents a simulation of the values received from the field devices. The variables that are used for keeping the received values are defined in the "Global Variables" area. Values from analog signals have type "REAL", values from digital signals have type "BOOLEAN". The simulated values are assigned to the global variables in the main program "PLC\_PRG".

# **6.6 Application for Master Controller**

The application for the Master Controller is prepared in CoDeSys, which is integrated into Automation Builder. The BACnet server and BACnet device are configured for the MCC, all BACnet objects related to the MCC are defined, and also the structure of analog and digital signals according to the representation in the Engineering Workplace is prepared. It consists of five POUs: BACnet\_Server, BACnet\_Device, BACnet\_Objects, PLC\_PRG, and MCC function block.

# **6.6.1 BACnet\_Server**

The program BACnet Server is written using function block diagram (FBD) language. It duplicates the program BACnet\_Server from the AC application, except for the name given to the BASC\_SERVER FB. The purpose of this program unit is to enable the BACnet server functionality on the MCC.

# **6.6.2 BACnet\_Device**

The program BACnet Device is written using function block diagram (FBD) language. It is equivalent to the program BACnet Device from the AC application. But in this instance, required properties – "Object Identifier" and "Object Name" – are different. The object ID is set to 40300 – the same value that was assigned to the MCC inside the panel project, and the object name is unique for the MCC. The purpose of this program unit is to enable the BACnet device functionality on the MCC.

# **6.6.3 BACnet\_Objects**

The program BACnet Objects is written using function block diagram (FBD) language. It is equivalent to the program BACnet\_Objects from the AC application. This program unit defines analog and binary values that are transferred from the AC as BACnet objects. But in this instance, required properties – "Object Identifier" and "Object Name" – are different. The object IDs for the objects that belong to the MCC range from 40301 to 40455. The property "Present Value" of each BACnet object contains the value of the corresponding global variable, which is assigned in the main program.

# **6.6.4 MCC Data Type**

MCC data type defines analog and digital input signals of field devices in the format required by the Engineering Workplace. This data type is defined in the "Global Variables" area, which is later written to the symbol file Application MCC.sdb and sent via OPC service. Figur[e 28](#page-53-0) shows the beginning of this structure.

|            | 0001 TYPE MCCDT:                                                        |
|------------|-------------------------------------------------------------------------|
| 0002STRUCT |                                                                         |
| 0003       | (*DTB001 DH1 AHU-A1*)                                                   |
| 0004       | DTB001 DH1 AHUA1 Start: DIS data; (*START/STOP*)                        |
| 0005       | DTB001_DH1_AHUA1_OpMode: AIS_data; (*Mode Of Operation*)                |
| 0006       | DTB001_DH1_AHUA1_GenAlm : DIS_data; (*General Alarm*)                   |
| 0007       | DTB001_DH1_AHUA1_SFStatus : DIS_data; (*Supply Fan Status*)             |
| 0008       | DTB001 DH1 AHUA1 Off: DIS data; (*OFF*)                                 |
| 0009       | DTB001_DH1_AHUA1_InAuto: DIS_data; (*In Auto mode*)                     |
| 0010       | DTB001_DH1_AHUA1_SATemp: AIS_data; (*Supply Air Temperature*)           |
| 0011       | DTB001_DH1_AHUA1_SAHumid: AIS_data; (*Supply Air Humidity*)             |
| 0012       | DTB001_DH1_AHUA1_RATemp: AIS_data; (*Return Air Temperature*)           |
| 0013       | DTB001 DH1 AHUA1 RAHumid: AIS data; (*Return Air Humidity*)             |
| 0014       | DTB001_DH1_AHUA1_SFPressAlm : DIS_data; (*Supply Fan Pressure Alarm*)   |
| 0015       | DTB001 DH1 AHUA1 LeakDetAlm: DIS data: (*Leak Detection Alarm*)         |
| 0016       | DTB001_DH1_AHUA1_OutADStatus : DIS_data; (*Return Air Damper Status*)   |
| 0017       | DTB001_DH1_AHUA1_SADStatus : DIS_data; (*Supply Air Damper Status*)     |
| 0018       | DTB001 DH1 AHUA1 HADPVal: AIS data; (*Hot Aisle Differencial pressure*) |

<span id="page-53-0"></span>*Figure 28 – MCC data type*

The structure lists all the signals coming from the field devices. Analog signals have custom type AIS\_data provided in table [12,](#page-54-0) digital signals have custom type DIS\_data provided in table [13.](#page-55-0)

<span id="page-54-0"></span>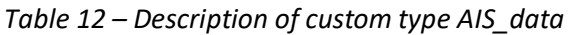

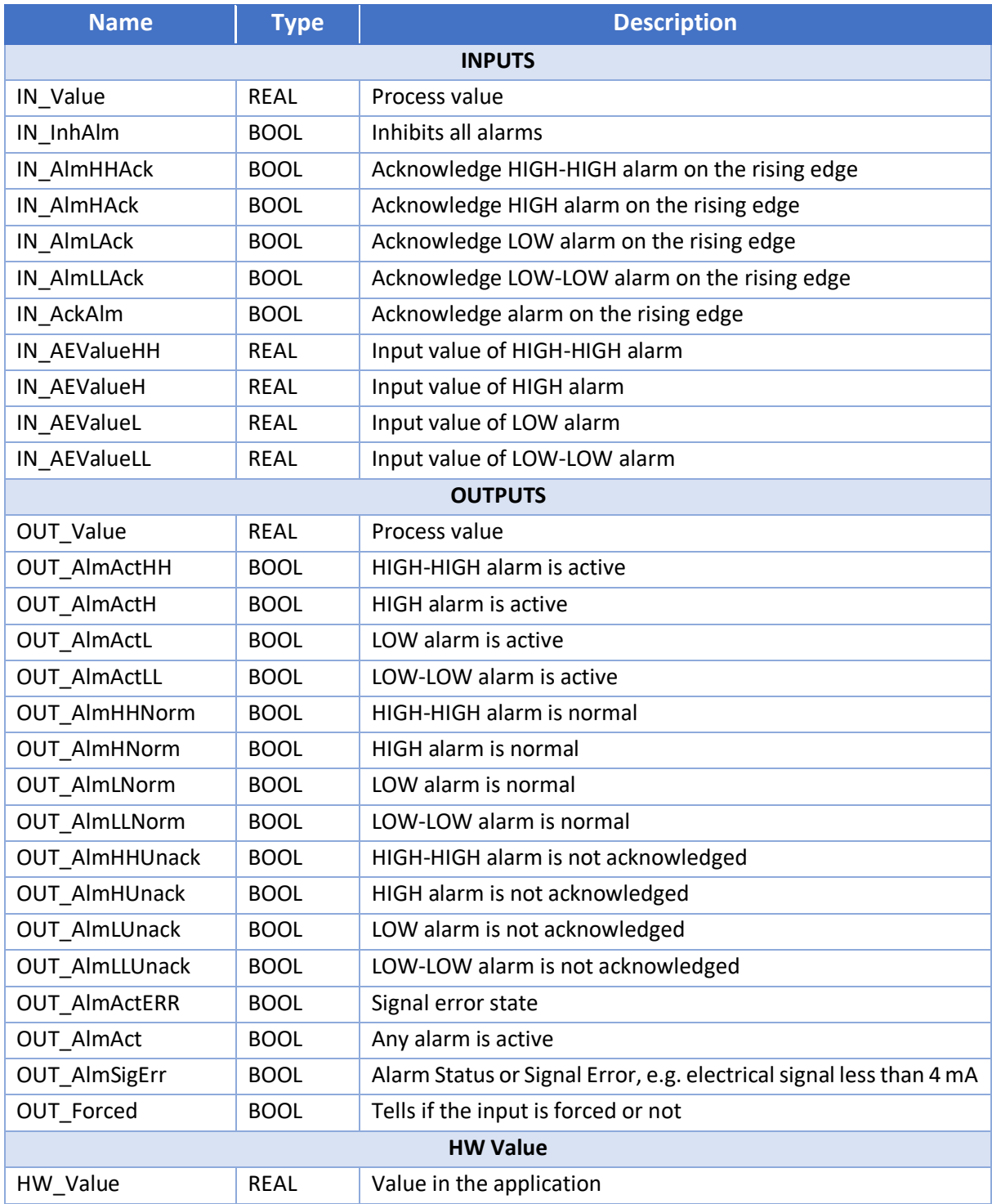

#### <span id="page-55-0"></span>*Table 13 – Description of custom type DIS\_data*

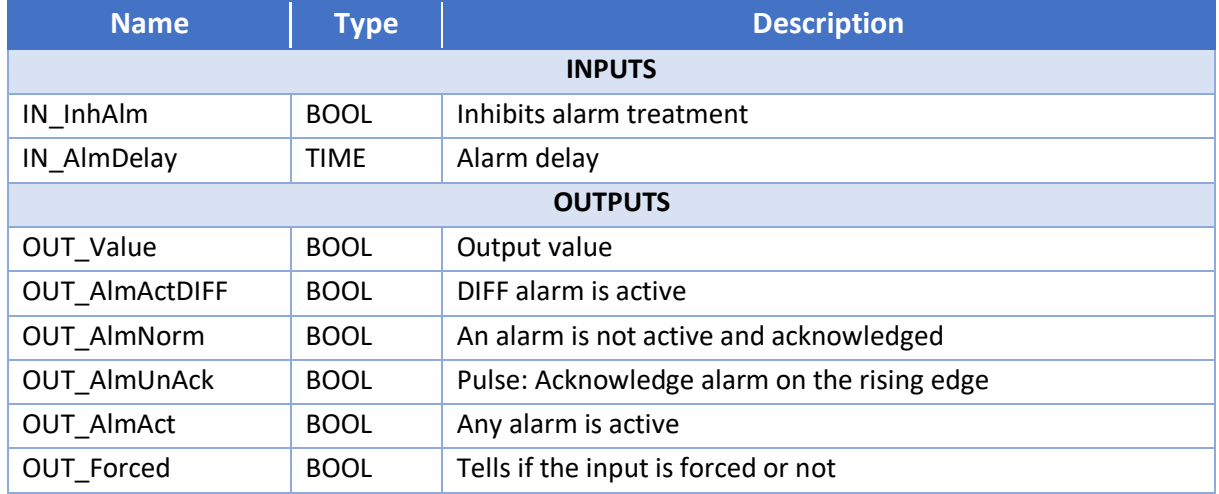

#### **6.6.5 MCC Function Block**

MCC function block is written using structured text (ST) language. All variables used in this function block are defined in the top area of variable declarations. The bottom part contains the definition of these variables according to their data type. MCC FB includes the definition of analog and digital input signals from field devices configured according to the Engineering Workplace. Figures [29,](#page-55-1) [30,](#page-55-2) [31](#page-56-0) show the configuration for one AHU unit, one electric door, and one THS-CA sensor.

| MCC (FB-ST)  |                                                                                                    | $\sim$ $\sim$ $\sim$ |
|--------------|----------------------------------------------------------------------------------------------------|----------------------|
|              | 0001 FUNCTION BLOCK MCC                                                                                                    |                      |
| 0002 VAR     |                                                                                                    |                      |
| 0003         | (*DTB001_DH1_AHU-A1*)                                                                                                    |                      |
| 0004         | DTB001_DH1_AHUA1_Start: DIS; ("START/STOP")                                                                                                    |                      |
| 0005         | DTB001_DH1_AHUA1_OpMode: AIS; (*Mode Of Operation*)                                                                                                    |                      |
| 0006         | DTB001_DH1_AHUA1_GenAlm : DIS; (*General Alarm*)                                                                                                    |                      |
| 0007         | DTB001_DH1_AHUA1_SFStatus : DIS; (*Supply Fan Status*)                                                                                                    |                      |
| 0008         | DTB001_DH1_AHUA1_Off: DIS; (*OFF*)                                                                                                    |                      |
| 0009         | DTB001_DH1_AHUA1_InAuto: DIS; (*In Auto mode*)                                                                                                    |                      |
| 0010         | DTB001_DH1_AHUA1_SATemp: AIS; (*Supply Air Temperature*)                                                                                                    |                      |
| 0011         | DTB001_DH1_AHUA1_SAHumid: AIS; (*Supply Air Humidity*)                                                                                                    |                      |
| 0012         | DTB001 DH1 AHUA1 RATemp: AIS: (*Return Air Temperature*)                                                                                                    |                      |
| 0013         | DTB001_DH1_AHUA1_RAHumid: AIS; ("Return Air Humidity")                                                                                                    |                      |
| 0014         | DTB001_DH1_AHUA1_SFPressAlm: DIS: (*Supply Fan Pressure Alarm*)                                                                                                    |                      |
| 0015         | DTB001 DH1 AHUA1 LeakDetAlm: DIS: (*Leak Detection Alarm*)                                                                                                    |                      |
| 0016         | DTB001_DH1_AHUA1_OutADStatus : DIS: (*Return Air Damper Status*)                                                                                                    |                      |
| 0017         | DTB001_DH1_AHUA1_SADStatus : DIS; (*Supply Air Damper Status*)                                                                                                    |                      |
| 0018         | DTB001_DH1_AHUA1_HADPVal: AIS: (*Hot Aisle Differential pressure*)                                                                                                    |                      |
| 0019         |                                                                                                    |                      |
|              |                                                                                                    |                      |
| 0001         | (*DTB001 DH1 AHU-A1*)                                                                                                    |                      |
| 0002         | DTB001_DH1_AHUA1_Start(Value := AHUA1_Start_NormPos := TRUE, AlarmEn := TRUE, AlmDelay:= T#0s, IO := MCC.DTB001_DH1_AHUA1_Start, RetinitDone := InitDone, RetAlmDelay := AlmDelay):                                            |                      |
| 0003         | DTB001_DH1_AHUA1_OpMode(Value := AHUA1_OpMode, HHALDIv := T#0s, HALDIv := T#0s, LALDIv := T#0s, LLALDIv := T#0s, V_Max := 3, V_Min := 0, AEValueHH := 0, AEValueH := 0, AEValueH := 0, AEValueL := 0, AEValueH := 0, AEValueL  |                      |
| 0004         | DTB001_DH1_AHUA1_GenAlm(Value := AHUA1_GenAlm_NormPos := FALSE, AlarmEn := TRUE, AlmDelav:= T#0s, IO := MCC.DTB001_DH1_AHUA1_GenAlm, RetinitDone := InitDone, RetAlmDelav := AlmDelavi:                                        |                      |
| 0005         | DTB001_DH1_AHUA1_SFStatus(Value := AHUA1_SFStatus, NormPos := TRUE, AlarmEn := TRUE, AlmDelay := T#0s, IO := MCC,DTB001_DH1_AHUA1_SFStatus, RetInitDone := InitDone, RetAlmDelay := AlmDelay):                                 |                      |
| 0006         | DTB001_DH1_AHUA1_Off(Value := AHUA1_Off, NormPos := TRUE, AlarmEn:= TRUE, AlmDelay:= T#0s, IO:= MCC.DTB001_DH1_AHUA1_Off, RetInitDone := InitDone, RetAlmDelay := AlmDelay);                                                   |                      |
| 0007         | DTB001_DH1_AHUA1_InAuto(Value := AHUA1_InAuto, NormPos := TRUE, AlarmEn := TRUE, AlmDelay := T#0s, IO := MCC.DTB001_DH1_AHUA1_InAuto, RetinitDone := InitDone, RetAlmDelay := AlmDelay):                                       |                      |
| 0008         | DTB001_DH1_AHUA1_SATemp(Value := AHUA1_SATemp, HHALDIy := T#0s, HALDIy := T#0s, LALDIy := T#0s, LLALDIy := T#0s, V_Max := 120, V_Min := -30, AEValueHH := 115, AEValueH := 110, AEValueL := -20, AEValueLL:= -25, AEConfigHH : |                      |
| 0009         | DTB001_DH1_AHUA1_SAHumid(Value := AHUA1_SAHumid_HHALDIv := T#0s, HALDIv := T#0s, LALDIv := T#0s, LALDIv := T#0s, LALDIv := T#0s, V. Max := 100, V. Min := 0, AEValueHH := 95, AEValueH := 90, AEValueL := 10, AEValueL := 10,  |                      |
| 0010         | DTB001_DH1_AHUA1_RATemp(Value := AHUA1_RATemp, HHALDIy := T#0s, HALDIy := T#0s, LALDIy := T#0s, LLALDIy := T#0s, V_Max := 120, V_Min := -30, AEValueHH := 115, AEValueH := 110, AEValueL := -20, AEValueLL:= -25, AEConfigHH : |                      |
| 0011         | DTB001_DH1_AHUA1_RAHumid(Value := AHUA1_RAHumid, HHALDIv := T#0s, HALDIv := T#0s, LALDIv := T#0s, LALDIv := T#0s, V_Max := 100, V_Min := 0, AEValueHH:= 95, AEValueH:= 90, AEValueH:= 90, AEValueL:= 10, AEValueL::= 5, AEConf |                      |
| 0012         | DTB001_DH1_AHUA1_SFPressAlm(Value := AHUA1_SFPressAlm_NormPos := FALSE, AlarmEn := TRUE, AlmDelay := T#0s, IO := MCC.DTB001_DH1_AHUA1_SFPressAlm, RetInitDone := InitDone, RetAlmDelay := AlmDelay);                           |                      |
| 0013         | DTB001_DH1_AHUA1_LeakDetAlm(Value := AHUA1_LeakDetAlm, NormPos := FALSE, AlarmEn:= TRUE, AlmDelay:= T#0s, IO := MCC.DTB001_DH1_AHUA1_LeakDetAlm, RetInitDone := InitDone, RetAlmDelay: = AlmDelay);                            |                      |
| 0014         | DTB001_DH1_AHUA1_OutADStatus(Value := AHUA1_OutADStatus, NormPos := TRUE, AlarmEn := TRUE, AlmDelay := TRUE, AlmDelay := TRUE, AlmDelay := TRUE, AlmDelay := TRUE, AlmDelay := TRUE, AlmDelay := TRUE, AlmDelay := TRUE, AlmDe |                      |
| 0015         | DTB001_DH1_AHUA1_SADStatus(Value := AHUA1_SADStatus, NormPos := TRUE, AlarmEn := TRUE, AlmDelay:= T#0s, IO := MCC.DTB001_DH1_AHUA1_SADStatus, RetInitDone := InitDone, RetAlmDelay: = AlmDelay: = AlmDelay:                    |                      |
| 0016<br>0047 | DTB001_DH1_AHUA1_HADPVal(Value := AHUA1_HADPVal_HHALDIv := T#0s, HALDIv := T#0s, LALDIv := T#0s, LALDIv := T#0s, V_Max := 100, V_Min := -100, AEValueHH := 90, AEValueHH := 80, AEValueH := -80, AEValueL := -80, AEValueL :=  |                      |
| $\epsilon$   |                                                                                                    |                      |

<span id="page-55-1"></span>*Figure 29 – Configuration of analog and digital signals of one AHU*

|                     | MCC (FB-ST)<br>o<br>$\Box$                                                                                                    |              |
|---------------------|----------------------------------------------------------------------------------------------------|--------------|
| $\frac{0138}{0139}$ | (*DTB001_DH1_ED-01*)                                                                                                    |              |
|                     | DTB001_DH1_ED01_Status : DIS; (*Status*)                                                                                                    | $\checkmark$ |
| 0141                |                                                                                                    |              |
| 0136                |                                                                                                    | $\wedge$     |
| $\frac{0137}{0138}$ | (*DTB001_DH1_ED-01*)<br>DTB001_DH1_ED01_Status(Value := ED01_Status, NormPos := FALSE, AlarmEn:= FALSE, AlmDelay:= T#0s, IO := MCC.DTB001_DH1_ED01_Status, RetInitDone := InitDone, RetAlmDelay:= AlmDelay); |              |
|                     |                                                                                                    | $\checkmark$ |
|                     |                                                                                                    |              |

<span id="page-55-2"></span>*Figure 30 – Configuration of the status of one electric door*

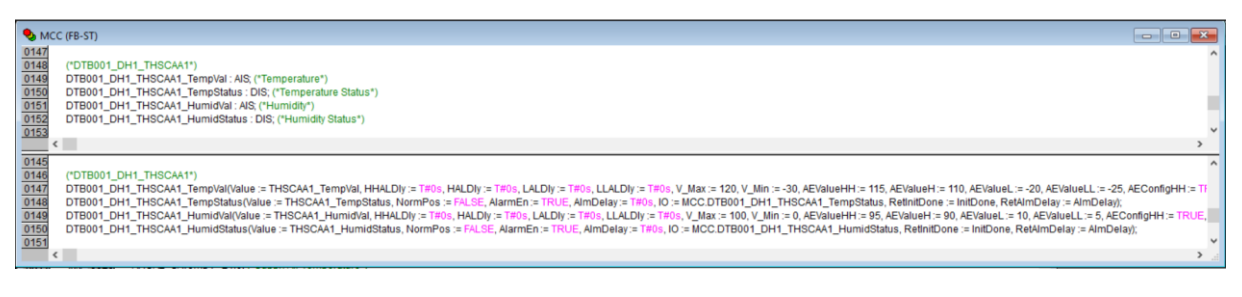

*Figure 31 – Configuration of analog and digital signals of one THS-CA*

<span id="page-56-0"></span>Analog signals are represented by AIS FB provided in table [14,](#page-56-1) digital signals are represented by DIS FB provided in table [15.](#page-57-0)

<span id="page-56-1"></span>*Table 14 – Description of function block AIS for analog input signal*

| <b>Name</b>       | <b>Type</b> | <b>Description</b>                                         |
|-------------------|-------------|------------------------------------------------------------|
|                   |             | <b>INPUTS</b>                                              |
| Value             | <b>REAL</b> | Value coming from the application                          |
| <b>IsCalc</b>     | <b>BOOL</b> | IN signal is calculated                                    |
| Neg_Range         | <b>BOOL</b> | Range from -10 to +10                                      |
| <b>Hysteresis</b> | <b>REAL</b> | IN signal hysteresis in % of the range                     |
| <b>HHALDIY</b>    | <b>TIME</b> | IN signal filter time in seconds for HIGH-HIGH alarm       |
| <b>HALDly</b>     | <b>TIME</b> | IN signal filter time in seconds for HIGH alarm            |
| LALDly            | <b>TIME</b> | IN signal filter time in seconds for LOW alarm             |
| LLALDly           | <b>TIME</b> | IN signal filter time in seconds for LOW-LOW alarm         |
| V Max             | <b>REAL</b> | IN Max value $-$ used only if IsCalc = TRUE                |
| V Min             | <b>REAL</b> | IN Min value - used only if IsCalc = TRUE                  |
| <b>AEValueHH</b>  | <b>REAL</b> | Input value of HIGH-HIGH alarm                             |
| <b>AEValueH</b>   | <b>REAL</b> | Input value of HIGH alarm                                  |
| <b>AEValueL</b>   | <b>REAL</b> | Input value of LOW alarm                                   |
| AEValueLL         | <b>REAL</b> | Input value of LOW-LOW alarm                               |
| AEConfigHH        | <b>BOOL</b> | Configuration of the input value of HIGH-HIGH alarm        |
| AEConfigH         | <b>BOOL</b> | Configuration of the input value of HIGH alarm             |
| AEConfigL         | <b>BOOL</b> | Configuration of the input value of LOW alarm              |
| AEConfigLL        | <b>BOOL</b> | Configuration of the input value of LOW-LOW alarm          |
|                   |             | <b>INPUTS/OUTPUTS</b>                                      |
| IO                | AIS_data    | Input/output logic interface                               |
| retInitDone       | <b>BOOL</b> | The return value of initialization status                  |
| retAEValueHH      | <b>REAL</b> | The severity of input value of HIGH-HIGH alarm from 1 to 4 |
| retAEValueH       | <b>REAL</b> | The severity of input value of HIGH alarm from 1 to 4      |
| retAEValueL       | <b>REAL</b> | The severity of input value of LOW alarm from 1 to 4       |
| retAEValueLL      | <b>REAL</b> | The severity of input value of LOW-LOW alarm from 1 to 4   |

# <span id="page-57-0"></span>*Table 15 – Description of function block DIS for digital input signal*

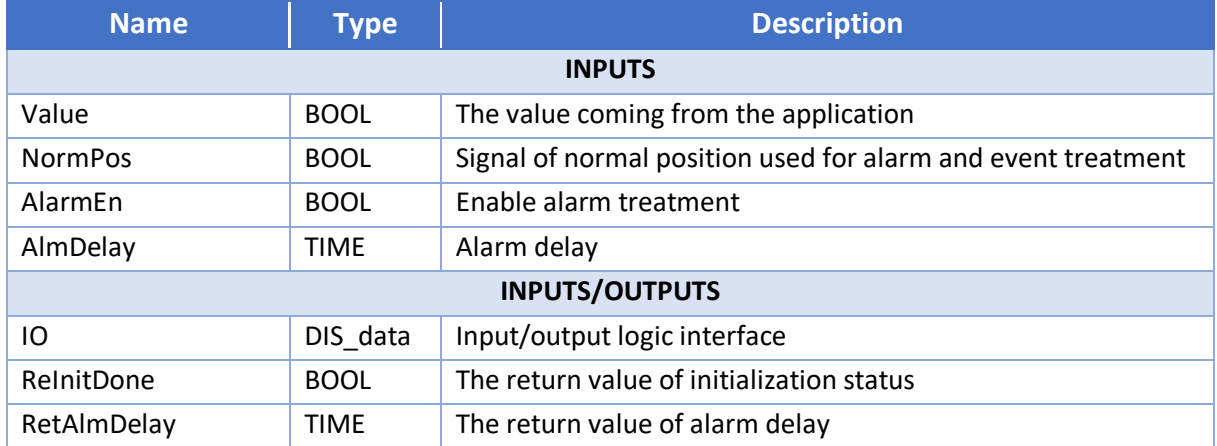

The main program "PLC\_PRG" starts the execution of the MCC function block.

# **7 Implementation of the Operator Workplace**

# **7.1 Configuration of AC500 OPC Server**

Communication of AC500 to 800xA is done through OPC DA. Therefore, it is required to install the AC500 OPC server and to configure it accordingly.

Basic configuration workflow for AC500 OPC Server:

The definition of the items (symbols) to be exchanged over OPC DA is stored in the symbol file "\*.sdb". The symbol file is generated by the AC500 engineering tool Automation Builder which is running on the AC500 engineering node. When downloading the application to the AC500 PLC, the "\*.sdb" file is stored on the used disk of the PLC. Finally, the OPC Server running on the 800xA engineering node uploads the "\*.sdb" file in order to configure the tags accordingly (figure [32\)](#page-58-0). [14]

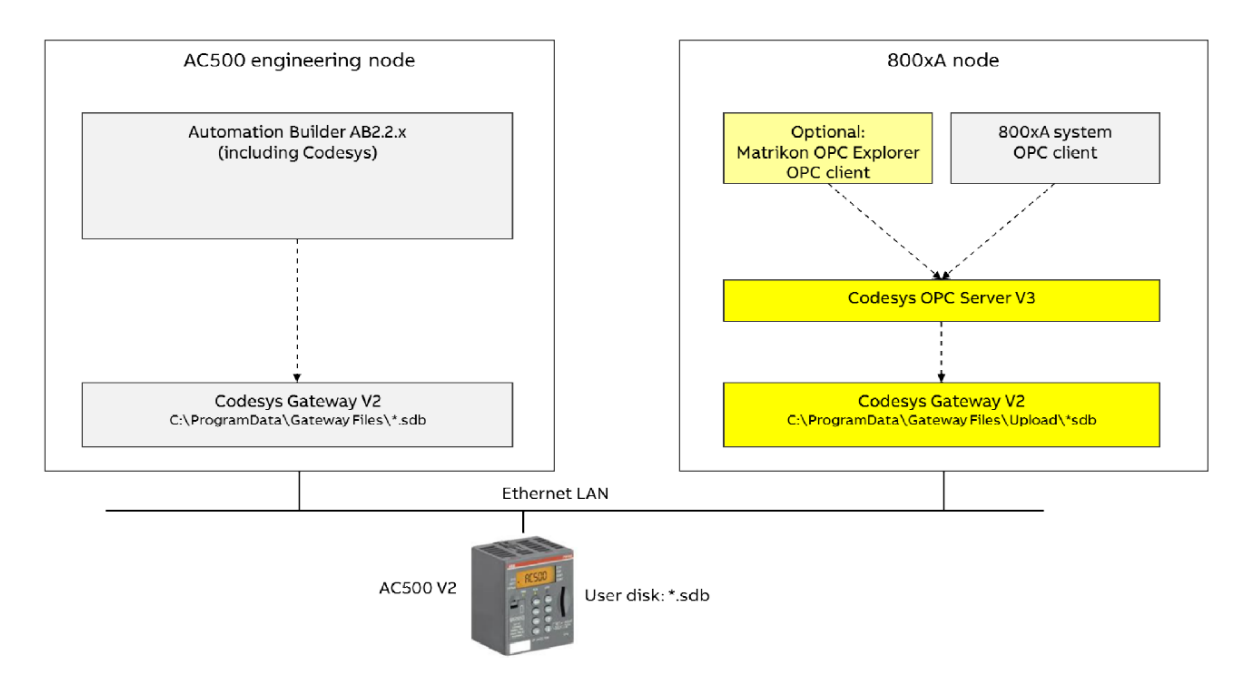

<span id="page-58-0"></span>*Figure 32 – Connection from AC500 to 800xA engineering node*

The symbol file is configured inside the CoDeSys application for the MCC and the configuration of global variables is sent to the PLC.

OPC Configurator tool is used for defining the OPC server. Description of configured settings for the OPC server:

**Update rate (200 ms):** This is the cycle time according to which the variable values are read from the controller. The data are written to the cache with which the client communicates according to a separately defined update rate.

**Sync init (selected):** If the option synchronous initialization is selected, the OPC server is available during start-up after the symbol configuration has been loaded.

**Logging (selected):** If the option Enable logging (default events) is selected, actions and errors detected on the OPC server are written to the OPCServer.log file in the installation directory.

Description of the configured settings for controller:

**Interface (GATEWAY):** The interface that is used for communication between the OPC server and the controller.

**Timeout (10000 ms):** If the OPC server has not received a response from the controller within this time, it is closed automatically.

**Number of tries (3):** Number of attempts to transfer a data block. As soon as the configured number of attempts has been unsuccessful, a message indicating communication interruption is generated.

**Buffer size (4800 bytes):** Size of the communication buffer on the target device.

**Wait time (10 s):** Time the OPC server waits until communication to the controller is available after an automatic start of the controller.

**Reconnect time (15 s):** Interval the OPC server waits to retry to connect to the controller via the gateway.

**Active (selected):** If this option is selected, the controller is taken into account by the OPC server.

**Motorola byte order (selected):** Motorola byte order for controllers based on the Motorola chipset.

**No login service (selected):** Option for target systems that require a login service.

**Logging (selected):** Options for tracing results in a .log file.

In the settings for connection to PLC MC, gateway TCP/IP is chosen, and the IP address of the PLC is specified.

After saving the configuration, the "OPCServer.ini" file is saved on the client side, which will allow connection to the server.

### **7.2 Application for the 800xA System**

The application for the 800xA system is prepared in Engineering Workplace. The structure of the project in the 800xA development environment is divided according to functionality. There are 21 structures by default. In this application, only three of them are used. An overview of the project structure is provided below.

- Control structure: Access to the internal variables of the AC500 PLC.
- Object type structure: Implementation of templates for user interface elements, mapping of signals to the filed devices in general.
- Functional structure: Implementation of the user interface, mapping of signals to the field devices.

### **7.2.1 Control Structure**

Any structure inside the Engineering Workplace consists of aspect objects. An aspect object is a computer representation of a real-world object. Each aspect object has several aspects, i.e. characteristics associated with an aspect object, such as drawings, maintenance records, trends, and faceplates.

The Control Structure is used to organize the process control environment in the system, i.e. to define where the different parts of the control application execute together with the controller hardware, and also for consistency check and monitoring the system status.

The Control Structure of the application is shown in figure [33.](#page-60-0) For this application, a generic OPC server network named "DTB001 OPC Server" is created to manage the connection to the master controller via OPC. It contains an aspect "Uploader" that allows the import of objects provided in the network. After the configuration is done, the OPC server named "PLC1" appears under the network with all containing objects. In this case, the object "MCC", which was created in Automation Builder as a function block, is reflected in this structure. All function blocks representing analog and digital signals, that were assigned to the MCC FB and exported into a symbol file, also appear under the MCC object.

| E Control Structure                                    |   |
|--------------------------------------------------------|---|
| Root, Domain                                           | ۸ |
| 由 《 Asset Optimization, Asset Optimization             |   |
| 亞 Control Network, Control Network<br>田                |   |
| DTB001 OPC Server, Generic OPC Server Network          |   |
| E- <sup>PP</sup> PLC1, Generic OPC Object              |   |
| E- <sup>PPS</sup> .MCC, Generic OPC Object             |   |
| ├─ DI_DTB001_DH1_AHUA1_GenAlm, DIS_AC500               |   |
| M DTB001_DH1_AHUA1_HADPVal, AIS_AC500                  |   |
| -DI DTB001 DH1 AHUA1 InAuto, DIS AC500                 |   |
| DI DTB001 DH1 AHUA1 LeakDetAlm, DIS AC500              |   |
| DI DTB001_DH1_AHUA1_Off, DIS_AC500                     |   |
| ⊱ AI_DTB001_DH1_AHUA1_OpMode, AIS_AC500,               |   |
| i--- <b>DI</b> DTB001 DH1 AHUA1 OutADStatus, DIS AC500 |   |
| - Al DTB001 DH1 AHUA1 RAHumid, AIS AC500               |   |
| — AI_DTB001_DH1_AHUA1_RATemp, AIS_AC500                |   |
| <b>DI DTB001_DH1_AHUA1_SADStatus, DIS_AC500</b> [      |   |
| M DTB001_DH1_AHUA1_SAHumid, AIS_AC500                  |   |
| M DTB001_DH1_AHUA1_SATemp, AIS_AC500                   |   |
| ├┈ DI_DTB001_DH1_AHUA1_SFPressAlm, DIS_AC500           |   |
| - <b>DI</b> DTB001_DH1_AHUA1_SFStatus, DIS_AC500       |   |
| <b> DI</b> DTB001_DH1_AHUA1_Start, DIS_AC500           |   |

<span id="page-60-0"></span>*Figure 33 – Control Structure*

# **7.2.2 Object Type Structure**

Almost all aspect objects are instances of object types defined in the Object Type Structure. This structure allows creating standardized solutions for recurring problems to efficiently re-use them later. When an instance of some object type is created, the predefined aspects for that object type are automatically instantiated and associated with the new instance.

The Object Type Structure of the application is shown in figure [34.](#page-61-0) For this application, an object type group named "DTB001" is created. It contains object types for field devices: "DTB001\_DH1\_AHU" for AHU units, "DTB001 DH1 ED" for electric doors, and "DTB001 DH1 THS-CA" for THS-CA sensors. These object types contain all associated analog and digital signals, according to the structure prepared for the MCC application in Automation Builder.

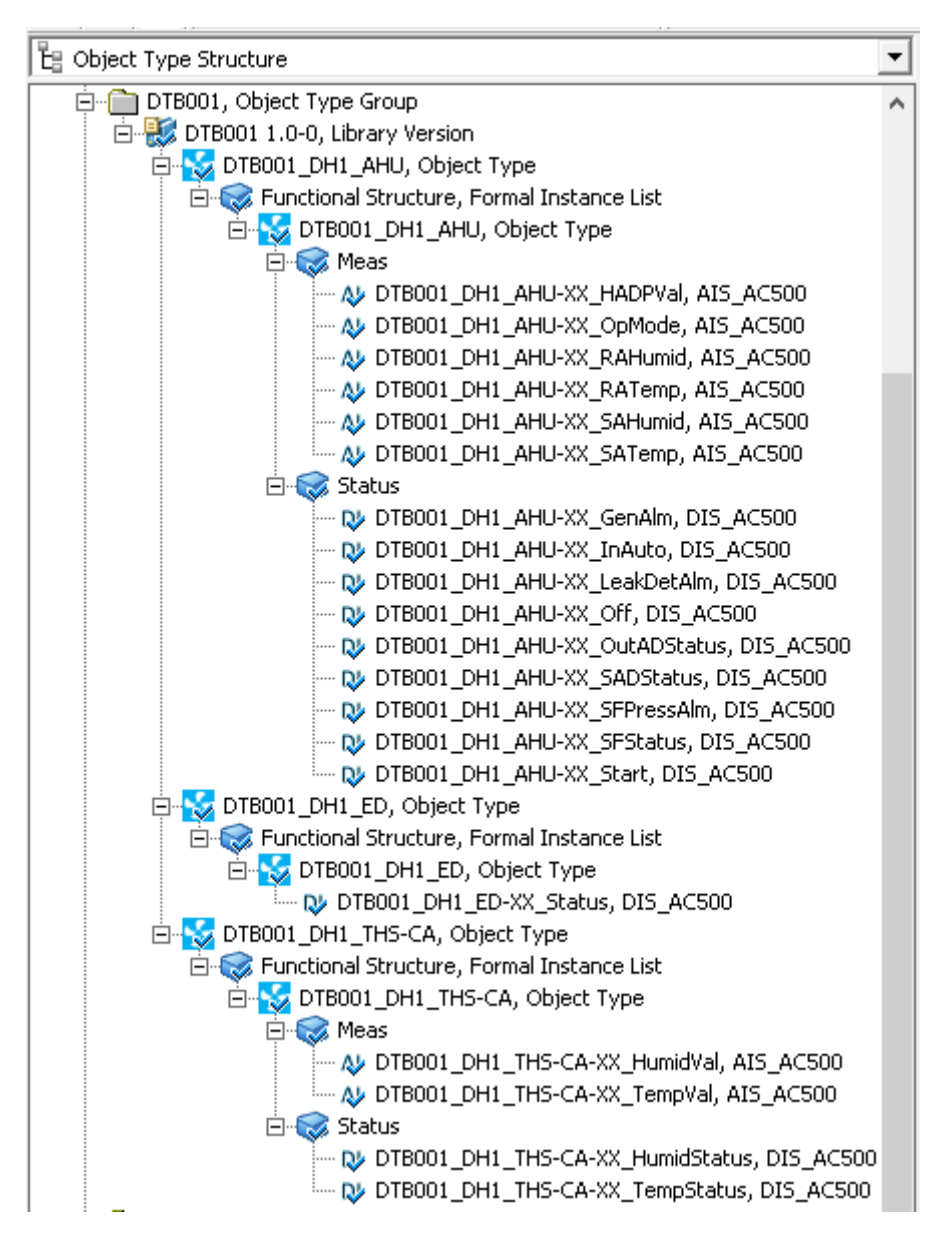

<span id="page-61-0"></span>*Figure 34 – Object Type Structure*

Representations of analog and digital signals were also defined as object types "AIS AC500" and "DIS\_AC500" respectively. The aspects for graphical representation, history trend, control connection, alarms, and events were created for these signals.

#### **7.2.3 Functional Structure**

The Functional Structure describes the functionality of the domain. It is used for division into systems and subsystems, organizing displays, alarm sectioning, and other related functions.

The Functional Structure of the application is shown in figur[e 35.](#page-62-0) For this application, a workplace root named "DTB001 Workplace" is created. A display tab named "Building A" was created inside of this root, which represents the controlled building. An area named "DH1" represents a data hall, which is the subject of this application, where all field devices are located. All objects corresponding to field devices were instantiated as early created object types for each device. The names of all object instances and their analog and digital signals must coincide with the relevant names defined in the MCC application in Automation Builder to allow mapping to the signals.

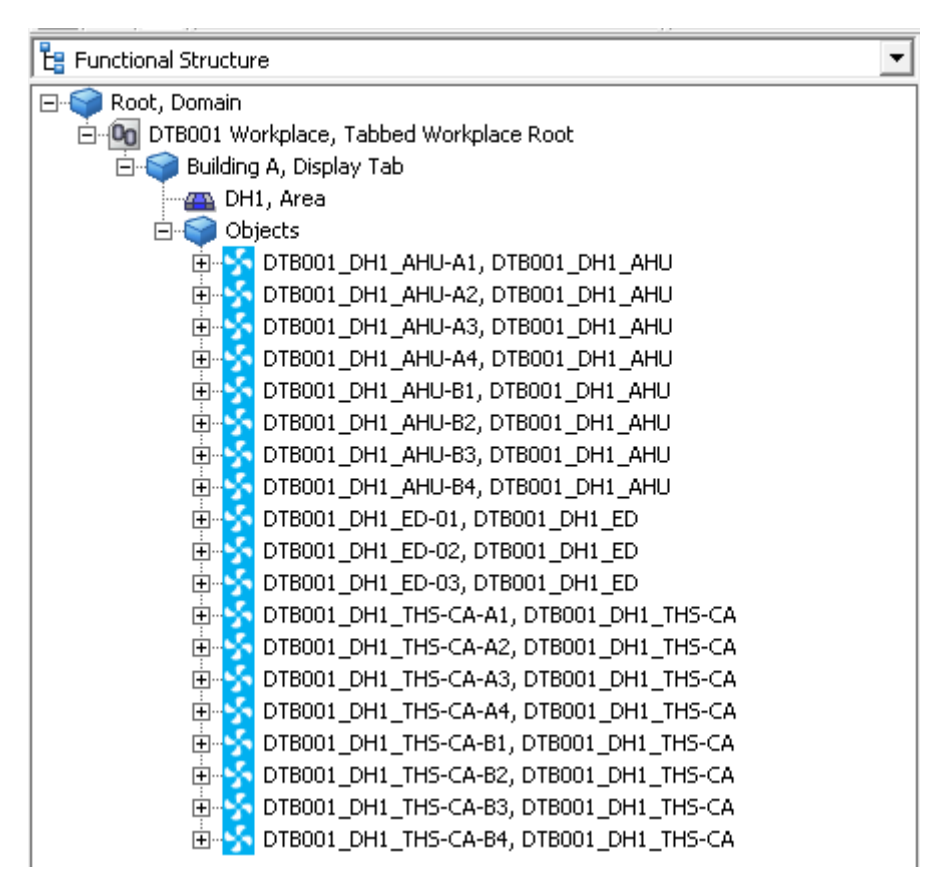

<span id="page-62-0"></span>*Figure 35 – Functional Structure*

### **7.3 Data Hall Visualization**

Graphical representation of the Data Hall layout and all controlled devices with corresponding signals is created using Graphics Builder. Each AHU unit placed inside its separate room is represented by a rectangle with its name inside and marked by yellow or blue color, where yellow color indicates section A and blue – section B. Doors are represented by the geometry at the corners of the Data Hall. THS-CA sensors, mounted to the walls, are not shown by the geometry but their current values are presented. An operator can watch all the data and statuses remotely in a separate place. For this purpose, Operator Workplace is used. After everything is properly configured and communication is established, all the data will be displayed on the Data Hall Layout in Operator Workplace. Figure [36](#page-63-0) shows the graphical representation of the Data Hall Layout with all current values of field devices received from the MCC.

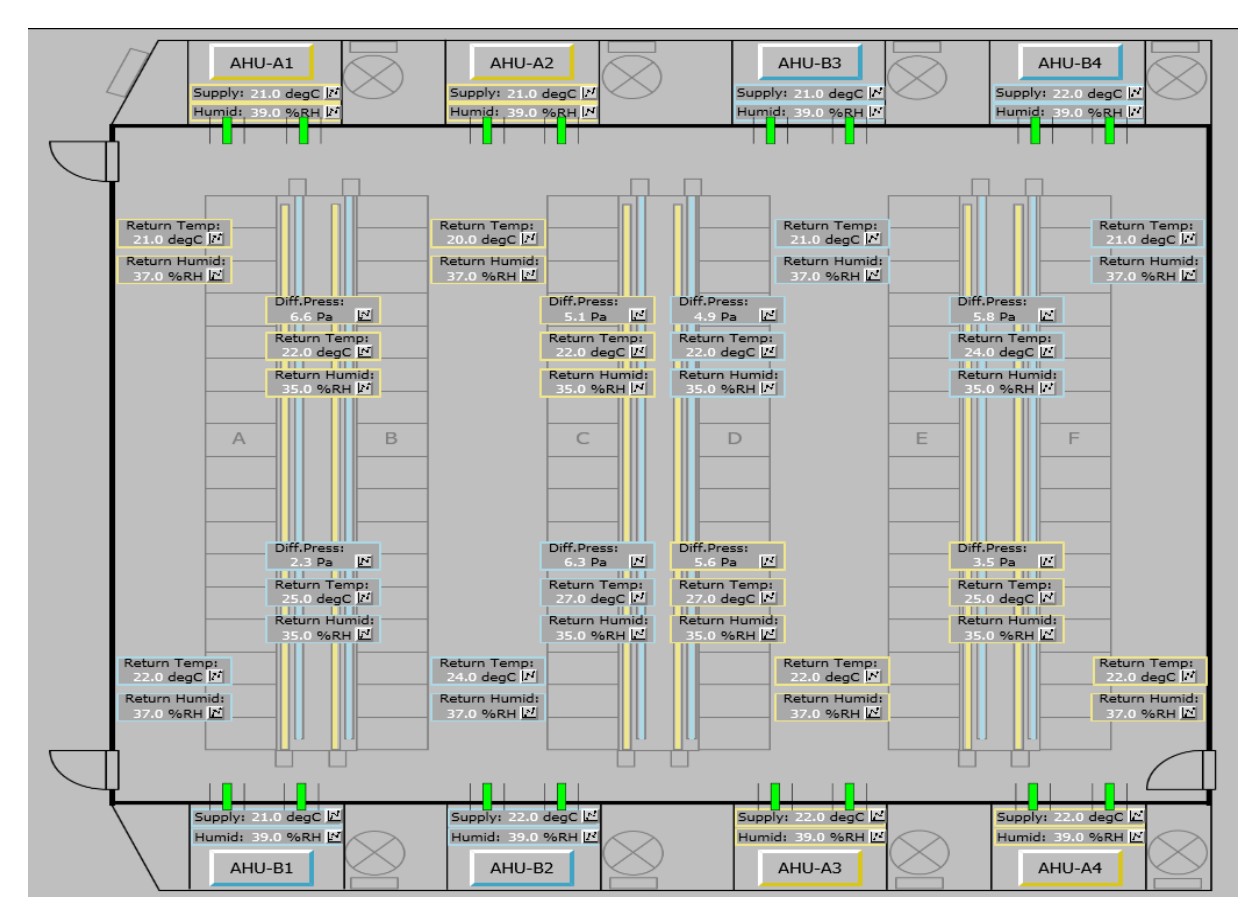

<span id="page-63-0"></span>*Figure 36 – Current values of signals represented on the Data Hall Layout* 

For each AHU unit, current values of supply temperature and humidity are presented under the rectangle. Current values of differential pressure, return temperature, and humidity related to AHU units are shown at the racks where these values are collected for the corresponding unit. Supply and return air damper statuses (open/closed) are indicated by the change of geometry near each AHU room. For THS-CA sensors, current values of return temperature and humidity are shown in each cold aisle for the respective section. The doors' statuses are represented by the change of color from transparent (closed) to green (open). By clicking on a small button near each value unit, the history trend of the value changing in time can be seen.

# **7.4 Alarm Lists**

In the application for MCC, alarm states were configured for related digital and analog signals depending on the range of minimum and maximum values.

Each analog signal has four limits, exceeding which the corresponding alarm will be triggered:

- HIGH-HIGH stands at approximately 95% of the range between maximum and minimum values (Vmax - Vmin)
- HIGH 90% of Vmax Vmin
- LOW 10% of Vmax Vmin
- LOW-LOW 5% of Vmax Vmin

If any of the values exceed HIGH, HIGH-HIGH, LOW, or LOW-LOW limits, the corresponding alarm will be triggered. Alarm List in Operator Workplace displays currently active alarms. During the normal operation, no alarms should be activated, as shown in figure [37.](#page-64-0)

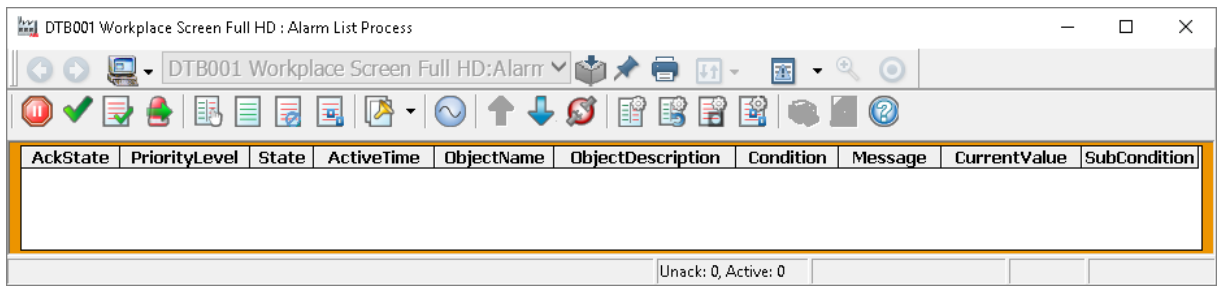

<span id="page-64-0"></span>*Figure 37 – Alarm list process with no active alarms*

Figure [38](#page-64-1) demonstrates the situation in which several alarms for different binary and analog signals were triggered. Their state is specified as active or returned depending on the current value of the signal at that moment. The name of the signal for which the corresponding alarm was triggered is specified, also additional information is indicated. Alarms can be acknowledged and cleaned.

|                      | DTB001 Workplace Screen Full HD : Alarm List Process |                                         |                                                            |                 |                     |             |  |
|----------------------|------------------------------------------------------|-----------------------------------------|------------------------------------------------------------|-----------------|---------------------|-------------|--|
| OO                   |                                                      | DTB001 Workplace Screen Full HD:Alarm V | $\blacksquare$<br>露<br>$\circ$<br>$\overline{\phantom{a}}$ |                 |                     |             |  |
|                      |                                                      |                                         | $^{\circledR}$                                             |                 |                     |             |  |
| Ack Prio State       | <b>ActiveTime</b>                                    | ObjectName                              | <b>ObjectDescription</b>                                   | Condition       |                     | Message     |  |
| <b>ACT</b><br>П      | 22 16:21:26:826                                      | DTB001_DH1_AHUA4_OutADStatus            |                                                            | AlmAct          | Any Alarm is active |             |  |
| Γ<br><b>ACT</b>      | 22 16:02:55:627                                      | DTB001 DH1 THSCAA2 TempVal              |                                                            | <b>AlmActHH</b> | HH alarm is active  |             |  |
| $\Box$<br><b>ACT</b> | 22 16:01:33:485                                      | DTB001 DH1 THSCAA2 HumidVal             |                                                            | AlmActH         | H alarm is active   |             |  |
| $\Box$<br><b>ACT</b> | 22 16:01:33:485                                      | DTB001 DH1 THSCAA2 TempVal              |                                                            | AlmActH         | H alarm is active   |             |  |
| г<br>ACT             | 22 16:00:27:554                                      | DTB001 DH1 AHUA2 SAHumid                |                                                            | AlmActLL        | LL alarm is active  |             |  |
| Г<br><b>ACT</b>      | 22 16:00:27:554                                      | DTB001 DH1 AHUA2 SAHumid                |                                                            | <b>AlmActL</b>  | L alarm is active   |             |  |
| Г<br>ACT             | 22 15:59:48:173                                      | DTB001_DH1_AHUA2_SATemp                 |                                                            | AlmActL         | L alarm is active   |             |  |
|                      |                                                      |                                         |                                                            |                 |                     |             |  |
| l <                  |                                                      |                                         |                                                            |                 |                     |             |  |
|                      |                                                      |                                         | Unack: 7. Active: 7                                        |                 |                     | Page 1 of 1 |  |

<span id="page-64-1"></span>*Figure 38 – Alarm list process with triggered alarms*

Operator Workplace also includes system alarms, which are triggered when some service stopped working. In figure [39,](#page-65-0) some alarms are triggered because a physical server is missing to meet all requirements needed to run all general services of the 800xA System. In the same way, as for process alarms, their state is specified as active or returned depending on the current value of the service at that moment. The name of the service for which the corresponding alarm was triggered is specified, also additional information is indicated. Alarms can be acknowledged and cleaned.

|                                                                                                    |                    |            | DTB001 Workplace Screen Full HD : Alarm List System |                                            |                          |                     |                                           |  |                     |  |
|----------------------------------------------------------------------------------------------------|--------------------|------------|-----------------------------------------------------|--------------------------------------------|--------------------------|---------------------|-------------------------------------------|--|---------------------|--|
| DTB001 Workplace Screen Full HD:Alarm $\vee$ $\uparrow$ → ■ $\downarrow$<br>$\circ$<br>旦<br>爾<br>$\mathbf{G}$ |                    |            |                                                     |                                            |                          |                     |                                           |  |                     |  |
| <b>◎√B ▲ B E E E B B ·   ↑↓Ø B B B B @ ● ■ ◎</b>                                                              |                    |            |                                                     |                                            |                          |                     |                                           |  |                     |  |
|                                                                                                    | Ack Priority State |            | ActiveTime                                          | ObjectName                                 | <b>ObjectDescription</b> | Condition           | Message                                   |  | <b>SubCondition</b> |  |
|                                                                                                    | $\boxtimes$ 3      | <b>ACT</b> | 15 15:30:52:996                                     | DEMO800XA6 1                               |                          | Node Status         | Node Down                                 |  |                     |  |
|                                                                                                    | ⊠ 2                | <b>ACT</b> | 15 15:30:52:975                                     | Event Collector_ABB AC 800M A&E OPC Server |                          | Inoperative         | Service Provider not in Operational State |  |                     |  |
|                                                                                                    | $\boxtimes$        | <b>ACT</b> | 15 15:30:52:975                                     | SG Control Network                         |                          | Inoperative         | Service out of Operation                  |  |                     |  |
|                                                                                                    | $\boxtimes$        | <b>ACT</b> | 15 15:30:52:974                                     | ABB AC 800M A&E OPC Server                 |                          | Inoperative         | Service out of Operation                  |  |                     |  |
|                                                                                                    | $\boxtimes$        | <b>ACT</b> | 15 15:30:52:974                                     | SG DMPBHART Control Network                |                          | Inoperative         | Service out of Operation                  |  |                     |  |
|                                                                                                    | $\boxtimes$ 2      | <b>ACT</b> | 15 15:30:52:972                                     | OPCDA Provider WIN-7VGTOOEV7OP             |                          | Inoperative         | Service Provider not in Operational State |  |                     |  |
|                                                                                                    | ⊠ 2                | <b>ACT</b> | 15 15:30:52:972                                     | OPCDA Provider WIN-7VGTOOEV7OP             |                          | Inoperative         | Service Provider not in Operational State |  |                     |  |
|                                                                                                    |                    |            |                                                     |                                            |                          |                     |                                           |  |                     |  |
| $\epsilon$                                                                                                    |                    |            |                                                     |                                            |                          |                     |                                           |  |                     |  |
|                                                                                                    |                    |            |                                                     |                                            |                          | Unack: 0, Active: 7 |                                           |  | Page 1 of 1         |  |

<span id="page-65-0"></span>*Figure 39 – Alarm list system*

### **7.5 History Trends**

The Operator Workplace provides an opportunity to display history trends of changing analog signal value in a specified period of time. Figure [40](#page-65-1) shows an example of changing the supply air temperature value from the AHU-A1 unit during the previous 30 minutes. Also, several trends can be shown in one graph, the history trend can be exported in ".csv" file.

|                         |                                              |                        |  | DTB001_DH1_AHUA1_SATemp : Trend Display                                             |                                                                         |                |  |              |                      |       |                                                                                               |        |      |  |       |                               |       | п       |  |
|-------------------------|----------------------------------------------|------------------------|--|-------------------------------------------------------------------------------------|-------------------------------------------------------------------------|----------------|--|--------------|----------------------|-------|-----------------------------------------------------------------------------------------------|--------|------|--|-------|-------------------------------|-------|---------|--|
|                         |                                              |                        |  | ● ● AI - DTB001_DH1_AHUA1_SATemp:Trend E > → ★ ● FI - <mark>→</mark> - <sup>●</sup> |                                                                         |                |  | $\odot$      |                      |       |                                                                                               |        |      |  |       |                               |       |         |  |
|                         | 30 Minutes <sup>*</sup>                      |                        |  |                                                                                     |                                                                         |                |  |              |                      |       |                                                                                               |        |      |  |       |                               |       |         |  |
| 30.01                   |                                              |                        |  |                                                                                     |                                                                         |                |  |              |                      |       |                                                                                               |        |      |  |       |                               |       |         |  |
|                         |                                              |                        |  |                                                                                     |                                                                         |                |  |              |                      |       |                                                                                               |        |      |  |       |                               |       |         |  |
|                         |                                              |                        |  | 16:00                                                                               |                                                                         |                |  | 16:10        |                      |       |                                                                                               |        |      |  | 16:20 |                               |       |         |  |
|                         | $\mathbb{H}$ is $\mathbb{R}$ is $\mathbb{R}$ | $\blacksquare$         |  | <b>THEAT HEQQZX 02</b>                                                              |                                                                         | 30 Minutes     |  | $\checkmark$ | 4/22/2021 4:11:02 PM | H     |                                                                                               |        |      |  |       |                               |       |         |  |
|                         |                                              | Visi Stat Object Trace |  | <b>Object Name</b>                                                                  | Object Description Property Log Name Current Value Low Range High Range |                |  |              |                      |       | Treatment   Style   Extrap   Ruler V   Mean V   Ruler Time   Min Value   Max Value   Pair Pro |        |      |  |       |                               |       |         |  |
| $\boxed{1}$ $\boxed{v}$ |                                              | AI                     |  | DTB001_DH1_AHUA1_SATemp                                                             |                                                                         | OUT Value TRIM |  | 24.50        | 10.00                | 30.00 | Momentary                                                                                     | Linear | None |  |       | 24.01 4/22/2021<br>3:02:18 PM | 18.00 | 29.00 0 |  |
| $\frac{2}{3}$           | -                                            |                        |  |                                                                                     |                                                                         |                |  |              |                      |       |                                                                                               |        |      |  |       |                               |       |         |  |
|                         |                                              |                        |  |                                                                                     |                                                                         |                |  |              |                      |       |                                                                                               |        |      |  |       |                               |       |         |  |
| $\overline{4}$          |                                              |                        |  |                                                                                     |                                                                         |                |  |              |                      |       |                                                                                               |        |      |  |       |                               |       |         |  |
|                         |                                              |                        |  |                                                                                     |                                                                         |                |  |              |                      |       |                                                                                               |        |      |  |       |                               |       |         |  |
|                         |                                              |                        |  |                                                                                     |                                                                         |                |  |              |                      |       |                                                                                               |        |      |  |       |                               |       |         |  |
|                         |                                              |                        |  |                                                                                     |                                                                         |                |  |              |                      |       |                                                                                               |        |      |  |       |                               |       |         |  |

<span id="page-65-1"></span>*Figure 40 – History trend of an analog signal for the specified period*

# **8 Testing and Results**

# **8.1 Quality of BACnet Communication**

The Control panel provides options for displaying system information, for example, protocol communication status, protocol error message. For this project, a simple HMI screen was created for the control panel project to display basic information about the status of BACnet communication. The HMI screen is shown in figure [41.](#page-66-0) In the presented picture, protocol communication status is equal to 1 that designates correct work of data transfer and no protocol error message is shown.

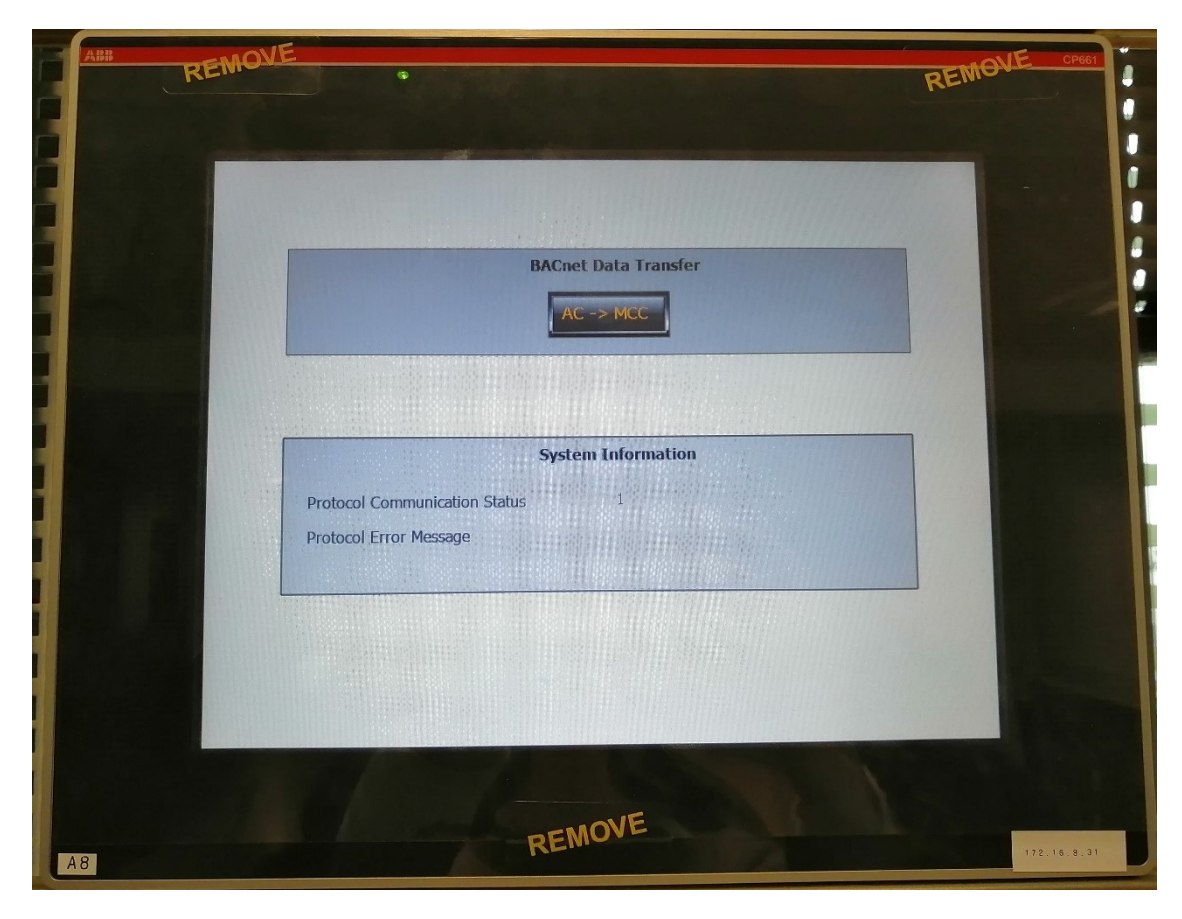

*Figure 41 – HMI screen with BACnet protocol communication status*

<span id="page-66-0"></span>When some error occurs, protocol communication status displays the error code and protocol error message is specified. This example is demonstrated in figur[e 42,](#page-67-0) where the error code is equal to 2 and the message "[prot1, BACN, 40100] failed – Error: node is offline" appears.

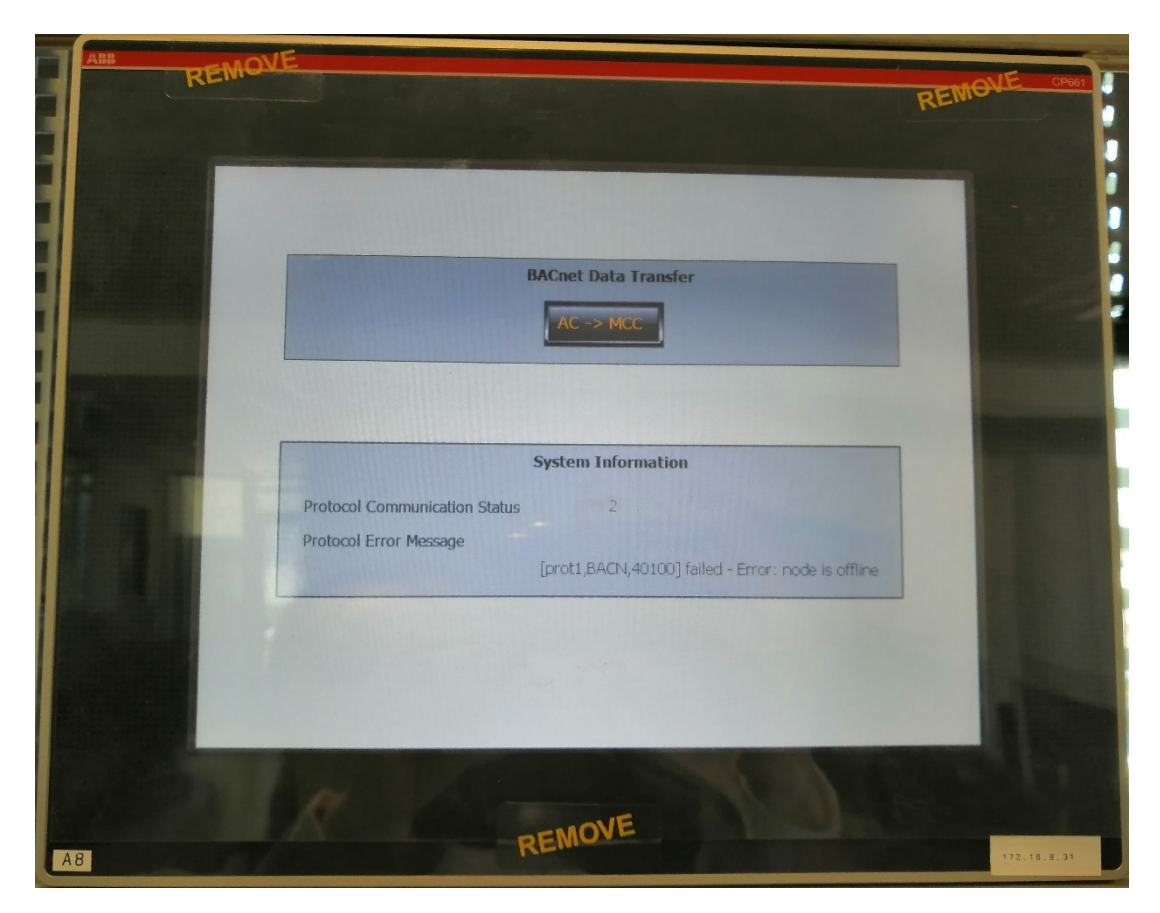

*Figure 42 – BACnet protocol communication status with error*

# <span id="page-67-0"></span>**8.2 Quality of Data Transfer**

Matrikon OPC Explorer is used as the OPC test client to check the connection to the PLC and the quality of data. "Codesys.OPC.DA" is the service that provides communication. After connecting to the server, the Application\_MCC.sdb file is uploaded to the client side, which contains the symbol configuration file created in the PLC MCC application. All the tags existing in this configuration are available under the service. Figure [43](#page-68-0) provides part of the list of available tags used in the project. The column "Quality" proves that the quality of all values is good and the transfer between the OPC client and the OPC server is established properly.

| MatrikonOPC Explorer - [Untitled*]                                                                                                    |                                                                                                    |             |                                                                                                    |                                                                                                    |                                                                                                    |                                                                                                    |  |  |  |  |  |  |
|----------------------------------------------------------------------------------------------------|----------------------------------------------------------------------------------------------------|-------------|----------------------------------------------------------------------------------------------------|----------------------------------------------------------------------------------------------------|----------------------------------------------------------------------------------------------------|----------------------------------------------------------------------------------------------------|--|--|--|--|--|--|
| File Server Group Item View Help                                                                                                    |                                                                                                    |             |                                                                                                    |                                                                                                    |                                                                                                    |                                                                                                    |  |  |  |  |  |  |
| 全 美<br>南<br>$55 - 10$<br>K<br>图<br>☞<br>$\mathbb{X}$ $\mathbb{R}$<br><b>BE</b><br>$\sim$<br>$\rightarrow$                                                                                                    |                                                                                                    |             |                                                                                                    |                                                                                                    |                                                                                                    |                                                                                                    |  |  |  |  |  |  |
| \$Group_1                                                                                                    | Contents of '\$Group 1'                                                                                                    |             |                                                                                                    |                                                                                                    |                                                                                                    |                                                                                                    |  |  |  |  |  |  |
| $\vee$ - $\Box$<br>Localhost '\\WIN-7VGTOOEV7OP'<br><b>OFC</b> ABB.AC800MC OpcAeServer.3<br><b>OFC</b> ABB.AC800MC OpcDaServer.3<br><b>OFC</b> ABB AdsAeHdlr.1<br><b>OFC</b> ABB.AdvAeSoftAlarmOPCServer.1<br><b>OFC</b> ABB.AdvHtHistorvHdlr.1<br><b>OFC</b> ABB. AdvHtHistorySrv. 1<br><b>OFC</b> ABB.AfwOpcDaServer.1<br><b>OFC</b> ABB.AfwOpcDaSurrogate.1<br><b>GFC</b> ABB.FF.OPCAEServer.1.1<br><b>OFC</b> ARR.FF.OPCServer.1.1<br><b>OFC</b> ABB.Fieldbus.OPCServer.DA<br><b>OFC</b> ABB.OPCEventServer.1<br><b>OFC</b> ABB. Shadow. OPCServer<br><b>OFC</b> ABB.SystemMessageOPCServer.1<br><b>OFC</b> BatchOpcAeServer.OpcAeServer.1<br>v - coDeSvs.OPC.DA<br>SGroup 1<br><b>OFC</b> HartServer.HartOpc.1<br><b>OFC</b> Kepware.KEPServerEX.V6<br><b>OFC</b> Kepware.KEPServerEX AE.V6<br><b>DE</b> Kepware.KEPServerEX HDA.V6<br>Network Neighborhood<br>a,<br>Other Network Computers | Item ID<br>TOPPLC1MCC.DTB001 DH1 AHUA1 GenAlm.IN AlmDelay<br>FOR PLC1MCC.DTB001_DH1_AHUA1_GenAlm.IN_InhAlm<br>TOPPLC1MCC.DTB001 DH1 AHUA1 GenAlm.OUT AlmAct<br>DOPLC1MCC.DTB001 DH1 AHUA1 GenAlm.OUT AlmActDIFF<br>DOPPLC1MCC.DTB001 DH1 AHUA1 GenAlm.OUT AlmNorm<br>TO PLC1MCC.DTB001_DH1_AHUA1_GenAlm.OUT_AlmUnAck<br>TOPPLC1MCC.DTB001_DH1_AHUA1_GenAlm.OUT_Forced<br>TO PLC1MCC.DTB001 DH1 AHUA1 GenAlm.OUT Value<br>DOPPLC1MCC.DTB001 DH1 AHUA1 HADPVal.HW Value<br>TOPPLC1MCC.DTB001_DH1_AHUA1_HADPVal.IN_AEValueH<br>TOPPLC1MCC.DTB001 DH1 AHUA1 HADPVal.IN AEValueHH<br>TO PLC1MCC.DTB001_DH1_AHUA1_HADPVal.IN_AEValueL<br>TO PLC1MCC.DTB001 DH1 AHUA1 HADPVal.IN AEValueLL<br>TO PLC1MCC.DTB001 DH1 AHUA1 HADPVal.IN AckAlm<br>DOPLC1MCC.DTB001 DH1 AHUA1 HADPVal.IN AlmHAck<br>TOP PLC1MCC.DTB001_DH1_AHUA1_HADPVal.IN_AlmHHAck<br>TO PLC1MCC.DTB001_DH1_AHUA1_HADPVal.IN_AlmLAck<br>DOPPLC1MCC.DTB001 DH1 AHUA1 HADPVal.IN AlmLLAck<br>MOPLC1MCC.DTB001 DH1 AHUA1 HADPVal.IN InhAlm<br>DOPPLC1MCC.DTB001 DH1 AHUA1 HADPVal.IN Value<br>DOPPLC1MCC.DTB001_DH1_AHUA1_HADPVal.OUT_AlmAct<br>TOPPLC1MCC.DTB001 DH1 AHUA1 HADPVal.OUT AlmActERR<br>TOPPLC1MCC.DTB001_DH1_AHUA1_HADPVal.OUT_AlmActH<br>DOPLC1MCC.DTB001_DH1_AHUA1_HADPVal.OUT_AlmActHH<br>TO PLC1MCC.DTB001 DH1 AHUA1 HADPVal.OUT AlmActL<br>TOP PLC1MCC.DTB001_DH1_AHUA1_HADPVal.OUT_AlmActLL<br>TOPPLC1MCC.DTB001_DH1_AHUA1_HADPVal.OUT_AlmHHNorm<br>TOPPLC1MCC.DTB001_DH1_AHUA1_HADPVal.OUT_AlmHHUnack<br>TOPPLC1MCC.DTB001 DH1 AHUA1 HADPVal.OUT AlmHNorm<br>DOPLC1MCC.DTB001 DH1 AHUA1 HADPVal.OUT AlmHUnack | Access Path | Value<br>0<br>False<br>False.<br>False<br>True<br>False<br>False<br>False<br>n.<br>n<br>0<br>$\Omega$<br>n.<br>False<br>False<br>False<br>False<br>False.<br>False.<br>6.599999<br>False<br>False<br>False.<br>False.<br>False<br>False<br>True<br>False.<br>True<br>False | Quality<br>Good, non-specific<br>Good, non-specific | Timestamp<br>03/15/202<br>03/15/202 | Status<br>Active<br>Active |  |  |  |  |  |  |
|                                                                                                    | THO PLC1MCC.DTB001 DH1 AHUA1 HADPVal.OUT AlmLLNorm<br>TOPPLC1MCC.DTB001_DH1_AHUA1_HADPVal.OUT_AlmLLUnack                                                                                                    |             | True<br>False                                                                                                    | Good, non-specific<br>Good, non-specific                                                                                                    | 03/15/202<br>03/15/202                                                                                                    | Active<br>Active                                                                                                    |  |  |  |  |  |  |
|                                                                                                    | TOPPLC1MCC.DTB001_DH1_AHUA1_HADPVal.OUT_AlmLNorm                                                                                                    |             | True                                                                                                    | Good, non-specific                                                                                                    | 03/15/202                                                                                                    | Active                                                                                                    |  |  |  |  |  |  |

<span id="page-68-0"></span>*Figure 43 – Quality of data transfer via OPC*

After making sure that the communication works well, the quality of inputs and outputs of all objects in the Engineering Workplace must be checked.

Figure [44](#page-68-1) shows that the data quality of all inputs and outputs in the selected analog signal is good.

| Name           | Data Type | Access     | Update Rate | Value        | Quality | Timestamp            | Flags | Read Permi | Write Permi | Description               | <b>HRESULT</b> | Count |
|----------------|-----------|------------|-------------|--------------|---------|----------------------|-------|------------|-------------|---------------------------|----------------|-------|
| HW Value       | VT R4     | <b>R/W</b> | 1000        | 0            | Good    | 3/15/2021 3:04:31 PM |       | Read*      | Operate*    | Value for HW channel      | 0x0            |       |
| IN AckAlm      | VT BOOL   | R/W        | 1000        | False        | Good    | 3/15/2021 3:04:31 PM |       | Read*      | Operate*    | Hysteresis for Alarm De   | 0x0            |       |
| IN AEValueH    | VT R4     | R/W        | 1000        |              | Good    | 3/15/2021 3:04:31 PM |       | Read*      | Tune        | H Value Limit             | 0x0            |       |
| IN AEValueHH   | VT R4     | <b>R/W</b> | 1000        | $\mathbf{0}$ | Good    | 3/15/2021 3:04:31 PM |       | Read*      | Tune        | HH Value Limit            | 0x0            |       |
| IN AEValueL    | VT R4     | R/W        | 1000        | $\mathbf 0$  | Good    | 3/15/2021 3:04:31 PM |       | Read*      | Tune        | L Value Limit             | 0x0            |       |
| IN AEValueLL   | VT R4     | R/W        | 1000        | 0            | Good    | 3/15/2021 3:04:31 PM |       | Read*      | Tune        | LL Value Limit            | 0x0            |       |
| IN AlmHAck     | VT BOOL   | <b>R/W</b> | 1000        | False        | Good    | 3/15/2021 3:04:31 PM |       | Read*      | Operate*    | Acknowledge alarm on t    | 0x0            |       |
| IN AlmHHAck    | VT BOOL   | R/W        | 1000        | False        | Good    | 3/15/2021 3:04:31 PM |       | Read*      | Operate*    | Acknowledge alarm on t    | n×n            |       |
| IN AlmLAck     | VT BOOL   | <b>R/W</b> | 1000        | False        | Good    | 3/15/2021 3:04:31 PM |       | Read*      | Operate*    | Acknowledge alarm on t    | 0x0            |       |
| IN AlmLLAck    | VT BOOL   | <b>R/W</b> | 1000        | False        | Good    | 3/15/2021 3:04:31 PM |       | Read*      | Operate*    | Acknowledge alarm on t    | n×n            |       |
| IN InhAlm      | VT BOOL   | R.         | 1000        | False        | Good    | 3/15/2021 3:04:31 PM |       | Read*      | Operate*    |                           | nxn            |       |
| IN Value       | VT R4     | R.         | 1000        | 37           | Good    | 3/15/2021 3:04:31 PM |       | Read*      | Operate*    |                           | 0x0            |       |
| OUT AlmActH    | VT BOOL   | <b>R/W</b> | 1000        | False        | Good    | 3/15/2021 3:04:31 PM |       | Read*      | Operate*    | H alarm is active         | 0x0            |       |
| OUT AlmActHH   | VT BOOL   | <b>R/W</b> | 1000        | <b>False</b> | Good    | 3/15/2021 3:04:31 PM |       | Read*      | Operate*    | HH alarm is active        | 0x0            |       |
| OUT AlmActL    | VT_BOOL   | <b>R/W</b> | 1000        | <b>False</b> | Good    | 3/15/2021 3:04:31 PM |       | Read*      | Operate*    | L alarm is active         | 0x0            |       |
| OUT AlmActLL   | VT BOOL   | <b>R/W</b> | 1000        | False        | Good    | 3/15/2021 3:04:31 PM |       | Read*      | Operate*    | LL alarm is active        | 0x0            |       |
| OUT AlmHHNorm  | VT BOOL   | R/W        | 1000        | True         | Good    | 3/15/2021 3:04:31 PM |       | Read*      | Operate*    | HH alarm in normal state  | 0x0            |       |
| OUT AlmHHUnack | VT BOOL   | R/W        | 1000        | False        | Good    | 3/15/2021 3:04:31 PM |       | Read*      | Operate*    | HH alarm is unacknowle    | 0x0            |       |
| OUT AlmHNorm   | VT BOOL   | R/W        | 1000        | True         | Good    | 3/15/2021 3:04:31 PM |       | Read*      | Operate*    | H alarm in normal state   | 0x0            |       |
| OUT AlmHUnack  | VT BOOL   | <b>R/W</b> | 1000        | False        | Good    | 3/15/2021 3:04:31 PM |       | Read*      | Operate*    | H alarm is unacknowled    | 0x0            |       |
| OUT AlmLLNorm  | VT BOOL   | R.         | 1000        | True         | Good    | 3/15/2021 3:04:31 PM |       | Read*      | Operate*    | LL alarm in normal state  | 0x0            |       |
| OUT AlmLLUnack | VT BOOL   | R.         | 1000        | False        | Good    | 3/15/2021 3:04:31 PM |       | Read*      | Operate*    | LL alarm is unacknowled   | 0x0            |       |
| OUT AlmLNorm   | VT BOOL   | R.         | 1000        | True         | Good    | 3/15/2021 3:04:31 PM |       | Read*      | Operate*    | L alarm in normal state   | 0x0            |       |
| OUT AlmLUnack  | VT BOOL   | Ř.         | 1000        | False        | Good    | 3/15/2021 3:04:31 PM |       | Read*      | Operate*    | L alarm is unacknowledged | n×n            |       |
| OUT AlmSigErr  | VT BOOL   | R.         | 1000        | False        | Good    | 3/15/2021 3:04:31 PM |       | Read*      | Operate*    | Alarm Input value is in b | n×n            |       |
| OUT Forced     | VT BOOL   | <b>R/W</b> | 1000        | False        | Good    | 3/15/2021 3:04:31 PM |       | Read*      | Tune        | INIT: Maximum of para     | 0x0            |       |
| OUT Value      | VT_R4     | <b>R/W</b> | 1000        | 37           | Good    | 3/15/2021 3:04:31 PM |       | Read*      | Tune        |                           | 0x0            |       |

<span id="page-68-1"></span>*Figure 44 – Data quality of analog signal*

Figure [45](#page-69-0) shows that the data quality of all inputs and outputs in the selected digital signal is good.

**Note:** Signal IN\_Value is not part of the analog signal configuration in CoDeSys, and therefore is not connected, since OUT\_Value is used for data transfer. IN\_Value property holds a value of the signal before applying user forcing methods. OUT\_Value holds a value of the signal after applying user forcing methods.

| Name           | Data Type | Access | Update Rate | Value | Quality     | Timestamp            | Flags | Read Permi | Write Permi   Description |                             | <b>HRESULT</b> | Count |
|----------------|-----------|--------|-------------|-------|-------------|----------------------|-------|------------|---------------------------|-----------------------------|----------------|-------|
| IN AlmDelay    | VT R8     | R/W    | 1000        | n.    | Good        | 3/15/2021 3:17:51 PM |       | Read*      | Tune.                     | Alarm delay                 | 0x0            |       |
| IN Inhalm      | VT BOOL   | R      | 1000        | False | Good        | 3/15/2021 3:17:51 PM |       | Read*      | Operate*                  | Inhibits alarm treatment    | 0x0            |       |
| IN_Value       | VT BOOL   | R      | 1000        |       | Bad (not co | 3/15/2021 3:17:51 PM |       | Read*      | Operate*                  | Value in the application    | 0x0            |       |
| OUT AlmAct     | VT BOOL   | R      | 1000        | False | Good        | 3/15/2021 3:17:51 PM |       | Read*      | Operate*                  | Any alarm is active         | 0x0            |       |
| OUT AlmActDIFF | VT BOOL   | R      | 1000        | False | Good        | 3/15/2021 3:17:51 PM |       | Read*      | Operate*                  | DIFF alarm is active        | 0x0            |       |
| OUT AlmNorm    | VT BOOL   | R      | 1000        | True. | Good        | 3/15/2021 3:17:51 PM |       | Read*      | Operate*                  | Alarm is not active ans     | fixfi          |       |
| OUT AlmUnAck   | VT BOOL   | R      | 1000        | False | Good        | 3/15/2021 3:17:51 PM |       | Read*      | Operate*                  | Pulse: Acknowledge alar 0x0 |                |       |
| OUT Forced     | VT BOOL   | R/W    | 1000        | False | Good        | 3/15/2021 3:17:51 PM |       | Read*      | Tune                      | Tells if the input is force | 0x0            |       |
| OUT Value      | VT BOOL   | R/W    | 1000        | False | Good        | 3/15/2021 3:17:51 PM |       | Read*      | Tune                      | Output value                | 0x0            |       |

<span id="page-69-0"></span>*Figure 45 – Data quality of digital signal*

# **8.3 Comparison of BMS Protocols**

Tabl[e 16](#page-69-1) provides the comparison of BACnet protocol with other widely used solutions in BMS to bring further development opportunities.

| <b>Protocol</b>     | <b>BACnet</b>      | <b>Modbus</b>           | <b>LonWorks</b>    | <b>KNX</b>        |
|---------------------|--------------------|-------------------------|--------------------|-------------------|
| Parameter           |                    |                         |                    |                   |
| <b>Use</b>          | Communication      | Connection be-          | Networking de-     | Device to device  |
|                     | across devices     | tween devices           | vices through      | communication     |
|                     |                    |                         | power lines, fiber |                   |
|                     |                    |                         | optics, and other  |                   |
|                     |                    |                         | media              |                   |
| <b>Proprietary</b>  | No                 | <b>No</b>               | Yes                | No                |
| <b>Transmission</b> | Ethernet, IP,      | ASCII, RTU, TCP/IP      | MS/TP, network,    | TP, PL, IP, RF    |
| <b>Modes</b>        | MS/TP, ARCNET,     |                         | <b>SNVT</b>        |                   |
|                     | PTP                |                         |                    |                   |
| <b>Costs</b>        | Low; No charge     | Low; No charge          | High; Limited us-  | Low               |
|                     | for usage or li-   | for usage or li-        | ers                |                   |
|                     | censing fees       | censing fees            |                    |                   |
| <b>Advantages</b>   | 1. Scalability be- | 1. Suitable for         | 1. Less architec-  | 1. Decentralized  |
|                     | tween cost, per-   | small/medium            | ture at the device | network structure |
|                     | formance, and      | volumes of data         | level              | 2. Independent on |
|                     | system size        | $\left($ < = 255 bytes) | 2. Web-based       | the platform      |
|                     | 2. Wide variety of | 2. Scalable for re-     | tool; saves time   | 3. Low energy     |
|                     | media and topolo-  | mote monitoring         | and cost           | consumption       |
|                     | gies               | 3. Easy to deploy       | 3. Products are    | 4. Supported by   |
|                     | 3. Easily extensi- | and maintain            | developed by       | many manufactur-  |
|                     | ble to add new     | 4. Moves raw bits       | many companies     | ers               |
|                     | functionality      | or words without        | 4. Devices are     | 5. Tree topology  |
|                     | 4. Supported by    | placing re-             | close to "plug &   | appropriate for   |
|                     | many manufactur-   | strictions on ven-      | play" ability      | large networks    |
|                     | ers                | dors                    |                    |                   |

<span id="page-69-1"></span>*Table 16 – Comparison between BACnet, Modbus, LonWorks, and KNX*

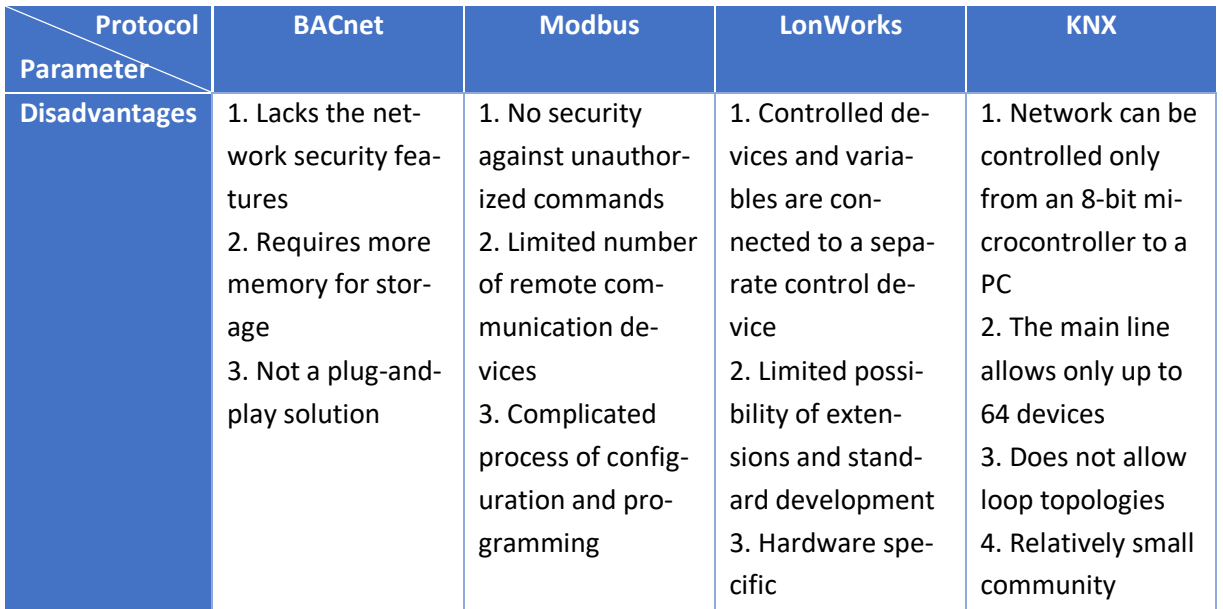

An open system ensures support for lifetime projects, because of its four main aspects, such as open, interoperable, multi-vendor, and end-to-end solution. KNX system is a better approach for home automation, but the BACnet system is a more solid solution for building offices. BACnet seems to be the most flexible solution providing extensible opportunities for developers and manufacturers.

From the engineering point of view, BACnet protocol is easier in the configuration of all properties, including alarms configuration, the difference is significant in big projects. Also, BACnet is quicker for simulation and troubleshooting. Addressing modes are simpler in BACnet because it allows work with variables directly so that the data do not need to be saved in registers.

From the perspective of additional devices, the BACnet protocol does not require routers for communication within one network media. But since a PLC can act as a server only, a client is required to start the communication. This imposes additional costs on the system.

# **8.4 Evaluation of the Results**

During the elaboration of this work, the communication between two PLCs AC500 via BACnet protocol was successfully established. The implemented solution is simple and effective and can be used for communication between master and area controllers in BMS applications.

The connectivity to the higher monitoring system 800xA was realized via OPC DA protocol. The communication was well-established for all used signals and their properties (figures [43,](#page-68-0) [44,](#page-68-1) [45\)](#page-69-0).

The implemented system successfully demonstrates the long-term stability of individual services of the 800xA System and MCC PLC. It was the basic prerequisite for future use on larger systems. Considering the efficiency of selected engineering methods, the chances of future development are increased even more.

# **Conclusion**

The goal of this work was to establish a modular BMS monitoring system that provides data acquisition from BMS field devices inside a data center. Considering the requirements for used PLC as a data center area and master controllers, a PLC AC500 manufactured by ABB was selected. During the elaboration of this work, knowledge about BACnet communication and its use in building automation was obtained.

The result of this work is a fully functional solution consisting of two PLCs AC500 and control panel CP600, which exchange information with each other using the communication protocol BACnet. The control panel serves as a gateway (client) in the communication between two PLCs, where both can act as BACnet servers only. It requests the data from one PLC representing the area controller and sends the present values to another PLC representing the master coordinating controller. The resulting network is also equipped with a user interface for remote control, monitoring, and data archiving.

The selected individual elements created a compact and portable system, which is suitable for training purposes and also serves as practical support for the implementation of a more comprehensive solution. This work will be used by ABB for training purposes of BMS monitoring systems based on BACnet protocol and AC500 PLCs with its further connectivity to the 800xA System.

The logic of the designed communication system covers data exchange between all levels of the threetier automation hierarchy. Physical installation does not include field devices, their behavior is simulated in the area controller program. The control application conforms to the B-ASC device profile, the library provided by ABB is used for the implementation.

Graphical representation of the Data Hall layout and all controlled devices with corresponding signals is displayed in the Operator Workplace. It provides monitoring of current values and statuses, control of triggered alarms, and history trends of analog signals in a specified period of time. The quality of communication and transferred data was tested, which confirms the correct implementation of the communication system. The update screen rate on Operator Workplace which has been set to 3s was an observer for all displayed signals.

BACnet protocol was compared with other widely used BMS solutions in terms of engineering complexity and efficiency. BACnet protocol has proven to be quicker in simulation, troubleshooting, and system extension. On the other hand, since the PLC can act only as a server, a client is required for communication, which imposes additional costs to the system.

Further development opportunities of this work are to create a more sophisticated communication system. Since BACnet is frequently used at all levels of the three-tier model, the functionality of two different protocols can be merged into BACnet protocol. Many manufacturers of field devices integrate support of BACnet protocol, therefore this solution would simplify the engineering phase by combining the communication across field devices and PLCs up to the higher monitoring system.
## **References**

- [1] WILAMOWSKI, Bogdan M. and J. David IRWIN, *ed. IndustrIal CommunicatIon Systems: The Industrial Electronics Handbook.* 2nd edition. Boca Raton, FL: CRC Press, 2011. ISBN 978-1-4398- 0281-6.
- [2] MERZ, Hermann, Thomas HANSEMANN and Christof HÜBNER. *Building Automation. Communication Systems with EIB/KNX, LON and BACnet*. Germany: Springer-Verlag Berlin Heidelberg, 2009. ISBN 978-3-540-88828-4.
- [3] IEC 61558. *Industrial communication networks – Fieldbus specifications.* Edition 2.0. Geneva, Switzerland: IEC*,* 2019.
- [4] NEWMAN, H. Michael. *BACnet: The Global Standard for Building Automation and Control Networks*. 1st edition. New York: Momentum Press, 2013. ISBN 978-1606502884.
- [5] ZURAWSKI, Richard, ed. *Industrial Communication Technology Handbook*. Second Edition. Boca Raton, FL: CRC Press, 2015. ISBN 978-1-4822-0733-0.
- [6] ANSI/ASHRAE STANDARD 135-2012. *A Data Communication Protocol for Building Automation and Control Networks: BACnet*. 1st edition. Atlanta, GA: ASHRAE, 2012.
- [7] IEC 60929. *AC and/or DC-supplied electronic control gear for tubular fluorescent lamps.* Edition 4.0. Geneva, Switzerland: IEC, 2011.
- [8] OPC Classic: OPC Technologies. *OPC Foundation* [online]*.* OPC Foundation [cit. 2021-03-29]*.*  Available from: https://opcfoundation.org/about/opc-technologies/opc-classic/
- [9] *PLC Automation: PLCs, Control Panels, Engineering Suite AC500, CP600, Automation Builder*. Germany: ABB, 2019.
- [10] *AC500 PLC: System Assembly and Device Specifications for AC500 V2 Products*. Germany: ABB, 2019.
- [11] CPUs AC500 (Programmable Logic Controllers PLCs). *ABB* [online]. Global site: ABB, 2020 [cit. 2021-03-16]. Available from: https://new.abb.com/plc/programmable-logic-controllersplcs/ac500/cpus
- [12] EDS-408A Series: Layer 2 Managed Switches. *MOXA* [online]. Moxa Inc.*,* 2021 [cit. 2021-03-16]. Available from: https://www.moxa.com/en/products/industrial-networkinfrastructure/ethernet-switches/layer-2-managed-switches/eds-408a-series
- [13] CP600 control panels CP600 control panels platform. *ABB* [online]. Global site: ABB, 2020 [cit. 2021-03-16]. Available from: https://new.abb.com/plc/control-panels/cp600
- [14] ABB System 800xA process, electrical, safety, telecoms in one system. *ABB* [online]. Global site: ABB, 2021 [cit. 2021-03-29]. Available from: https://new.abb.com/control-systems/system-800xa
- [15] *System 800xA: System Guide – Functional Description* [online]*.* 588. ABB, 2014, [cit. 2021-03-29]. Available from: https://search.abb.com/library/Download.aspx?DocumentID=3BSE038018- 600&LanguageCode=en&DocumentPartId=&Action=Launch
- [16] ABB. *AC500 BACNET IP: Data exchange between 2 CPUs via CP600 gateway*. Heidelberg, Germany, 2018.

## **Appendices**

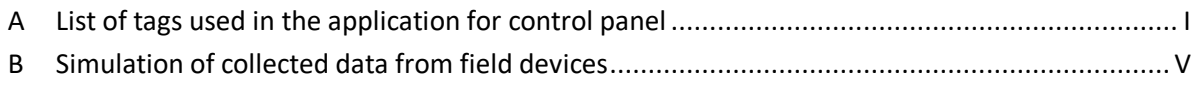

## **Appendix A: List of tags used in the application for control panel**

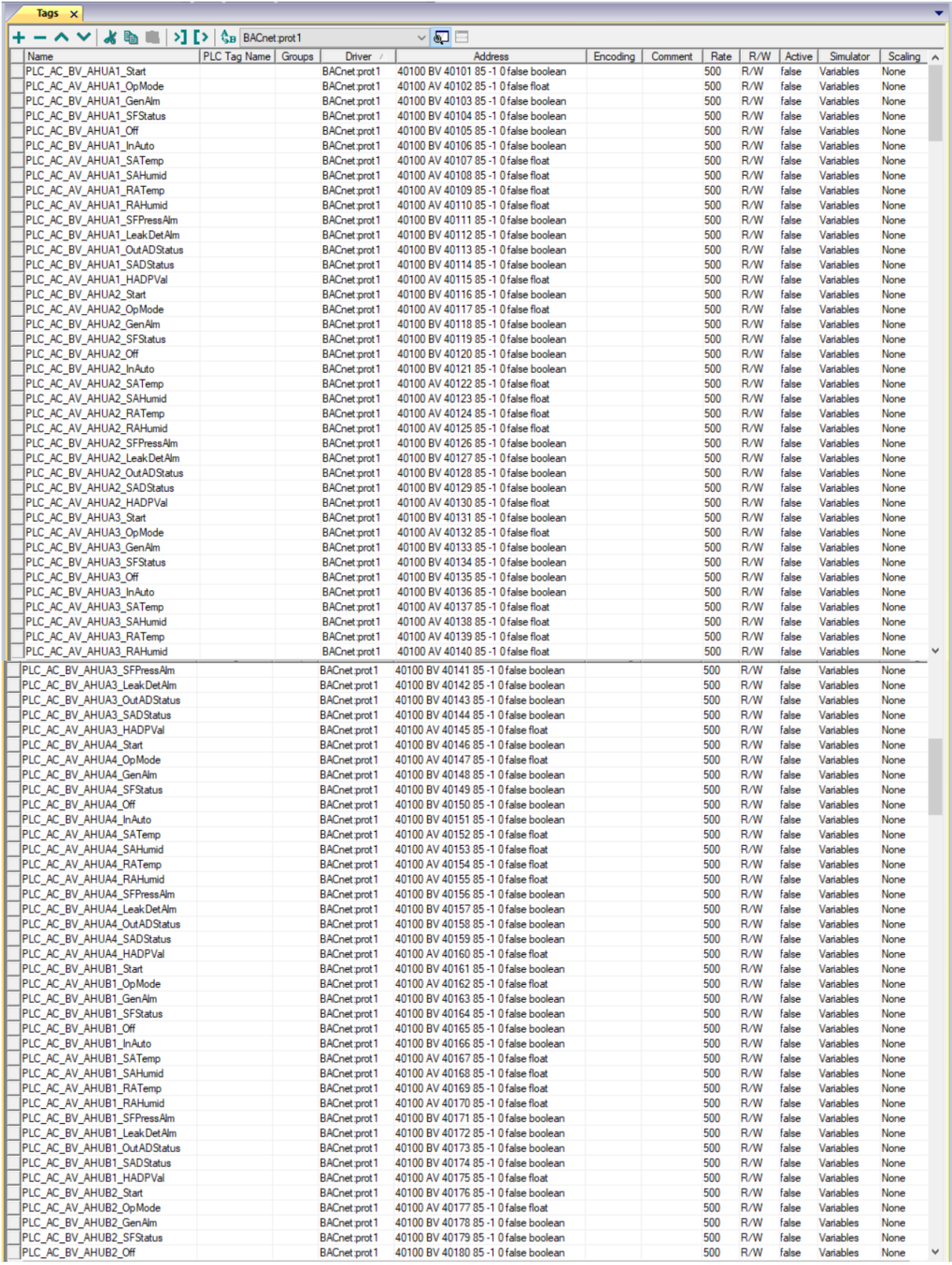

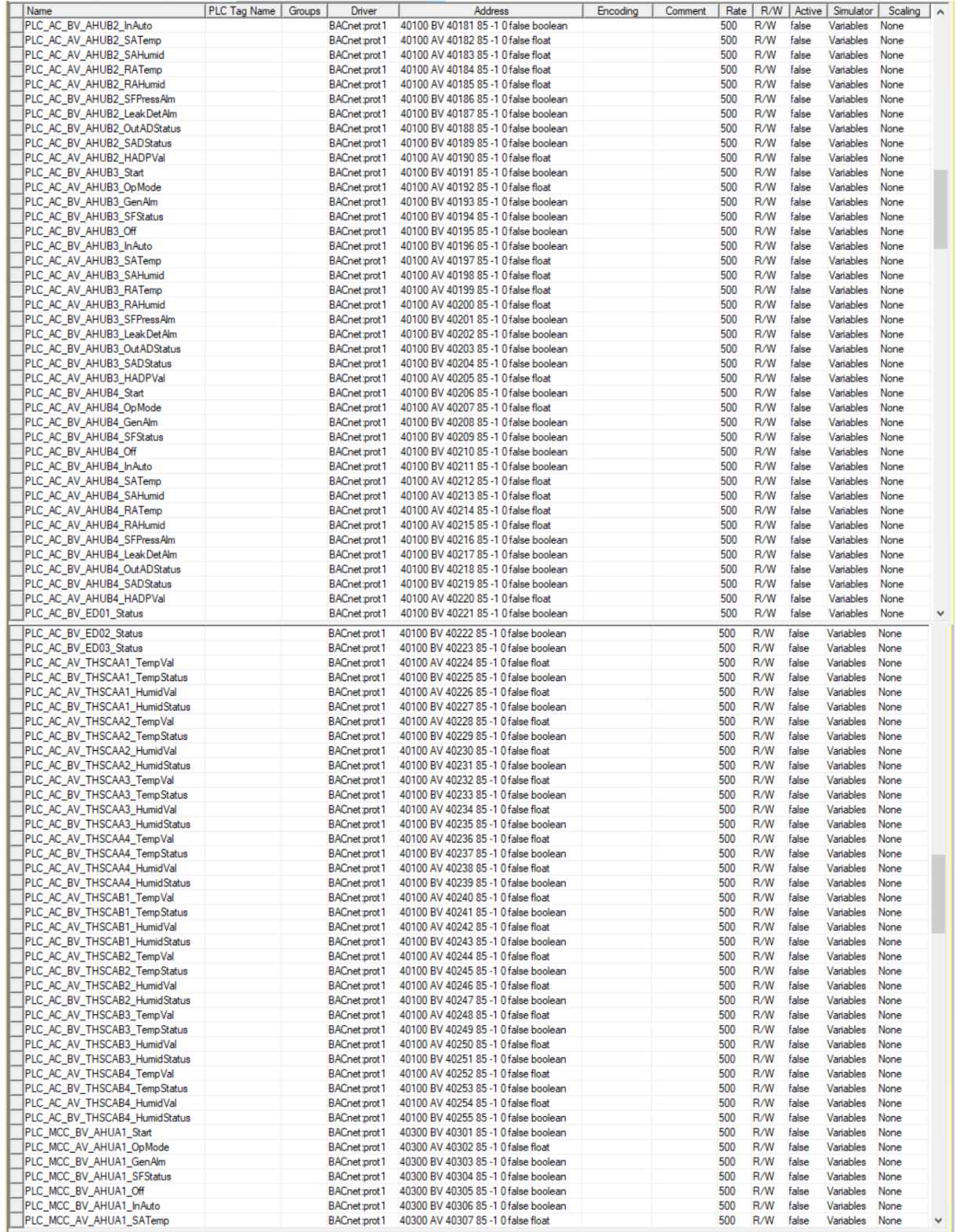

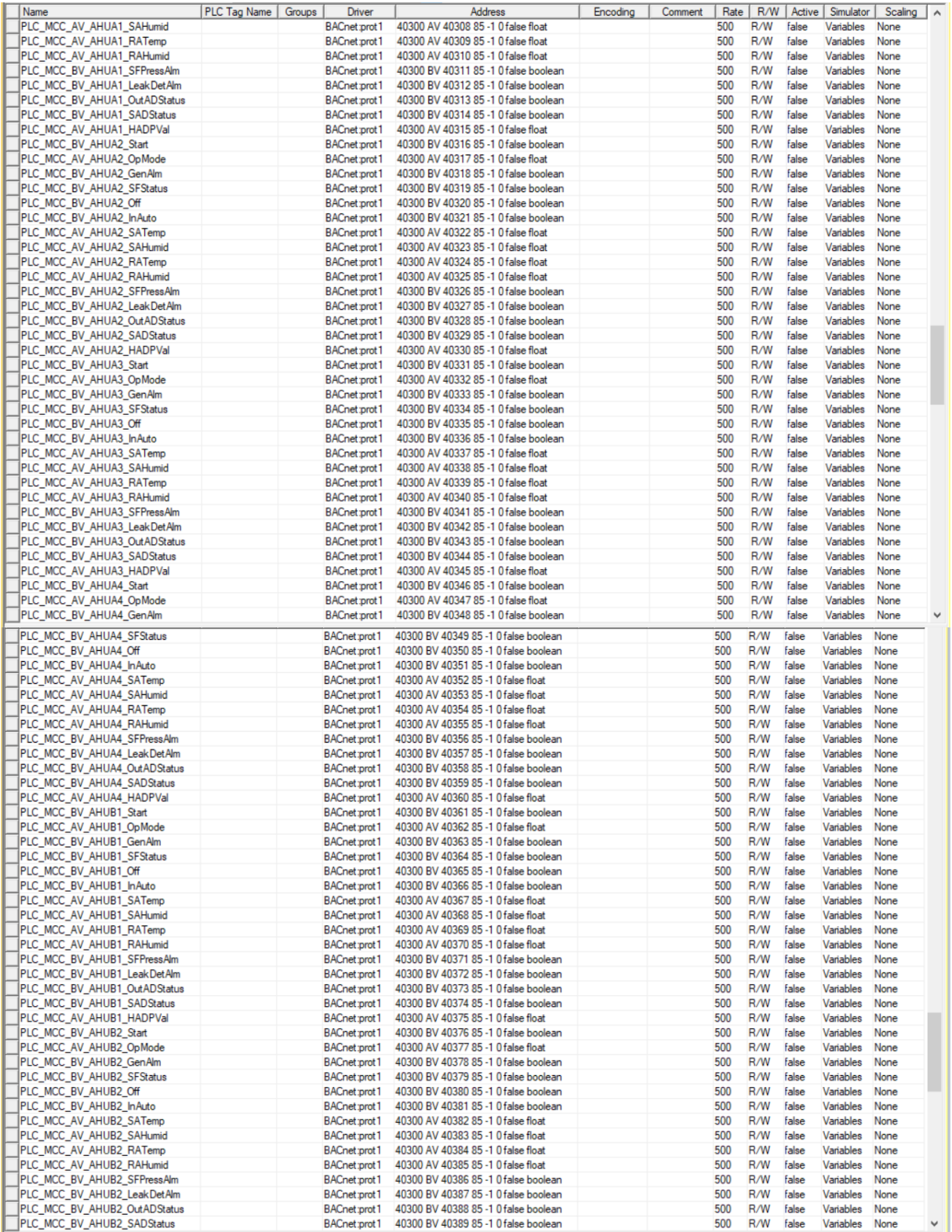

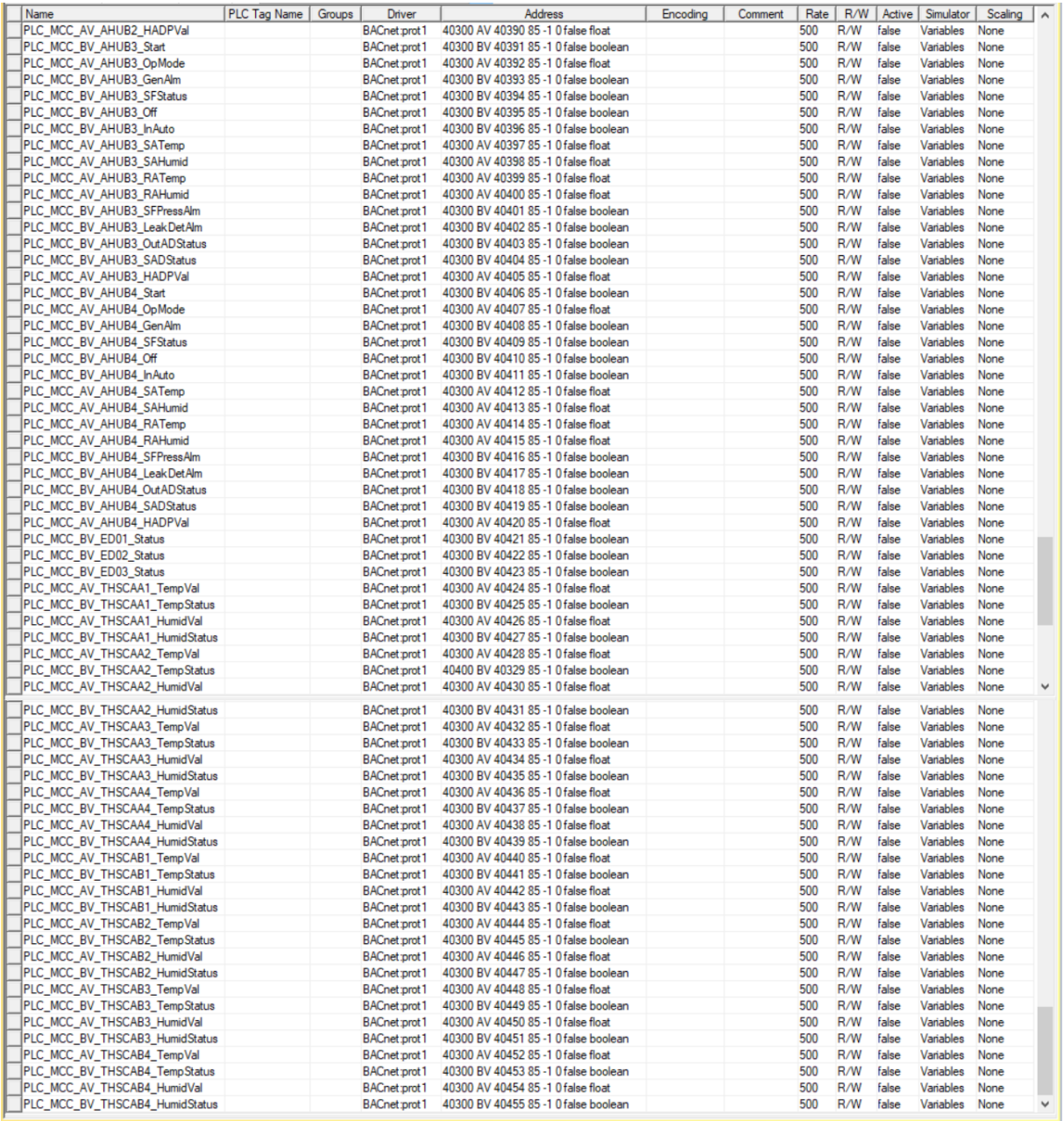

## **Appendix B: Simulation of collected data from field devices**

```
(*DTB001_DH1_AHU-A1*)
AHUA1_Start := TRUE; (*START/STOP*)
AHUA1_OpMode := 0; (*Mode Of Operation*)
AHUA1_GenAlm := FALSE; (*General Alarm*)
AHUA1_SFStatus := TRUE; (*Supply Fan Status*)
AHUA1_Off := TRUE; (*OFF*)
AHUA1_InAuto := TRUE; (*In Auto mode*)
AHUA1_SATemp := 21.0; (*Supply Air Temperature*)
AHUA1_SAHumid := 39.0; (*Supply Air Humidity*)
AHUA1_RATemp := 22.0; (*Return Air Temperature*)
AHUA1_RAHumid := 35.0; (*Return Air Humidity*)
AHUA1_SFPressAlm := FALSE; (*Supply Fan Pressure Alarm*)
AHUA1_LeakDetAlm := FALSE; (*Leak Detection Alarm*)
AHUA1_OutADStatus := TRUE; (*Return Air Damper Status*)
AHUA1_SADStatus := TRUE; (*Supply Air Damper Status*)
AHUA1_HADPVal := 6.6; (*Hot Aisle Differential pressure*)
```

```
(*DTB001_DH1_AHU-A2*)
AHUA2_Start := TRUE; (*START/STOP*)
AHUA2_OpMode := 0; (*Mode Of Operation*)
AHUA2_GenAlm := FALSE; (*General Alarm*)
AHUA2_SFStatus := TRUE; (*Supply Fan Status*)
AHUA2_Off := TRUE; (*OFF*)
AHUA2 InAuto := TRUE; (*In Auto mode*)
AHUA2_SATemp := 21.0; (*Supply Air Temperature*)
AHUA2_SAHumid := 39.0; (*Supply Air Humidity*)
AHUA2_RATemp := 22.0; (*Return Air Temperature*)
AHUA2_RAHumid := 35.0; (*Return Air Humidity*)
AHUA2_SFPressAlm := FALSE; (*Supply Fan Pressure Alarm*)
AHUA2_LeakDetAlm := FALSE; (*Leak Detection Alarm*)
AHUA2_OutADStatus := TRUE; (*Return Air Damper Status*)
AHUA2_SADStatus := TRUE; (*Supply Air Damper Status*)
AHUA2_HADPVal := 5.1; (*Hot Aisle Differential pressure*)
```

```
(*DTB001_DH1_AHU-A3*)
AHUA3_Start := TRUE; (*START/STOP*)
AHUA3_OpMode := 0; (*Mode Of Operation*)
AHUA3_GenAlm := FALSE; (*General Alarm*)
AHUA3_SFStatus := TRUE; (*Supply Fan Status*)
AHUA3_Off := TRUE; (*OFF*)
AHUA3 InAuto := TRUE; (*In Auto mode*)
AHUA3_SATemp := 22.0; (*Supply Air Temperature*)
```

```
AHUA3_SAHumid := 39.0; (*Supply Air Humidity*)
AHUA3_RATemp := 27.0; (*Return Air Temperature*)
AHUA3_RAHumid := 35.0; (*Return Air Humidity*)
AHUA3_SFPressAlm := FALSE; (*Supply Fan Pressure Alarm*)
AHUA3_LeakDetAlm := FALSE; (*Leak Detection Alarm*)
AHUA3_OutADStatus := TRUE; (*Return Air Damper Status*)
AHUA3_SADStatus := TRUE; (*Supply Air Damper Status*)
AHUA3_HADPVal := 5.6; (*Hot Aisle Differential pressure*)
```

```
(*DTB001_DH1_AHU-A4*)
AHUA4_Start := TRUE; (*START/STOP*)
AHUA4_OpMode := 0; (*Mode Of Operation*)
AHUA4_GenAlm := FALSE; (*General Alarm*)
AHUA4_SFStatus := TRUE; (*Supply Fan Status*)
AHUA4_Off := TRUE; (*OFF*)
AHUA4_InAuto := TRUE; (*In Auto mode*)
AHUA4_SATemp := 22.0; (*Supply Air Temperature*)
AHUA4_SAHumid := 39.0; (*Supply Air Humidity*)
AHUA4_RATemp := 25.0; (*Return Air Temperature*)
AHUA4_RAHumid := 35.0; (*Return Air Humidity*)
AHUA4_SFPressAlm := FALSE; (*Supply Fan Pressure Alarm*)
AHUA4_LeakDetAlm := FALSE; (*Leak Detection Alarm*)
AHUA4_OutADStatus := TRUE; (*Return Air Damper Status*)
AHUA4_SADStatus := TRUE; (*Supply Air Damper Status*)
AHUA4_HADPVal := 3.5; (*Hot Aisle Differential pressure*)
```

```
(*DTB001_DH1_AHU-B1*)
AHUB1_Start := TRUE; (*START/STOP*)
AHUB1_OpMode := 0; (*Mode Of Operation*)
AHUB1_GenAlm := FALSE; (*General Alarm*)
AHUB1_SFStatus := TRUE; (*Supply Fan Status*)
AHUB1_Off := TRUE; (*OFF*)
AHUB1_InAuto := TRUE; (*In Auto mode*)
AHUB1 SATemp := 21.0; (*Supply Air Temperature*)
AHUB1_SAHumid := 39.0; (*Supply Air Humidity*)
AHUB1_RATemp := 25.0; (*Return Air Temperature*)
AHUB1_RAHumid := 35.0; (*Return Air Humidity*)
AHUB1_SFPressAlm := FALSE; (*Supply Fan Pressure Alarm*)
AHUB1_LeakDetAlm := FALSE; (*Leak Detection Alarm*)
AHUB1_OutADStatus := TRUE; (*Return Air Damper Status*)
AHUB1_SADStatus := TRUE; (*Supply Air Damper Status*)
AHUB1_HADPVal := 2.3; (*Hot Aisle Differential pressure*)
```

```
(*DTB001_DH1_AHU-B2*)
AHUB2_Start := TRUE; (*START/STOP*)
AHUB2_OpMode := 0; (*Mode Of Operation*)
AHUB2_GenAlm := FALSE; (*General Alarm*)
AHUB2_SFStatus := TRUE; (*Supply Fan Status*)
AHUB2_Off := TRUE; (*OFF*)
AHUB2_InAuto := TRUE; (*In Auto mode*)
AHUB2_SATemp := 22.0; (*Supply Air Temperature*)
AHUB2_SAHumid := 39.0; (*Supply Air Humidity*)
AHUB2_RATemp := 27.0; (*Return Air Temperature*)
AHUB2_RAHumid := 35.0; (*Return Air Humidity*)
AHUB2_SFPressAlm := FALSE; (*Supply Fan Pressure Alarm*)
AHUB2_LeakDetAlm := FALSE; (*Leak Detection Alarm*)
AHUB2_OutADStatus := TRUE; (*Return Air Damper Status*)
AHUB2_SADStatus := TRUE; (*Supply Air Damper Status*)
AHUB2_HADPVal := 6.3; (*Hot Aisle Differential pressure*)
```

```
(*DTB001_DH1_AHU-B3*)
AHUB3_Start := TRUE; (*START/STOP*)
AHUB3_OpMode := 0; (*Mode Of Operation*)
AHUB3_GenAlm := FALSE; (*General Alarm*)
AHUB3_SFStatus := TRUE; (*Supply Fan Status*)
AHUB3_Off := TRUE; (*OFF*)
AHUB3_InAuto := TRUE; (*In Auto mode*)
AHUB3_SATemp := 21.0; (*Supply Air Temperature*)
AHUB3_SAHumid := 39.0; (*Supply Air Humidity*)
AHUB3_RATemp := 22.0; (*Return Air Temperature*)
AHUB3_RAHumid := 35.0; (*Return Air Humidity*)
AHUB3_SFPressAlm := FALSE; (*Supply Fan Pressure Alarm*)
AHUB3_LeakDetAlm := FALSE; (*Leak Detection Alarm*)
AHUB3_OutADStatus := TRUE; (*Return Air Damper Status*)
AHUB3_SADStatus := TRUE; (*Supply Air Damper Status*)
AHUB3_HADPVal := 4.9; (*Hot Aisle Differential pressure*)
```

```
(*DTB001_DH1_AHU-B4*)
AHUB4_Start := TRUE; (*START/STOP*)
AHUB4 OpMode := 0; (*Mode Of Operation*)
AHUB4_GenAlm := FALSE; (*General Alarm*)
AHUB4_SFStatus := TRUE; (*Supply Fan Status*)
AHUB4_Off := TRUE; (*OFF*)
AHUB4_InAuto := TRUE; (*In Auto mode*)
AHUB4_SATemp := 22.0; (*Supply Air Temperature*)
AHUB4_SAHumid := 39.0; (*Supply Air Humidity*)
```

```
AHUB4_RATemp := 24.0; (*Return Air Temperature*)
AHUB4_RAHumid := 35.0; (*Return Air Humidity*)
AHUB4_SFPressAlm := FALSE; (*Supply Fan Pressure Alarm*)
AHUB4_LeakDetAlm := FALSE; (*Leak Detection Alarm*)
AHUB4_OutADStatus := TRUE; (*Return Air Damper Status*)
AHUB4_SADStatus := TRUE; (*Supply Air Damper Status*)
AHUB4_HADPVal := 5.8; (*Hot Aisle Differential pressure*)
```

```
(*DTB001_DH1_ED-01*)
ED01_Status := FALSE; (*Status*)
```

```
(*DTB001_DH1_ED-02*)
ED02_Status := FALSE; (*Status*)
```

```
(*DTB001_DH1_ED-03*)
ED03_Status := FALSE; (*Status*)
```

```
(*DTB001_DH1_THSCAA1*)
THSCAA1_TempVal := 21.0; (*Temperature*)
THSCAA1_TempStatus := FALSE; (*Temperature Status*)
THSCAA1_HumidVal := 37.0; (*Humidity*)
THSCAA1_HumidStatus := FALSE; (*Humidity Status*)
```

```
(*DTB001_DH1_THSCAA2*)
THSCAA2_TempVal := 20.0; (*Temperature*)
THSCAA2_TempStatus := FALSE; (*Temperature Status*)
THSCAA2_HumidVal := 37.0; (*Humidity*)
THSCAA2_HumidStatus := FALSE; (*Humidity Status*)
```

```
(*DTB001_DH1_THSCAA3*)
THSCAA3_TempVal := 22.0; (*Temperature*)
THSCAA3_TempStatus := FALSE; (*Temperature Status*)
THSCAA3_HumidVal := 37.0; (*Humidity*)
THSCAA3_HumidStatus := FALSE; (*Humidity Status*)
```

```
(*DTB001_DH1_THSCAA4*)
THSCAA4_TempVal := 22.0; (*Temperature*)
THSCAA4_TempStatus := FALSE; (*Temperature Status*)
THSCAA4_HumidVal := 37.0; (*Humidity*)
THSCAA4_HumidStatus := FALSE; (*Humidity Status*)
```

```
(*DTB001_DH1_THSCAB1*)
THSCAB1_TempVal := 22.0; (*Temperature*)
```

```
THSCAB1_TempStatus := FALSE; (*Temperature Status*)
THSCAB1_HumidVal := 37.0; (*Humidity*)
THSCAB1_HumidStatus := FALSE; (*Humidity Status*)
```

```
(*DTB001_DH1_THSCAB2*)
THSCAB2_TempVal := 24.0; (*Temperature*)
THSCAB2_TempStatus := FALSE; (*Temperature Status*)
THSCAB2_HumidVal := 37.0; (*Humidity*)
THSCAB2_HumidStatus := FALSE; (*Humidity Status*)
```
(\*DTB001\_DH1\_THSCAB3\*) THSCAB3\_TempVal := 21.0; (\*Temperature\*) THSCAB3\_TempStatus := FALSE; (\*Temperature Status\*) THSCAB3\_HumidVal := 37.0; (\*Humidity\*) THSCAB3\_HumidStatus := FALSE; (\*Humidity Status\*)

```
(*DTB001_DH1_THSCAB4*)
THSCAB4_TempVal := 21.0; (*Temperature*)
THSCAB4_TempStatus := FALSE; (*Temperature Status*)
THSCAB4_HumidVal := 37.0; (*Humidity*)
THSCAB4_HumidStatus := FALSE; (*Humidity Status*)
```